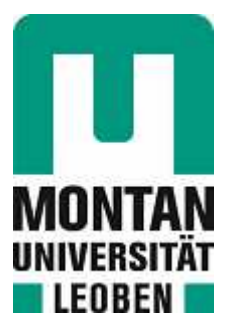

## Lehrstuhl für Subsurface Engineering

# Masterarbeit

Simulation von Biegezugversuchen mit

Faserbeton

# Florian List, BSc

Februar 2022

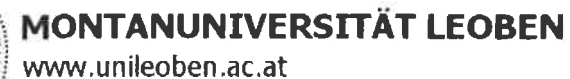

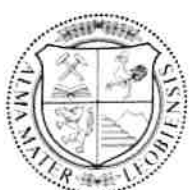

#### **EIDESSTATTLICHE ERKLÄRUNG**

Ich erkläre an Eides statt, dass ich diese Arbeit selbständig verfasst, andere als die angegebenen Quellen und Hilfsmittel nicht benutzt, und mich auch sonst keiner unerlaubten Hilfsmittel bedient habe.

Ich erkläre, dass ich die Richtlinien des Senats der Montanuniversität Leoben zu "Gute wissenschaftliche Praxis" gelesen, verstanden und befolgt habe.

Weiters erkläre ich, dass die elektronische und gedruckte Version der eingereichten wissenschaftlichen Abschlussarbeit formal und inhaltlich identisch sind.

Datum 04.02.2022

Unterschrift Verfasser/in **Florian List** 

## **Danksagung**

Ich möchte mich bei allen Mitarbeitern des Lehrstuhls für Subsurface Engineering für die kompetente Betreuung bedanken. Spezieller Dank gilt Herrn Univ.–Prof. Dipl.– Ing. Dr. mont. Robert Galler.

Ein großer Dank geht an meinen Betreuer Dipl. Ing. Manuel Kühbacher für die stetige Unterstützung in technischen und organisatorischen Belangen und die einfache freundliche Kommunikation, mit der er mir viele Schwierigkeiten erleichtert hat.

Weiters möchte ich mich bei meinen Studienkollegen und Freunden für die Unterstützung bedanken. Vor allem bei Michael Weibold für die vielen angeregten Diskussionen während der Durchführung unser beider Versuchen.

Zu guter Letzt möchte ich mich bei meiner Familie, besonders bei meinen Eltern und Geschwistern, für jede erdenkliche Unterstützung bedanken und dass sie mir dieses Studium ermöglicht haben.

## **Kurzfassung**

Im Rahmen dieser Arbeit werden Fragestellungen betreffend Faserbeton mit experimentellen und numerischen Verfahren behandelt. Allgemein stellt der 3-Punkt Biegezugversuch nach ÖNORM EN 14651 eines der gebräuchlichsten und wichtigsten Verfahren dar, um das Nachrissverhalten von Faserbeton für die konstruktive Bemessung zu beurteilen. Aus experimentellen einaxialen Druckversuchen und 3-Punkt Biegeversuchen sollen Eingabeparameter, für das im FEM-Programmpaket ABAQUS implementierte, nichtlineare Materialgesetz Concrete Damaged Plasticity (CDP) ermittelt werden. Dazu werden Parameter für den Zugbereich aus experimentellen Ergebnissen mittels dem Ansatz mit den Laborversuchsdaten, dem bilinearen und dem modifizierten bilinearem Ansatz rückgerechnet, sowie die numerischen Ergebnisse untereinander und mit dem Laborergebnissen der Biegezugversuche verglichen. Des Weiteren wird mit den repräsentativen Materialinputparametern die Veränderung der numerischen Ergebnisse bei zusätzlichem Aufbringen von horizontaler Druckspannung auf die Betonprobe beobachtet.

## **Abstract**

The aim of this work is to answer questions concerning fiber-reinforced concrete are dealt with using experimental and numerical methods. In general, the 3-point flexural test according to ÖNORM EN 14651 is one of the most common and important methods to evaluate the post-fracture properties of fiber-reinforced concrete for structural design. From experimental unconfined compression tests and 3-point bending tests, input parameters for the nonlinear material law Concrete Damaged Plasticity (CDP) implemented in the FEM program package ABAQUS are to be determined. For this purpose, parameters for the tensile range are back-calculated from experimental results using the approach with laboratory test data, the bilinear and the modified bilinear approach, and the numerical results are compared with each other and with the laboratory results of the bending tensile tests. Furthermore, the change of the numerical results with additional application of horizontal compressive stress to the concrete specimen is observed with the representative material input parameters.

## <span id="page-5-0"></span>**Inhaltsverzeichnis**

<span id="page-5-21"></span><span id="page-5-20"></span><span id="page-5-19"></span><span id="page-5-18"></span><span id="page-5-17"></span><span id="page-5-16"></span><span id="page-5-15"></span><span id="page-5-14"></span><span id="page-5-13"></span><span id="page-5-12"></span><span id="page-5-11"></span><span id="page-5-10"></span><span id="page-5-9"></span><span id="page-5-8"></span><span id="page-5-7"></span><span id="page-5-6"></span><span id="page-5-5"></span><span id="page-5-4"></span><span id="page-5-3"></span><span id="page-5-2"></span><span id="page-5-1"></span>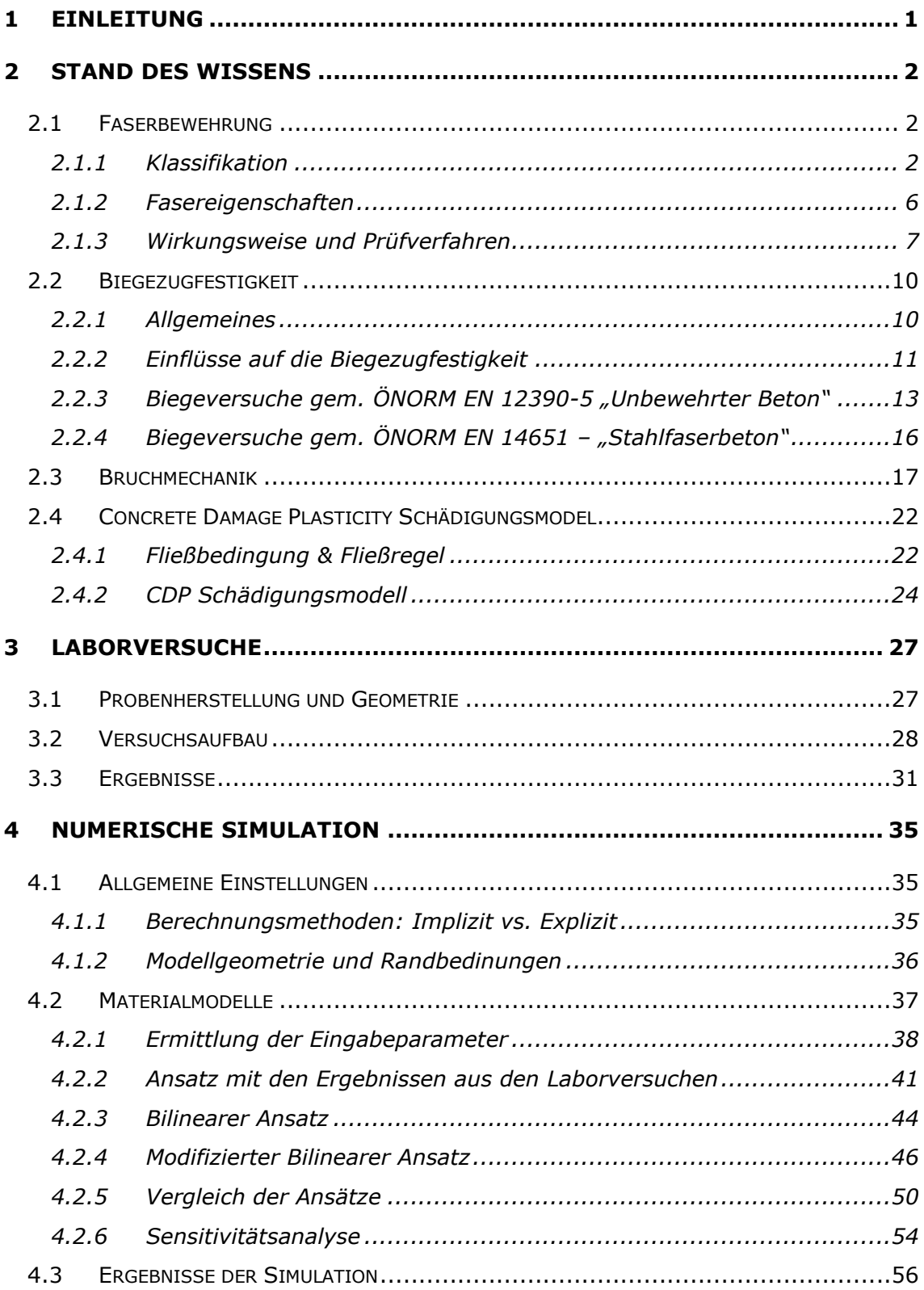

<span id="page-6-2"></span><span id="page-6-1"></span><span id="page-6-0"></span>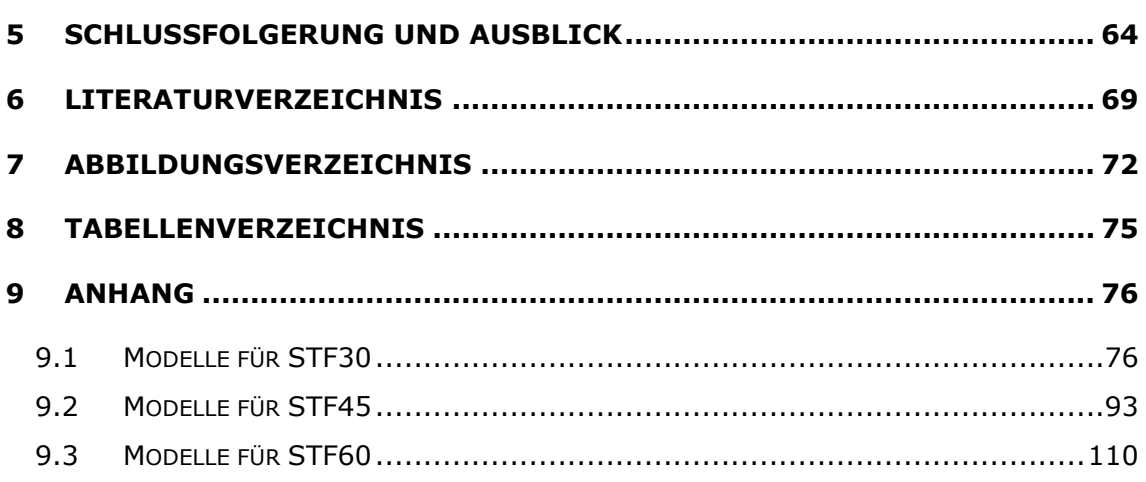

## **1 Einleitung**

In vielen Bereichen des konstruktiven Ingenieurbaus ist die numerische Simulation von Problemstellungen heutzutage nicht mehr wegzudenken. Ein entscheidender Faktor für die Verwendung von Simulationen ist, dass sowohl Materialeigenschaften, Belastungen und Interaktionen möglichst realitätsnah modelliert werden können.

In dieser Arbeit liegt der Fokus auf dem mechanischen Verhalten von Stahlfaserbeton unter Biegezugbelastung und die hierfür erforderliche realitätsnahe numerische Simulation. Normative Grundlage für die experimentellen und numerischen Biegezugversuche ist die ÖNORM EN 14651. Als geeignetes Materialgesetz für die Simulation mit FEM – Programm ABAQUS v6.14 wurde das Concrete Damaged Plasticity (CDP) Modell verwendet. Eine große Herausforderung ist die korrekte Ermittlung der Eingabeparameter, speziell für den Zugbereich. Hierfür wurden Laborergebnisse von einaxialen Druckversuchen und Dreipunktbiegezugversuchen, welche im Zuge eines Forschungsprojekts an der Technischen Universität Graz durchgeführt wurden, herangezogen. Die Eingabeparameter für den Zugbereich der Arbeitslinie von Stahlfaserbeton wurden mittels drei unterschiedlicher Ansätze aus den Laborergebnissen der Dreipunktbiegezugversuchen rückgerechnet. Hierfür wurden die Entfestigungsgesetze aus den Laborwerten, dem bilinearen Entfestigungsgesetz und dem modifizierten bilinearen Entfestigungsgesetz genauer betrachtet. Mittels Vergleiche der einzelnen Entfestigungsgesetze untereinander sowie Vergleiche mit den jeweiligen Laborergebnissen, als auch der Analyse der Abhängigkeit der Ergebnisse von der gewählten Elementgröße des Simulationsmodells wurden die Ergebnisse verifiziert. Mit den berechneten und verifizierten Eingabeparameter für die Materialeigenschaften in ABAQUS wurde die Auswirkung auf die Ergebnisse bei zusätzlichem Aufbringen einer steigenden horizontalen Druckspannung auf die Betonprobe numerisch untersucht.

## **2 Stand des Wissens**

### *2.1 Faserbewehrung*

Faserbeton ist durch die nicht benötigte Bewehrungsarbeit und dem dadurch reduzierten Arbeitsaufwand eine bevorzugte Alternative zum konventionellen Stahlbeton. Weitere Vorteile liegen darin, dass etwaige Bewehrungsfehler reduziert und eine geringere Abplatzungsgefahr an den Bauteilkanten besteht, da davon auszugehen ist, dass die Fasern bis in die Randzone des Bauteils ihre Wirkung entfalten können.

Auf Grund der großen Streuung in der Verteilung der Fasern im Beton und somit im Nachrisszugtragverhalten kommt Faserbeton bei tragenden Bauteilen noch selten zum Einsatz. Deshalb werden auf zug- und druckbeanspruchte Bauteile, wie zum Beispiel eine betonierte Deckenplatte, diese nur im Zusammenhang von Faserbeton mit einer konventionellen Bewehrung ausgeführt. Dabei ist die Tragsicherheit mit der konventionellen Bewehrung nachzuweisen und lediglich für die Gebrauchstauglichkeit darf die Faserbewehrung herangezogen werden. [1], [2]

In der folgenden Arbeit wird das Hauptaugenmerk auf Stahlfasern gelegt.

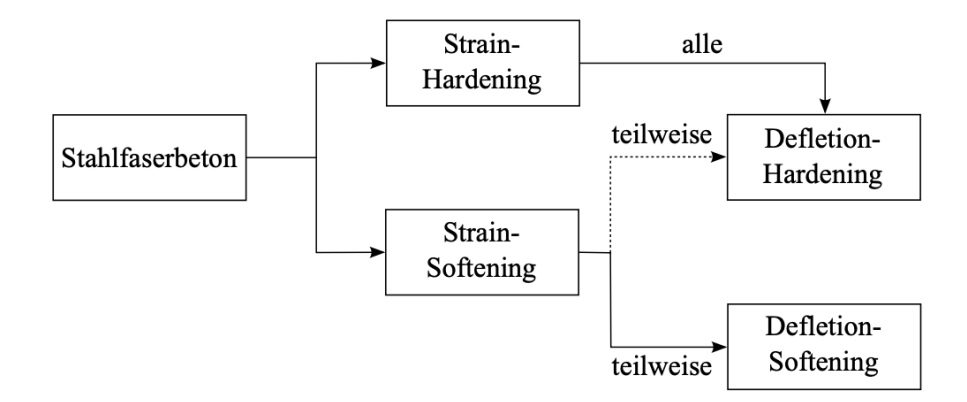

<span id="page-8-0"></span>Abb.: 2-1 Einteilung von Stahlfaserbeton nach NAAMAN & REINHARDT [1]

Nach NAAMAN & REINHARDT (2003) kann Stahlfaserbeton anhand des Nachrisszugtragverhalten in zwei Gruppen eingeteilt werden [\(Abb.: 2-1\)](#page-8-0). Einerseits in Strain-Hardening Verhalten, welches in weiterer Folge auch bei Biegezugbeanspruchung zu Deflection-Hardening führt. Andererseits gibt es das Strain-Softening Verhalten, dass sich bei Biegezugbeanspruchung in Deflection-Hardening und Deflection-Softening gliedert. Die Aufteilung des Strain-Softening Verhaltens wird hauptsächlich vom Nachrisszugverhalten und dem Kraftabfall nach dem Erstriss bestimmt. [3]

#### **2.1.1 Klassifikation**

Faserbetone können prinzipiell nach dessen Fasermaterial gegliedert werden, also in Stahlfaserbeton, Kunststofffaserbeton und anderen Faserwerkstoffen.

Faserbeton wird in faserverstärkten Schalungsbeton (FaB) und in faserverstärkten Spritzbeton (FaSpB) unterteilt. [4]

Folgend [\(Tabelle 2-1\)](#page-9-0) werden Beispiele für die Klassifizierung und Bezeichnung in der Leistungsbeschreibung von faserverstärktem Beton angegeben und beschrieben:

#### **C25/30 B2 FaB T 3/G 3 GK22 F52**

#### **C25/30 B2 FaB BZ 4,5/FS GK32 F52**

#### <span id="page-9-1"></span>**C25/30 B7 FaB-Makro T2/BZ 4,5/G2 GK32 F45**

#### <span id="page-9-0"></span>**C25/30 B2 FaB FS/BBG GK16 F52**

#### *Tabelle 2-1: Beispiele von Faserbeton-Bezeichnungen*

#### 2.1.1.1 Druckfestigkeitsklasse gemäß ÖNORM B 4710-1

Die Druckfestigkeitsklassen gemäß ÖNORM B 4710-1 sind eine Klassifizierung von Beton in Leicht-, Normal- und Schwerbeton, gefolgt vom Mindestwert der charakteristischen Zylinderdruckfestigkeit und dem Mindestwert der charakteristischen Würfeldruckfestigkeit. Diese Mindestdruckfestigkeiten sind im Alter von 28 Tagen und mittels Prüfverfahren gemäß ÖNORM EN 12390-3 zu prüfen. Bei den Bezeichnungsbeispielen in [Tabelle 2-1](#page-9-0) sind Normalbetone mit einer charakteristischen Mindestzylinderdruckfestigkeit von  $25N/mm<sup>2</sup>$  und einer charakteristischen Mindestwürfeldruckfestigkeit von 30N/mm<sup>2</sup> angeführt. [5]

#### <span id="page-9-2"></span>2.1.1.2 Expositionsklassen gemäß ÖNORM B 4710-1

Umgebungsbedingungen und äußere Einwirkungen auf den Beton werden nach Expositionsklassen gemäß ÖNORM B 4710-1 eingeteilt. Die Wahl der Expositionsklasse ist abhängig von den Einwirkungen, die am Ort der Verwendung des Betons gelten. Die Expositionsklassen schließen weitere Schutzmaßnahmen wie zum Beispiel korrosionsbeständige Metalle oder schützende Beschichtungen nicht aus. [5]

#### 2.1.1.3 Faserbetonklasse T und G - Nachrissverhalten

Faserbeton wird anhand des Nachrissverhaltens in Klasse T (Tragsicherheit) und Klasse G (Gebrauchstauglichkeit) unterteilt. Dabei wird zur Unterscheidung die charakteristische äquivalente Biegezugfestigkeiten feqku und feqks herangezogen. Die in den [Tabelle 2-2](#page-9-1) und [Tabelle 2-3](#page-9-2) angegebenen Kenngrößen sind die erzielbaren Mindestwerte bei Einhaltung der geforderten Dosierung. Die äquivalenten Biegezugfestigkeiten werden für Tragsicherheit und Gebrauchstauglichkeit unterschiedlich aus dem Nachrissverhalten des Biegeversuchs berechnet. Um den Nachweis der Gebrauchstauglichkeit zu führen wird die Kraft, welche zur Durchbiegung von 0,5mm des Biegebalkens erforderlich ist, herangezogen. Im Gegensatz dazu wird für den Nachweis der Tragsicherheit eine gemittelte Kraft aus dem Bereich einer Durchbiegung des Balkens von 0,5 bis 2,5mm verwendet. [4]

| Faserbetonklasse | Mindestwert der charakteristischen äquivalenten<br>Biegezugfestigkeit für den Nachweis der Tragsicherheit $f_{\text{eaku}}$<br>$[N/mm^2]$ |  |  |  |  |
|------------------|----------------------------------------------------------------------------------------------------|--|--|--|--|
|                  |                                                                                                    |  |  |  |  |
| T Sonderklasse   | $>$ 1,90 unter Angabe von $f_{\text{eaku}}$                                                                                               |  |  |  |  |
| T6               | 1,66                                                                                                    |  |  |  |  |
| T5               | 1,40                                                                                                    |  |  |  |  |
| T4               | 1,15                                                                                                    |  |  |  |  |
| T3               | 0,89                                                                                                    |  |  |  |  |
| T2               | 0,64                                                                                                    |  |  |  |  |
| Τ1               | 0,38                                                                                                    |  |  |  |  |

*Tabelle 2-2: Mindestwerte der charakteristischen äquivalenten Biegezugfestigkeit der T – Klasse* [4]

| Faserbetonklasse | Mindestwert der charakteristischen äquivalenten<br>Biegezugfestigkeit für den Nachweis der Gebrauchstauglichkeit $f_{\text{eaks}}$ |  |  |  |  |
|------------------|----------------------------------------------------------------------------------------------------|--|--|--|--|
|                  | $[N/mm^2]$                                                                                                    |  |  |  |  |
| G Sonderklasse   | $>$ 2,20 unter Angabe von $f_{\text{eaks}}$                                                                                        |  |  |  |  |
| G 6              | 1,91                                                                                                    |  |  |  |  |
| G <sub>5</sub>   | 1,66                                                                                                    |  |  |  |  |
| G <sub>4</sub>   | 1,40                                                                                                    |  |  |  |  |
| G <sub>3</sub>   | 1,15                                                                                                    |  |  |  |  |
| G <sub>2</sub>   | 0,89                                                                                                    |  |  |  |  |
| G <sub>1</sub>   | 0,51                                                                                                    |  |  |  |  |

*Tabelle 2-3: Mindestwerte der charakteristischen äquivalenten Biegezugfestigkeit der G – Klasse* [4]

#### 2.1.1.4 Biegezugfestigkeitsklassen BZ - Erstrissverhalten

Faserbeton wird neben dem Nachriss- auch anhand des Erstrissverhaltens klassifiziert. Hierfür wird die maximale charakteristische Biegezugfestigkeit ermittelt, welche zumindest die Grenzwerte in [Tabelle 2-4](#page-10-0) bei einer Mindestdosierung der Fasern erreichen muss.

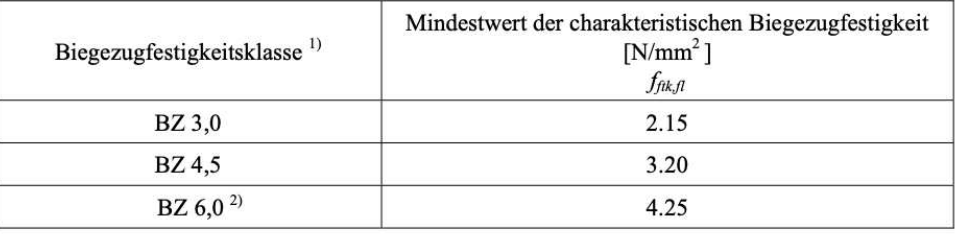

1) abgeleitet aus den Mindestwerten der mittleren Biegezugfestigkeit

2) ist in der Regel erst ab einer Druckfestigkeitsklasse C30/37 erreichbar

<span id="page-10-0"></span>*Tabelle 2-4: Mindestwerte der charakteristischen Biegezugfestigkeit zur Einteilung in BZ – Klassen* [4]

#### 2.1.1.5 Faserbetonklasse BBG und FS

Weitere Bezeichnungskürzel sind BBG *zur Erhöhung der Brandbeständigkeit* und FS zur *Reduktion der Frühschwindrisse*.

Der Nachweis der erhöhten Brandbeständigkeit BBG wird mit Hilfe eines standardisierten Großversuchs nach ÖVBB Richtlinie (Österreichische Vereinigung für Beton- und Bautechnik) nachgewiesen. Dabei werden zwei Versuchskörper mit Abmessungen von 180cm x 140cm x 50cm und einer vom Antragsteller definierten Betonrezeptur und Fasergehalt hergestellt. Die Versuchsdauer beträgt 120 Minuten und es werden Brandraumtemperaturen nach der RWS Brandkurve (Rijkswaterstaat Brandkurve) gefahren. 15 Minuten nach Versuchsende werden die Versuchskörper angehoben und die Abplatzungen optisch beurteilt. Um den Faserbeton in die Faserbetonklasse BBG einzuteilen, darf die mittlere Abplatzungstiefe nicht mehr als 1cm betragen und an keiner Stelle die Bewehrung freiliegen. [6]

Die RWS Brandkurve ist eine international anerkannte Brandversuchskurve im Tunnelbau. Diese berücksichtigt den Umstand, dass im Brandfall die Tunnelwände und das umgebende Felsgestein die Wärme sehr langsam aufnehmen, die Lufttemperatur jedoch bereits nach wenigen Minuten auf 1.300°C ansteigt. [7]

Dieser Brandversuch ist eine Grundsatzprüfung für die Faserherstellung und somit für dessen Zulassung notwendig.

|           | Risslänge [%]               |            |  |  |  |
|-----------|-----------------------------|------------|--|--|--|
| FS Klasse | Vergleichsbeton ohne Fasern | Faserbeton |  |  |  |
| FS        | $100\%$                     | $20\%$     |  |  |  |

*Tabelle 2-5: Verringerung der Frühschwindrissbildung – FS Klasse* [4]

<span id="page-11-0"></span>Das Ziel der FS – Klassifizierung ist die Unterscheidung in der Frühschwindrissbildung zwischen Beton mit und ohne Fasern, sowie jenen mit gemischten Fasermaterialien. Dabei wird die Reduktion der Frühschwindrisslänge von Betonen mit Faserbewehrung prozentuell zur Länge der Risse bei Nullbeton (in [Tabelle 2-5](#page-11-0) mit "100%" bezeichnet) ermittelt [\(Tabelle 2-5\)](#page-11-0). Eine geringe Rissreduktion wird durch eine geringe FS – Klasse, eine große Reduktion durch eine hohe FS – Klasse berücksichtigt. [4]

#### **2.1.2 Fasereigenschaften**

Die Faser als Bewehrung im Beton hat diverse Eigenschaften zu erfüllen. Dazu muss der Faserhersteller folgende Eigenschafen anführen: [4]

- Herstellungsart
- Art und Einheit der Verpackung
- Lagerungsbedingungen
- Zugfestigkeit
- E-Modul bei Makrofasern
- Länge
- Querschnittsform
- Durchmesser bzw. Querschnittsabmessung
- Oberflächenbeschaffenheit und Verankerung
- Toleranzen
- Sicherheitshinweise

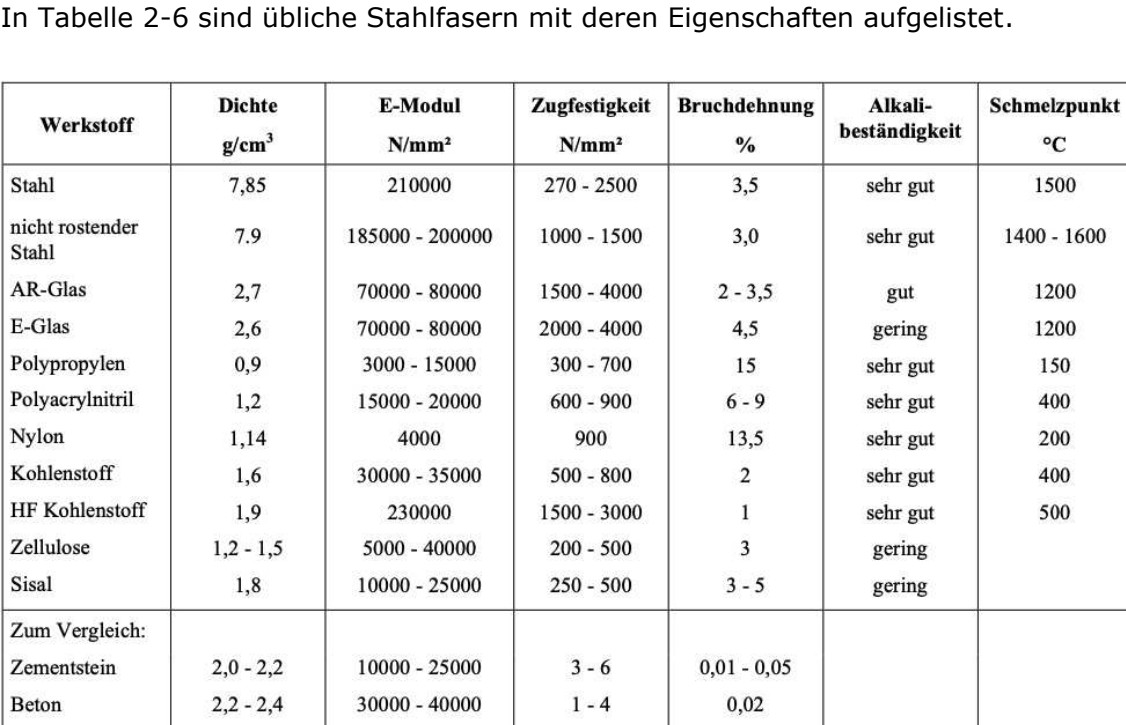

<span id="page-12-0"></span>*Tabelle 2-6: Fasermaterialien im Vergleich zu Beton und Zementstein* [4]

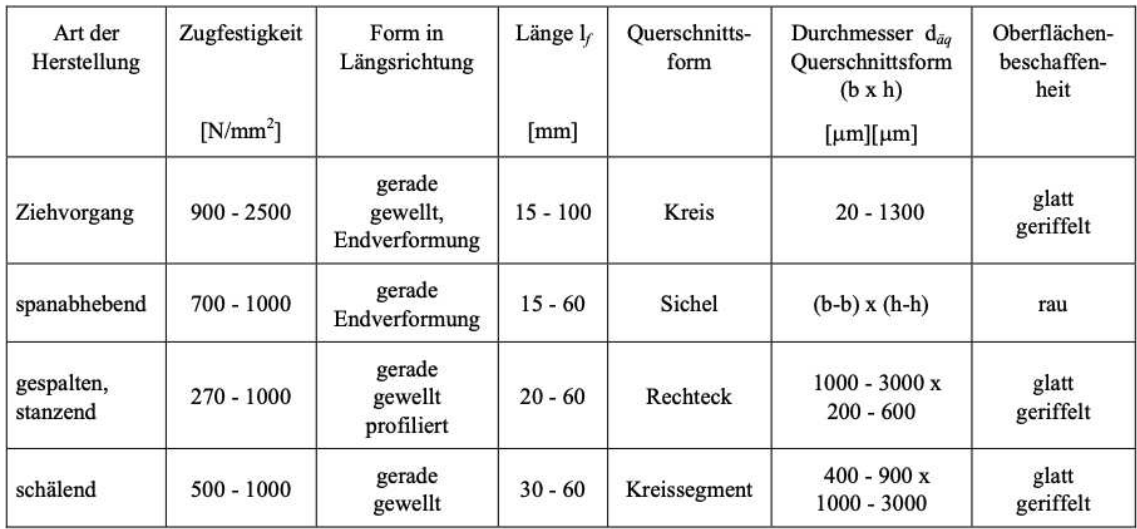

In [Tabelle 2-7](#page-13-0) sind unterschiedliche Querschnittsformen und Herstellungsmethoden von Fasern gegenübergestellt.

<span id="page-13-1"></span><span id="page-13-0"></span>*Tabelle 2-7: Handelsübliche Stahlfasertypen* [4]

#### **2.1.3 Wirkungsweise und Prüfverfahren**

Die Faserbewehrung im Beton hat die Aufgabe zur Erhöhung der Zugfestigkeit und Duktilität des Betons, sowie die Verbesserung des Rissverhaltens und Energieaufnahmevermögens bei Druck- und Zugbeanspruchungen. Diese Eigenschaften werden einerseits durch die Reduktion der Mikrorissbildung und -ausbreitung und andererseits durch die Behinderung der Rissaufweitung erzielt. Trifft ein Mikroriss, welcher durch Zwangs- und Eigenspannungen entstanden ist, auf eine Faser, so werden die Zugspannungen auf die Faser transferiert und der Rissfortschritt somit verhindert. Dadurch entsteht lediglich eine hohe Anzahl an unbedenklichen Mikrorissen. Bei voranschreitender Steigerung der Belastung wachsen die unzähligen Mikrorisse zusammen und bilden somit Makrorisse. Durch die Relativbewegung zwischen Fasern und dem Zementstein bei der Rissaufweitung werden Zugkräfte über die Verbundspannungen auf rissüberbrückende Fasern übertragen und die Aufweitung somit verlangsamt bzw. verhindert [\(Abb.:](#page-13-1)  [2-2\)](#page-13-1). [8], [9]

unbewehrter Beton

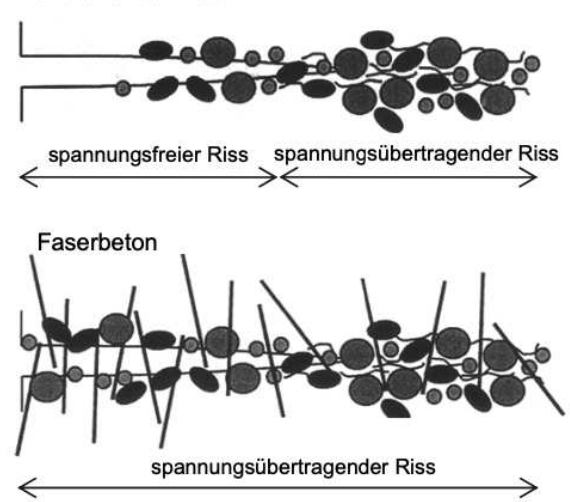

*Abb.: 2-2: Skizzierte Darstellung eines Risses in unbewehrten und faserbewehrten Beton* [8]

Die vorhin beschriebenen Eigenschaften nehmen mit steigendem Fasergehalt zu. Die untere Grenze stellt dabei der kritische Fasergehalt dar, welcher sich aus dem Zugfestigkeitsverhältnis von Matrix und Faser sowie aus zwei Faktoren für die Orientierung und dem Verbund zwischen Matrix und Faser berechnet. Fasergehälter unter dem kritischen Fasergehalt führen zu Eigenschaften eines nahezu unbewehrten Betons. Bei überkritischen Fasergehalten ist bei Übertragung der Zugspannungen auf die Fasern im gerissenen Beton eine weitere Spannungssteigerung im Nachrissverhalten möglich (Hardening Verhalten). [8]

Die Obergrenze wird von der noch möglichen Verarbeitbarkeit des Faserbetons festgelegt. Ebenso ist auch die Wirtschaftlichkeit ein maßgeblicher Faktor für die Zugabemenge an Faserbewehrung im Beton.

Ein weiteres Augenmerk ist auf die kritische Faserlänge zu legen. Die spannungsübertragende Wirkung der Fasern kann entweder durch Ausziehen der Faser oder durch dessen Reißen verloren gehen. Die kritische Faserlänge l<sub>crit</sub> ist jene Länge, bei der die Zugfestigkeit der Faser gleich der Schubspannungen an der Fasermantelfläche ist. Diese kritische Faserlänge führt zu relativ hohen Faserschlankheiten, welche durch das Verhältnis von Länge zu Durchmesser (l/d) beschrieben werden. Bei Faserabmessungen unter der kritischen Faserlänge kommt es zum Ausziehen der Faser aus der Matrix und bei größeren Abmessungen zum Versagen durch Überschreiten der Faserzugfestigkeit. [8], [9]

Ebenso hat auch die Faserverteilung und Orientierung einen wesentlichen Einfluss auf die Faserbetoneigenschaften. Die Faserverteilung ist direkt von der Größe der Gesteinskörnung beeinflusst. Zuschläge, die größer als der mittlere theoretische Faserabstand sind, führen zu ungleichmäßiger Faserverteilung und dieser Effekt ist ausgeprägter, je größer die Zuschlagskörner sind. Daher sollte das Größtkorn der Gesteinskörnung ein Drittel der Faserlänge nicht überschreiten.

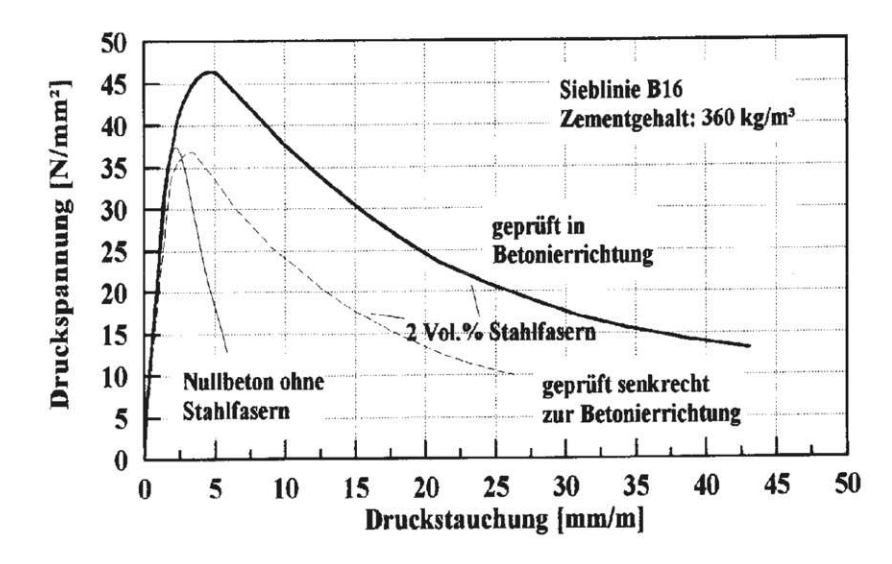

<span id="page-15-0"></span>*Abb.: 2-3: Spannungs-Stauchungslinie in Abhängigkeit der Faserorientierung* [8]

Die Faserorientierung kann sich je nach Belastungsrichtung günstig oder ungünstig auf das Materialverhalten auswirken und resultiert hauptsächlich aus der Art der Betonherstellung und dessen Einbringung. In Bauteilbereichen nahe von geschalten Oberflächen ist eine zweidimensionale Faserausrichtung parallel zur Oberfläche festzustellen. Die Orientierung der Fasern hat einen erheblichen Einfluss auf die mechanischen Eigenschaften des ausgehärteten Betons. Wie in [Abb.: 2-3](#page-15-0) ersichtlich, werden beim Prüfen senkrecht zur maßgebenden Faserorientierung (senkrecht zur Betonierrichtung) höhere Druckspannungen erreicht als bei Belastungen parallel zur Faserausrichtung. Im Gegensatz dazu werden bei Zugbelastungen parallel zur Faserorientierung höhere Festigkeiten erreicht. [8], [9]

Im Vergleich zum konventionellen (Stahl-) Beton werden zahlreiche mechanische Eigenschaften durch den Einsatz von Faserbewehrung beeinflusst. Die Bruchdehnung und Bruchenergie bei Zug- und Druckbelastung wird durch Faserbewehrung gesteigert. Zug- und Biegezugfestigkeit werden ebenfalls erhöht. Weiters wird das Schwinden und Kriechen beim Aushärten des Betons und die dadurch entstehende Rissbildung reduziert. Auch die Tragfähigkeit nach der Ausbildung eines Trennrisses wird ebenfalls durch die Beigabe von Fasern im Beton erhöht. [8], [9]

Zusätzlich zu den mechanischen Eigenschaften erhöhen Fasern, im speziellen die Mikro-Kunststofffasern, die Brandbeständigkeit von Beton. Bei Temperaturanstieg kann bei konventionell bewehrtem Beton, vor allem beim Einsatz von höherwertigem Beton, das physikalisch gebundene Wasser auf Grund von einer zu geringen Anzahl an Poren, speziell von Kapillarporen, nicht rasch genug an die Oberfläche abgeführt werden. Der entstehende Wasserdampfdruck führt an den äußersten Betonbereichen zu Abplatzungen und die darunterliegende Stahlbewehrung verliert dadurch die schützende Wärmedämmschicht, was bei weiterem Temperaturanstieg zu einer Reduktion der Stahlfestigkeit führt. Durch die Zugabe von Mikro- Kunststofffasern entsteht im Brandfall durch das Schmelzen dieser Fasern zusätzliches Porenvolumen. Der beim Brandereignis entstehende Wasserdampf im Bauteil kann sich in diesen Poren entspannen und somit werden Abplatzungen deutlich reduziert. Ein Richtwert zur Dosierung dieser Mikro- Kunststofffaser aus Polypropylen(PP-Fasern) liegt bei mindestens 1,0 kg/m<sup>3</sup> bis 2,0 kg/m<sup>3</sup>. [2], [9], [10]

Zur Untersuchung der mechanischen Eigenschaften von Stahlfaserbeton gibt es, speziell für die Biegezugfestigkeit, zwei unterschiedliche Regelwerke. Einerseits die ÖNORM EN 14651, basierend auf ModelCode 2010, und des Weiteren die Richtlinie "Faserbeton" der Österreichischen Vereinigung für Beton- und Bautechnik (ÖVBB). Während in der Richtlinie "Faserbeton" der 4-Punkt Biegeversuch zur Ermittlung der Biegezugfestigkeit angeführt wird, ist in der ÖNORM EN 14651 der 3-Punkt Biegeversuch am gekerbten Biegebalken beschrieben. Folgend wird, auf Grund des in der Praxis bevorzugten 3-Punkt Biegeversuchs, auf die die ÖNORM EN 14651 näher eingegangen. [4], [11]–[14]

## *2.2 Biegezugfestigkeit*

<span id="page-16-0"></span>Beton wird anhand der Mindestdruckfestigkeit nach 28 Tagen nach dessen Herstellung klassifiziert. Weitere, maßgebende mechanische Eigenschaften des vollkommen ausgehärteten Betons zur Bemessung von Bauteilen werden durch die Zugfestigkeit und Biegezugfestigkeit charakterisiert. Diese entsprechen vom Betrag her in etwa ein Zehntel der erreichbaren Druckfestigkeit.

#### **2.2.1 Allgemeines**

Bei einem direkten zentrischen Zugversuch mit einem möglichen Versuchsaufbau, wie in [Abb.: 2-4a](#page-16-0) schematisch dargestellt, ist die Zugfestigkeit der Probe die über den Querschnitt maximale aufnehmbare Zugkraft. Für Betonproben und Proben aus anderen quasi-spröden Materialien ist ein hoher Aufwand nötig die Zugfestigkeit mit dem direkten Zugversuch realitätsnah zu ermitteln. Probleme wie Spannungskonzentrationen im Einspannbereich und Exzentrizitäten beim Einsetzen der Probe können zu stark variierenden Ergebnissen führen. Durch Verkleben der Probe mit dem Anschlussstück, wie in [Abb.: 2-4b](#page-16-0) dargestellt, können Spannungskonzentrationen vermindert werden. Eine exzentrisch wirkende Zugkraft kann mit einer gelenkig gelagerten Krafteinleitungsvorrichtung (siehe [Abb.: 2-4a](#page-16-0)) verhindert werden. Auf Grund dieser Probleme und der dadurch nötigen aufwendigen Versuchsdurchführung wird für die Ermittlung der Zugfestigkeit auf die erheblich einfachere Bestimmung mittels Biegezugversuchen und Spaltzugversuchen zurückgegriffen. [9], [15]

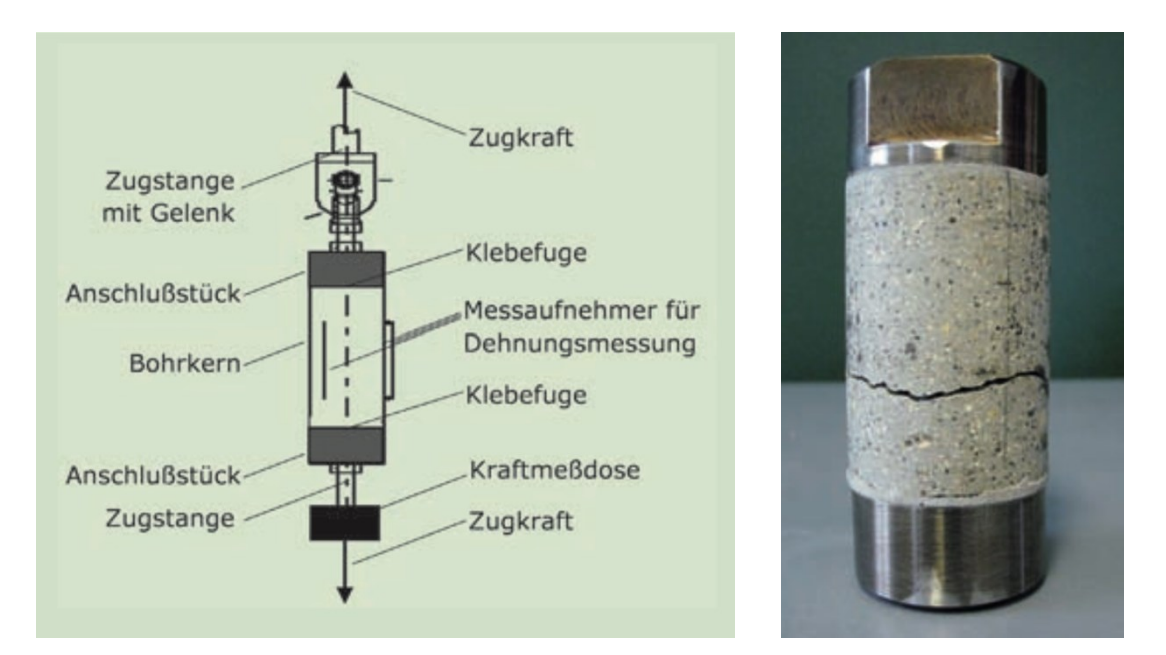

*Abb.: 2-4: a) Skizze eines direkten Zugversuchsaufbau, b) gerissene Betonprobe eines direkten Zugversuchs (rechts)* [16]

Die Biegezugfestigkeit ist gemäß Biegetheorie des Balkens unter der Annahme eines linear-elastischen Verhaltens die maximale aufnehmbare Zugspannung in der Randfaser auf der Balkenunterseite. Unter der Annahme nach Navier-Bernoulli, dass der Balkenquerschnitt bei Durchbiegung eben bleibt, und linearem Verhalten von Dehnungs- und Spannungsverteilung über den Querschnitt, errechnet sich die Biegezugfestigkeit aus dem Maximalmoment und dem Widerstandsmoment. Tatsächlich ist laut NIELSEN (1954), WRIGHT et al (1952) und TIMOSHENKO (1934) die maximale Randspannung im Bruchzustand nicht gleich der Zugfestigkeit. So ist die nach Navier-Bernoulli errechnete Randspannung beim 3-Punkt-Biegeversuch größer und beim 4-Punkt-Biegeversuch kleiner als die tatsächliche Biegezugspannung. [9], [17]–[19]

#### **2.2.2 Einflüsse auf die Biegezugfestigkeit**

Viele Faktoren beeinflussen in unterschiedlicher Art und Weise die Biegezugfestigkeit und müssen deshalb unbedingt berücksichtigt werden. Während Einflussgrößen wie Form, Abmessungen und Prüfverfahren der Regelwerke zu entnehmen sind, so müssen Faktoren wie Zementgehalt, Kornform, Kornzusammensetzung, Alter und Nachbehandlung der Probekörper berücksichtigt werden und zumindest über die Versuchsreihe konstant gehalten werden.

Wichtiger Einflussfaktor auf die Biegezugfestigkeit ist neben der Zementzusammensetzung auch die Güte des Zementsteins, die bei vollständiger Verdichtung vor allem vom Wasser-Bindemittel Wert (W/B Wert) bestimmt wird. So steigt die Biegezugfestigkeit mit steigendem Zementgehalt bzw. mit sinkendem W/B Wert. [20], [21]

Die Biegezugfestigkeit wird sowohl von der Kornzusammensetzung als auch von der Kornform bzw. Oberfläche der Körner aufgrund der Verzahnung zwischen den Zuschlagsstoffen beeinflusst. Eine gleichmäßige Sieblinie der Gesteinskörnung sowie gebrochenes Korn mit rauer Oberflächenbeschaffenheit und splittriger Formgebung erbringen 10-20% höhere Biegezugfestigkeiten als rundlich, gedrungene Gesteinskörner. [21], [22]

Die Biegezugfestigkeit ist auch vom Probenalter abhängig. Diese steigt vom Herstellungszeitpunkt der Probe mit zunehmender Aushärtezeit signifikant bis zum Tag 28 an und erreicht viel früher ihren Maximalwert als im Vergleich dazu dessen Druckfestigkeit. Nach 28 Tagen ist die Festigkeitszunahme jedoch nur noch sehr gering und kann somit vernachlässigt werden. Aus diesem Grund haben die Lagerungsbedingungen und die Nachbehandlung nach der Probenherstellung einen großen Einfluss auf die Entwicklung der Biegezugfestigkeit. [20]–[22]

Beton benötig zur vollständigen Aushärtung feuchte Umgebungsbedingungen, um an der Oberfläche nicht allzu schnell auszutrocknen und ein Feuchtigkeitsgefälle im Querschnitt zu unterbinden. Stellt sich durch eine mangelnde Nachbehandlung ein Feuchtigkeitsgefälle ein, entstehen durch Schwinden Druckspannungen im Kern und Zugspannungen am Rand, wodurch bei zusätzlich aufgebrachter Biegebeanspruchung die Biegezugfestigkeit aufgrund der überlagerten Schwindzugspannungen um bis zu 50% geringer ausfällt. So hat NIELSEN (1954) in Versuchen bei einer Temperatur von 20°C festgestellt, dass Proben, welche 28 Tage im Wasserbad gelagert wurden, eine 30% höhere Biegezugfestigkeit aufweisen als jene Proben, welche lediglich 21 Tage im Wasser gelagert wurden. Hat sich das Feuchtigkeitsgefälle zwischen Randzone und Kern durch weitere Austrocknung komplett abgebaut, so steigt die Biegezugfestigkeit wieder an und kann sogar jene der Feuchtlagerung überschreiten, falls keine Schädigung bereits zuvor eingetreten ist. [19], [22], [23]

Die Umgebungstemperatur hat durch die dadurch entstehenden Temperaturspannungen, analog zum Feuchtigkeitsgefälle, einen abmindernden Einfluss auf die Biegezugfestigkeit. [19], [22], [23]

Auch die Probengröße beeinflusst das Ergebnis maßgebend. Die Biegezugfestigkeit nimmt mit zunehmender Höhe des Prismas ab. Ein Biegebalken mit 45cm Höhe weist eine um 15% geringere Biegezugfestigkeit auf als im Vergleich ein Balken mit einer Höhe von 15 cm. Im Gegensatz dazu steigt bei Prismen mit einer Schlankheit kleiner dem Verhältnis von l/h = 5 die Biegezugfestigkeit an, da die Dehnungen sich nicht mehr linear über den Querschnitt verteilen. [9], [17], [20], [22], [23]

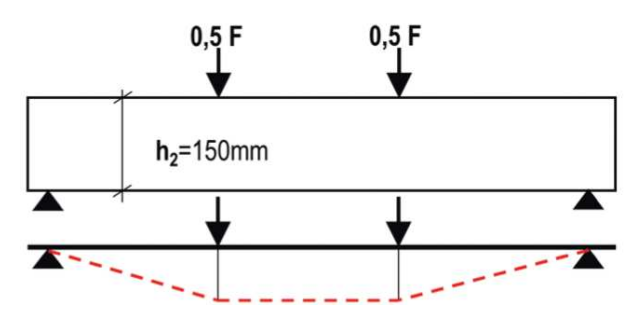

<span id="page-18-0"></span>*Abb.: 2-5: Vier-Punkt Biegeversuch mit Momentenverlauf* [12]

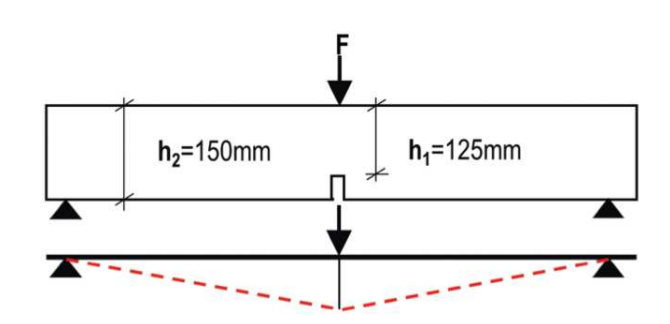

*Abb.: 2-6: Drei-Punkt Biegeversuch mit Momentenverlauf* [12]

<span id="page-19-0"></span>Bei den Prüfverfahren unterscheidet man zwischen dem Drei-Punkt-Biegeversuch mit zentrischem Lastangriff und dem Vier-Punkt-Biegeversuch mit Lastangriff in den Drittelpunkten. Beim Vier-Punkt Versuch ergibt sich eine trapezförmige Momentenverteilung (siehe [Abb.: 2-5\)](#page-18-0) mit konstantem Maximalmoment zwischen den beiden Lastangriffspunkten. Das für den Bruch maßgebende Maximalmoment erstreckt sich somit über ein Drittel der Balkenlänge, und aus diesem Grund wird vorwiegend die Zugfestigkeit an einer lokalen Schwachstelle überschritten. Bei mittigem Lastangriffspunkt hingegen, bricht der Balken im Bereich des größten Biegemomentes, welcher sich in der Mitte des Balkens befindet (siehe [Abb.: 2-6\)](#page-19-0). Im Vergleich zwischen Drei- und Vier-Punkt-Biegeversuch ergeben sich somit beim Vier-Punkt-Biegeversuch 10-30% geringere Festigkeiten aufgrund des Einflusses durch lokale Schwachstellen oder Inhomogenitäten im sich über die große Länge ersteckenden Bereich des maximalen Biegemoments. [20]–[23]

#### **2.2.3 Biegeversuche gem. ÖNORM EN 12390-5 "Unbewehrter Beton"**

Die Abmessungen der Betonprobe, Art des Prüfverfahrens sowie die Lagerung sind in der europäischen Normenreihe mit nationalem Anhang ÖNORM EN 12390 - "Prüfung von Festbeton" geregelt. Hier sind vor allem Teil 1 (*Form, Maße und andere Anforderungen für Probekörper und Formen*), Teil 2 (*Herstellung und Lagerung von Probekörpern für Festigkeitsprüfungen*) und Teil 5 (*Biegezugfestigkeit von Probekörpern*) von Interesse. [24]–[26]

#### 2.2.3.1 Geometrie und Abmessung

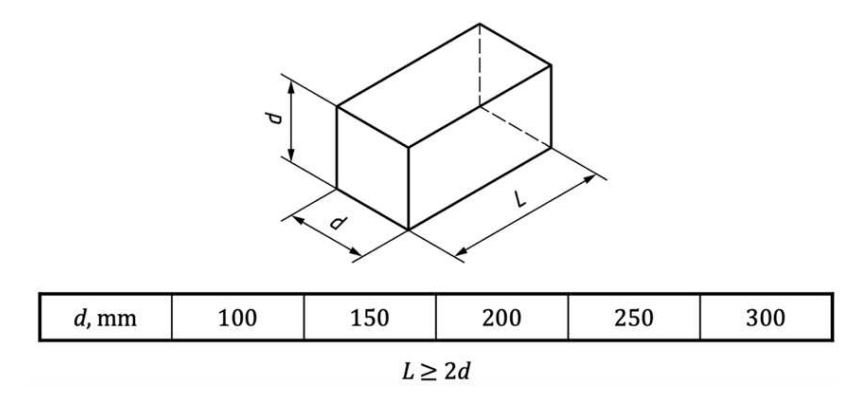

<span id="page-19-1"></span>*Abb.: 2-7 Abmessungen eines prismatischen Betonprobekörpers* [24]

Die Abmessungen für prismatischen Betonproben, die für genormte Biegeversuche verwendet werden, sind in ÖNORM EN 12390-1 geregelt und in [Abb.: 2-7](#page-19-1) ersichtlich. Zusätzlich muss berücksichtigt werden, dass die Länge L größer-gleich des zweifachen Nennmaßes (d) ist, sowie das Nennmaß (d) mindestens dreieinhalbfach so groß wie der Größtkorndurchmesser (Dmax) des Betons ist. [24]

#### 2.2.3.2 Prüfverfahren

Als Prüfverfahren für die Biegezugfestigkeit nach ÖNORM EN 12390-5 gibt es zwei Möglichkeiten der Lastaufbringung – den 3-Punkt Biegeversuch und den 4-Punkt Biegeversuch.

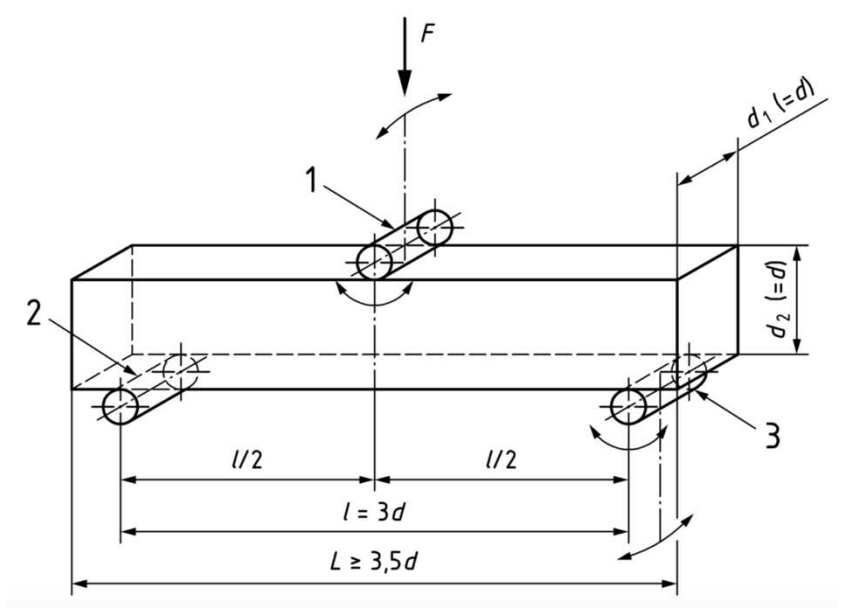

<span id="page-20-0"></span>*Abb.: 2-8: Aufbau und Abmessungen eines Drei-Punkt Biegeversuches* [26]

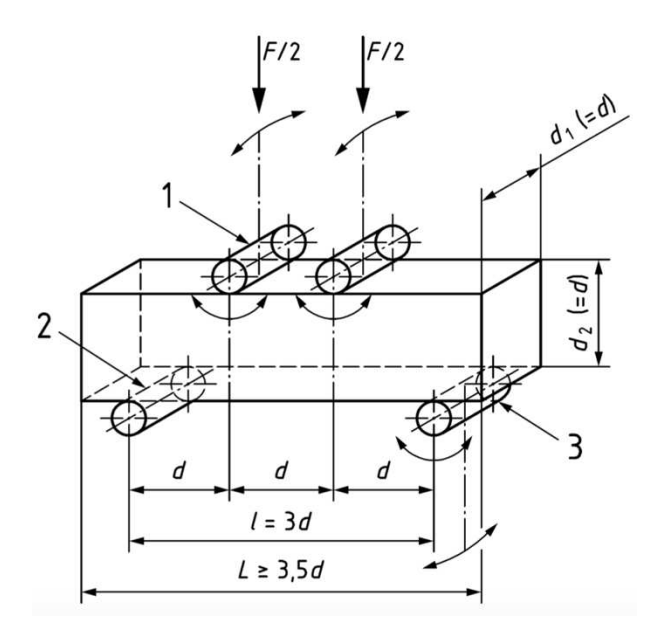

<span id="page-20-1"></span>*Abb.: 2-9: Aufbau und Abmessungen eines Vier-Punkt Biegeversuches* [26]

In [Abb.: 2-8](#page-20-0) und [Abb.: 2-9](#page-20-1) sind beide Versuchsanordnungen ersichtlich. Es ist darauf zu achten, dass die Stahlrollen einen Durchmesser von 20-40mm aufweisen und mindestens 5mm je Seite über die Balkenbreite hinausragen.

Die Belastung darf erst dann aufgebracht werden, wenn die Auflagerrollen gleichmäßig am Probekörper aufliegen. Die konstante und stoßfreie Belastungszunahme muss, gemäß Norm, im Bereich von 0,04MPa/s und 0,06MPa/s liegen, wobei die Belastungsrate nach [Gl. 2-2](#page-21-0) für den 3-Punkt Biegeversuch und nach [Gl. 2-4](#page-21-1) für den 4-Punkt Biegeversuch zu berechnen ist. [26]

<span id="page-21-2"></span>Alle Rollen sind um ihre Längsachse frei drehbar gelagert, wobei die Lastaufbringungsrolle und eine Auflagerrolle zusätzlich senkrecht zur Längsachse kippbar ausgeführt werden muss. Die Berechnung der Biegezugfestigkeit für den 3-Punkt Biegeversuch erfolgt durch [Gl. 2-1.](#page-21-2)

Gl. 2-1:

\n
$$
f_{ct,fl} = \frac{3 \cdot F \cdot l}{2 \cdot d_1 \cdot d_2^2}
$$

$$
SI. 2-2: \t R = \frac{2 \cdot d_1 \cdot d_2^2 \cdot s}{3 \cdot l}
$$

<span id="page-21-3"></span><span id="page-21-0"></span>Beim 4-Punkt Biegeversuch müssen im Gegensatz zum 3-Punkt Versuchsaufbau drei Rollen, davon beide Lastaufbringungs- und eine Auflagerrolle, kippbar ausgeführt werden. Die Berechnung der Biegezugfestigkeit erfolgt für den 4-Punkt Biegeversuch durch die [Gl. 2-3.](#page-21-3) [26]

Gl. 2-3:

\n
$$
f_{ct,fl} = \frac{F \cdot l}{d_1 \cdot d_2^2}
$$
\nGl. 2-4:

\n
$$
R = \frac{s \cdot d_1 \cdot d_2^2}{l}
$$

#### <span id="page-21-1"></span>2.2.3.3 Probenlagerung und Nachbehandlung

Nach Herstellung der Betonkörper haben diese mindestens 16h bis maximal 3 Tage in der Schalung zu verbleiben, bis diese anschließend in einem Wasserbad oder einer Feuchtekammer bei einer Temperatur von 20 +/- 2°C und einer relativen Luftfeuchtigkeit von mehr als 95% gelagert werden. In der Prüfmaschine selbst darf der Probekörper lediglich 4h gelagert werden, bevor dieser vor zu großem Feuchtigkeitsverlust geschützt werden muss. Innerhalb von 10h nach der Entnahme aus der Lagerungsbedingung hat die jeweilige Prüfung zu erfolgen. Die Lagerungsdauer selbst wird je nach Fragestellung des Versuchs definiert. Übliche Zeitspannen zwischen Probenherstellung und Versuchsdurchführung betragen 3, 7 oder 28 Tage. [25], [26]

#### **2.2.4 Biegeversuche gem. ÖNORM EN 14651 – "Stahlfaserbeton"**

Die Abmessung sowie Durchführung für Biegebalkenversuche von Stahlfaserbeton ist in der ÖNORM EN 14651 "Prüfverfahren für Beton mit metallischen Faser - Bestimmung der Biegezugfestigkeit" genau definiert.

<span id="page-22-1"></span>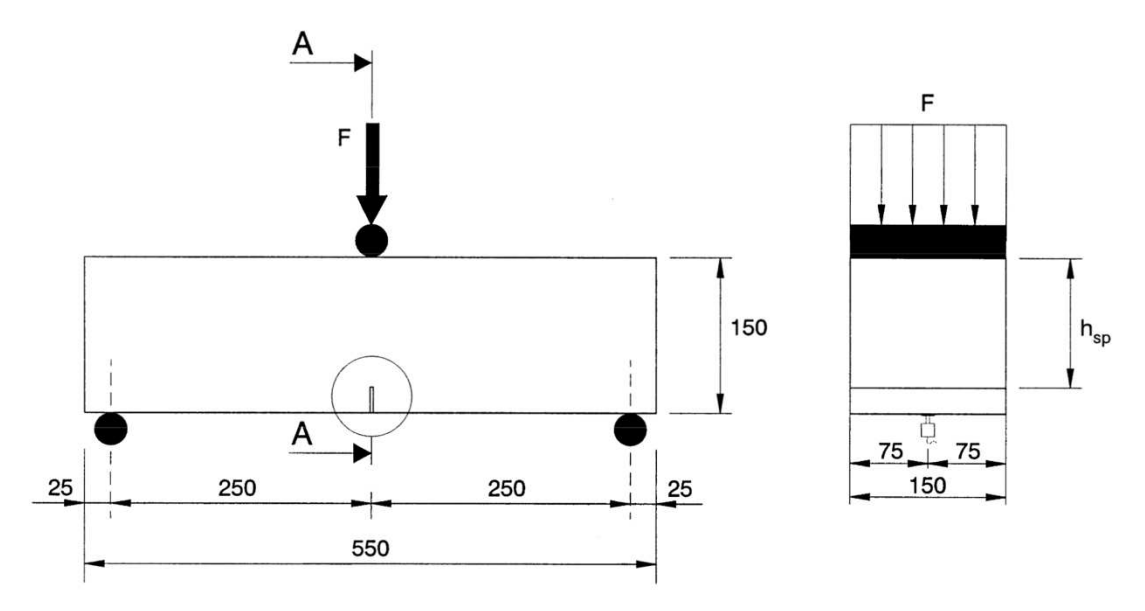

*Abb.: 2-10 Typische Versuchsanordnung und -abmessungen für Stahlfaserbeton* [13]

<span id="page-22-0"></span>Biegezugfestigkeiten werden mit dem 3-Punkt Biegeversuch an gekerbten Prismen durchgeführt. Dabei unterscheiden sich die Abmessungen ein wenig von der ÖNORM EN 12390-1. Das Nennmaß für die Breite B und Höhe H des quadratischen Querschnitts beträgt 150 mm mit einer Länge L zwischen 550 mm – 700 mm. Die Stützweite zwischen den Auflagerrollen hat 500 mm zu betragen, wobei die Rollen einen Mindestdurchmesser von 30 mm aufweisen und 10 mm länger als die Prismenbreite sein müssen [\(Abb.: 2-10\)](#page-22-0). [13]

Die Kerbe wird nach dem Ausschalen des Balkens mit einer dafür geeigneten Säge eingeschnitten, wobei eine Tiefe von 25 mm und eine Maximalbreite von 5 mm nicht überschritten werden soll. Somit ergibt sich eine Balkenresthöhe im Bereich der Kerbe von  $h_{sp} = 125$  mm [\(Abb.: 2-10\)](#page-22-0)

Das Größtkorn darf maximal 32 mm betragen und die metallischen Fasern eine Maximallänge von 60 mm aufweisen. Diese Einschränkung ist deshalb erforderlich, da sonst die Probengeometrie im Verhältnis zu den Zuschlagstoffen und Fasern nicht mehr ausreichend ist und der Größeneinfluss überwiegen würde. Das Einfüllen der Betonmasse erfolgt in der Reihenfolge wie in [Abb.: 2-11](#page-22-1) dargestellt, wobei die Betonmenge 1 ungefähr das Doppelte der Menge 2 entsprechen sollte. Zusätzlich ist zu beachten, dass vor der Verdichtung die Schalung zu circa 90 % ausgefüllt ist.

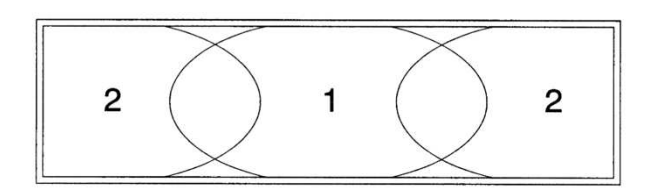

*Abb.: 2-11 Einfüllabfolge in die Schalung* [13]

Im Zuge der Versuchsdurchführung wird die Kraft F sowie die Rissöffnung – *Crack Mouth Opening Displacement CMOD* oder die Durchbiegung δ ermittelt. Die Umrechnung von CMOD zur Durchbiegung wird in der ÖNORM EN 14651 gemäß [Gl.](#page-23-0)  [2-5](#page-23-0) definiert. [13]

Gl. 2-5: 
$$
\delta = 0.85 \cdot \text{CMOD} + 0.04
$$

<span id="page-23-0"></span>Ergebnis der Versuchsdurchführung ist die Proportionalitätsgrenze *Limit of Proportionality* LOP, also die maximale Biegezugfestigkeit im Intervall CMOD 0,00mm – 0,05mm und die residuelle Biegezugfestigkeit an der Rissöffnung CMODj. Beide Werte werden mit [Gl. 2-6](#page-23-1) berechnet. [13]

Gl. 2-6:

\n
$$
f_{ct,j} = \frac{3 \cdot F_j \cdot l}{2 \cdot b \cdot h_{sp}^2}
$$

#### <span id="page-23-1"></span>*2.3 Bruchmechanik*

Um das Verhalten eines Risses beschreiben zu können muss definiert werden, dass ein Riss in der Bruchmechanik aus makroskopischer und kontiuumsmechanischer Betrachtung ein idealisierter Schnitt oder Schlitz in einem Körper darstellt. [27], [28]

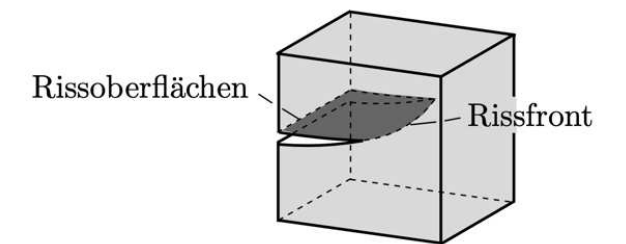

*Abb.: 2-12 Bezeichnungen eines Risses in der Bruchmechanik* [27]

<span id="page-23-2"></span>Dabei wird einerseits eine flächenhafte Auftrennung, sowie ein unendlich kleiner Krümmungsradius in der Rissspitze angenommen. Wie in [Abb.: 2-12](#page-23-2) ersichtlich werden die meist belastungsfreien gegenüberliegenden Seiten *Rissoberflächen (3D)* oder *Rissufer (2D)* genannt und das Rissende als *Rissfront (3D)* oder *Risspsitze (2D)*  bezeichnet. [27]–[29]

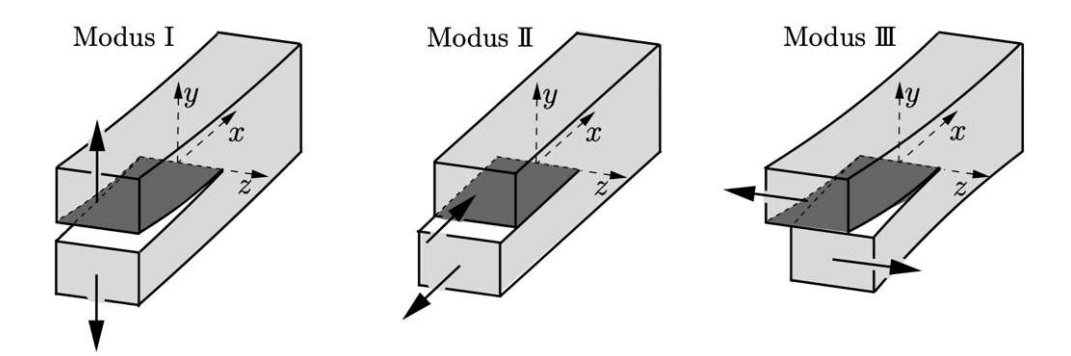

*Abb.: 2-13 Rissöffnungsarten* [27]

<span id="page-24-0"></span>In Hinsicht auf die *Rissöffnungsarten* des Risses wird zwischen drei verschiedenen Modi differenziert [\(Abb.: 2-13\)](#page-24-0). Diese unterscheiden sich in der zueinander erfolgenden Relativbewegung der gegenüberliegenden Rissufer.

- **Modus 1:** Öffnung des Risses senkrecht zur x-z Rissebene. Dieser Modus wird auch als *Öffnungsmodus (opening mode)* bezeichnet.
- **Modus 2:** Die Rissufer verschieben sich senkrecht zur Rissspitze, welche einer transversalen Schubbeanspruchung entspricht. Dieser Modus wird auch als *Ebener Schermodus (engl. sliding mode)* bezeichnet
- **Modus 3:** Die Rissufer verschieben sich parallel zur Rissspitze, welche einer nichtebenen longitudinalen Schubbeanspruchung entspricht. Dieser Modus wird auch als *Nicht Ebener Schermodus (engl. tearing mode)* bezeichnet.

Für den 3-Punkt Biegeversuch ist der Modus I ausschlaggebend, wobei jede Rissentstehung und -verformung als Überlagerung aller drei Modi angesehen werden kann. [27]–[29]

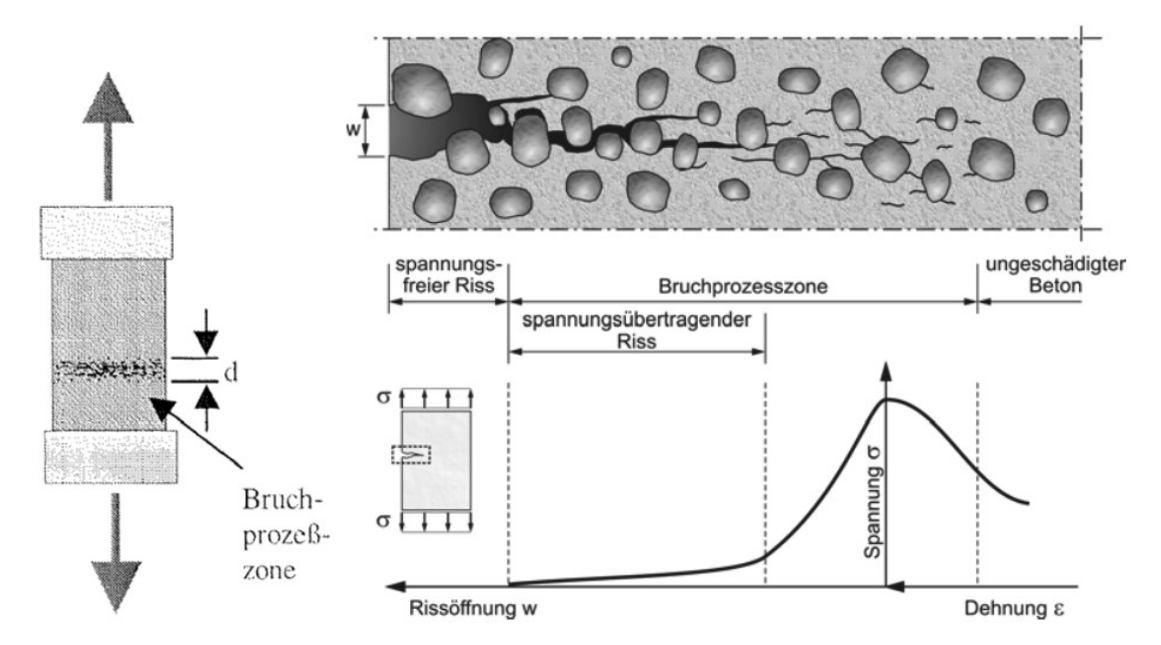

<span id="page-25-0"></span>*Abb.: 2-14 Bruchprozesszone nach BAŽANT* [30] *(links); Bildung eines Risses und der dazugehörigen Spannungsverteilung (rechts)* [8]

Bei einer einaxialen Zugbeanspruchung kommt es im Beton zu einer Zunahme von Mikrorissen. Bis zu einer Zugspannung im Bereich von 70-90% der maximalen Zugfestigkeit  $f_{ct}$  haben diese Mikrorisse keinen nennenswerten Einfluss auf den E-Modul des Betons. Bleibt diese Spannung unterhalb der Zugfestigkeit, so stagniert das Risswachstum bei konstanter Belastung und die eingebrachte Energie wird dabei in elastischer Verformung gespeichert. Wird die Zugspannung weiter bis kurz vor der maximalen Zugfestigkeit der Probe gesteigert, so kommt es im Bereich vor der Rissspitze zu Mikrorissen, welche senkrecht zur Beanspruchungsrichtung verlaufen. Dieser Bereich wird von BAŽANT (1983) auch *Bruchprozesszone* oder *Rissbandzone* bezeichnet [\(Abb.: 2-14,](#page-25-0) links). Diese Mikrorisse treten hauptsächlich in der Kontaktzone zwischen Zementstein und Gesteinskörnung auf [\(Abb.: 2-14,](#page-25-0) rechts). [8], [29]–[32]

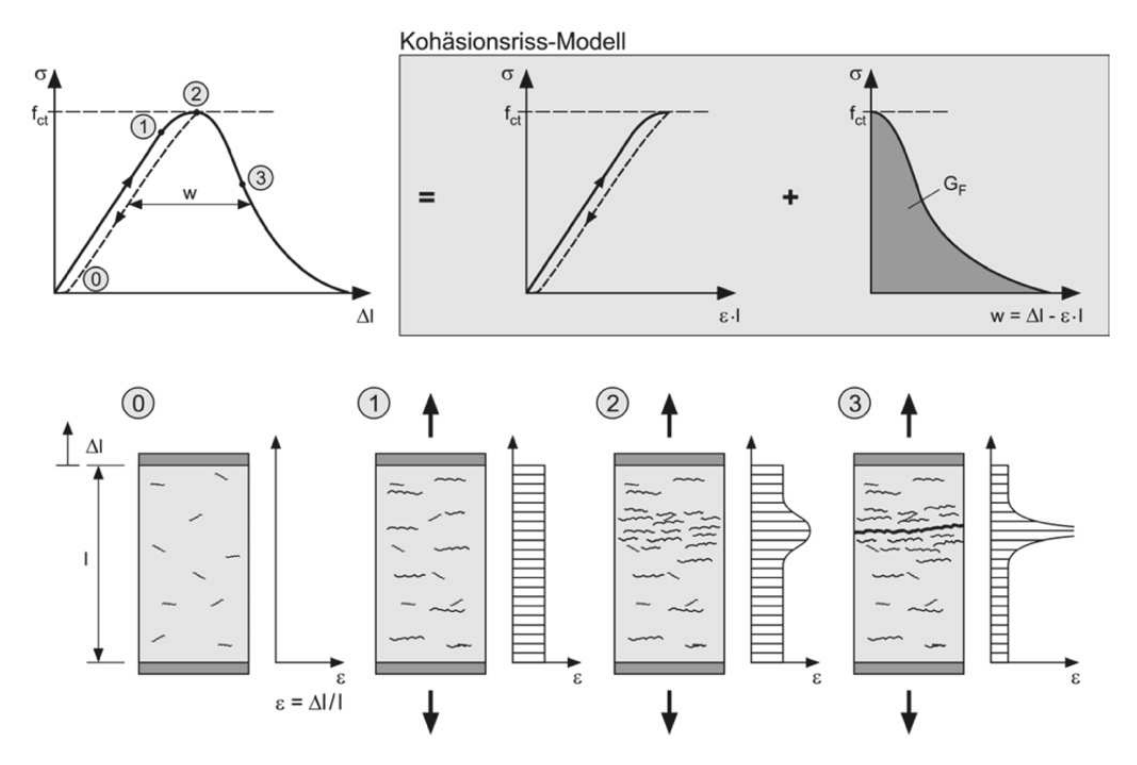

<span id="page-26-0"></span>*Abb.: 2-15 Spannungs-Dehnungs-Verhalten des Betons unter Zugbeanspruchung mit schematischer Darstellung der Verteilung der Mikrorisse und Kohäsionsriss-Modell* [8]

In Zustand 1 [\(Abb.: 2-15,](#page-26-0) Zustand 1) herrscht eine gleichmäßige Verteilung der Mikrorisse entlang der Probenhöhe. Mit steigender Belastung und zunehmender Lokalisierung der Mikrorisse, in der Bruchprozesszone, steigen in diesem Bereich die Dehnungen überproportional an [\(Abb.: 2-14;](#page-25-0) [Abb.: 2-15](#page-26-0) Zustand 2). Während die anderen Bereiche aufgrund der Lokalisierung der Spannungen entlastet werden, nimmt die Anzahl der Mikrorisse in der Bruchprozesszone weiter zu, bis es zu einem Zusammenwachsen vieler Mikrorisse kommt und sich ein Makroriss orthogonal zur Beanspruchungsrichtung ausbildet [\(Abb.: 2-15,](#page-26-0) Zustand 3). Trotz der Makrorisse können weiterhin Zugspannungen aufgrund von mechanischer Reibung der Zuschlagskörner an den Rissufern übertragen werden. BAŽANT (1983) unterscheidet zwischen Rissbandzone, in der weiterhin Spannungen übertragen werden können, und dem spannungsfreien Riss, bei dem der Beton versagt. Die Höhe d [\(Abb.: 2-14\)](#page-25-0) stellt beim Rissbandmodell die Länge der Zone parallel zur Belastung (senkrecht zum Makroriss) dar. Die Bestimmung dieser Abmessung ist sehr aufwendig. [8], [29]– [34]

Auch wenn die Beschreibung physikalisch nicht sehr exakt ist, so ist in Hinsicht auf die computerbasierte Modellierung eines Rissvorgangs das *Kohäsionsriss-Modell* bzw. *Fiktives Riss-Modell* nach HILLERBORG et al. (1976) eine einfache Ausgangsbasis. Die Grundidee dieses Modelles basiert in der Aufteilung der Vorgänge in einen elastischen Teil vor der Bruchprozesszone, sowie dem Vorgang in der *Bruchprozesszone*. Letzterer beschreibt das Spannungs- und Rissöffnungsverhalten der Bruchprozesszone, welcher zur Vereinfachung als fiktiver Riss beschrieben wird. Diese beiden additiven Anteile beschreiben das Zugspannungs-Dehnungs-Verhalten des reißenden Betons relativ einfach und somit für übliche Anwendungen am besten. [34]

Die Idee hinter dem fiktiven Riss - Modell, bei welchem die Bruchprozesszone mit einem spannungsübertragenden fiktiven Riss ersetzt wird, ist in [Abb.: 2-16](#page-27-0) schematisch dargestellt.

Die kritische Rissöffnung bei welcher nach WALRAVEN/LEHWALTER (1990) keine Zugspannungen mehr übertragen werden können, liegt bei w $_0$  = 0,15-0,18mm (siehe [Abb.: 2-16\)](#page-27-0). [8], [29]–[32], [35]

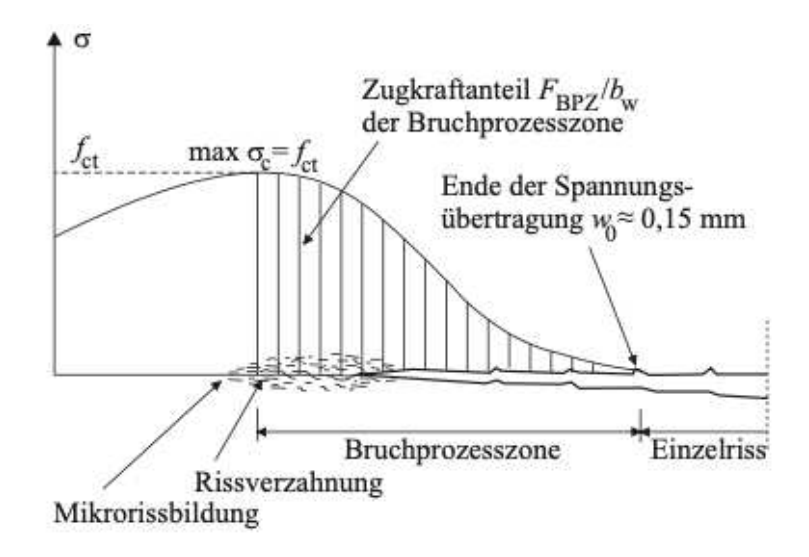

<span id="page-27-0"></span>*Abb.: 2-16 Rissöffnungs-abhängigen Zugspannungsübertragung in der Bruchprozesszone* [29]

Bei HILLERBORG wird die Länge der Bruchprozesszone senkrecht zur Belastung (parallel zum Makroriss) gemessen. Die Länge der Bruchprozesszone liegt nach HILLERBORG (1983) bei  $I_{BPZ} = 0.3-0.5 \cdot I_{ch}$ . Trotz der Proportionalität zur Länge der Bruchprozesszone ist die charakteristische Länge l<sub>ch</sub> keine tatsächlich messbare Länge, sondern beschreibt als Materialeigenschaft die Sprödigkeit des Betons und wird folgendermaßen berechnet [\(Gl. 2-7\)](#page-27-1): [33]

$$
Gl. 2-7: \t l_{ch} = \frac{E \cdot G_f}{f_{ct}^2}
$$

<span id="page-27-1"></span>Die Fläche unter der Funktion in [Abb.: 2-15](#page-26-0) (Kohäsionsriss-Modell, rechtes Bild) ist die Bruchenergie GF, welche nötig ist, um den fiktiven Riss auszubilden und stellt nach PETERSSON (1981) eine charakteristische Kenngröße für das Bruchverhalten von Beton dar. [8], [32]–[34], [36]

<span id="page-27-2"></span>Die Bruchenergie kann einerseits durch Versuche oder andererseits durch folgende Annäherung [\(Gl. 2-8\)](#page-27-2) nach MODEL CODE 2010 berechnet werden: [14]

$$
G1. 2-8: \tG_f = 73 \cdot f_{cm}^{0,18}
$$

### *2.4 Concrete Damage Plasticity Schädigungsmodel*

Um das nichtlineare Materialverhalten von Beton in der Berechnungssoftware ABAQUS nachzubilden, wird das dort bereits implementierte *Concrete Damaged Plasticity* (CDP) Materialmodell verwendet. Das CDP Modell basiert auf den Überlegungen von LUBLINER et al. (1989) und LEE & FENVES (1998), und vereint die Konzepte der Schädigungs- und Plastizitätstheorie und kann somit das Verhalten des Betons im Zug- /Druckbereich abbilden. Dazu sind die Formulierungen von einer Fließbedingung, Fließregel sowie von Ent- und Verfestigungsregeln unbedingt notwendig. [37]–[40]

<span id="page-28-1"></span>Das CDP Modell wird speziell zur Analyse von Beton und ähnlich quasi-spröden Materialien wie zum Beispiel Fels und Keramik bei zyklischen und dynamischen Belastungen verwendet. Das annähernd duktile Verhalten von Beton unter hohem Umschlingungsdruck, nahezu hydrostatischen Verhältnissen, wird mit diesem Modell nicht abgebildet. Das CDP Modell ist speziell auf die Analyse der irreversiblen Schädigungsvorgänge von Beton und anderen quasi-spröden Materialien unter geringem Umschlingungsdruck ausgerichtet. [41]

#### **2.4.1 Fließbedingung & Fließregel**

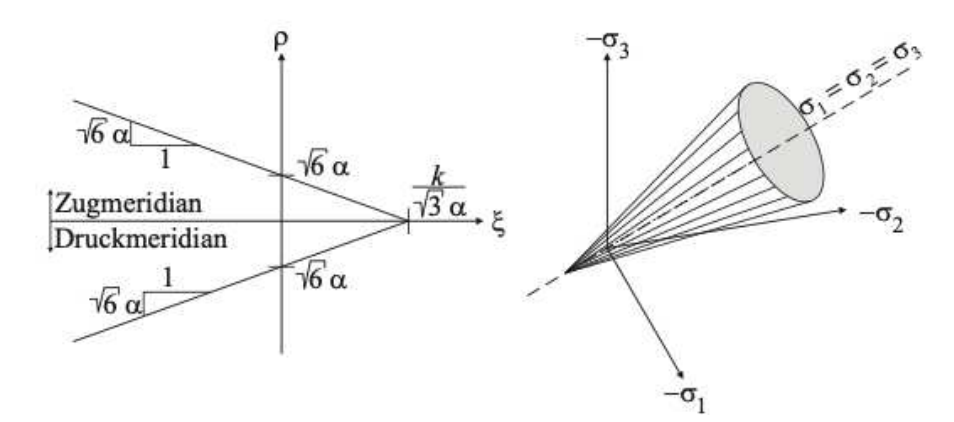

<span id="page-28-0"></span>*Abb.: 2-17 a) Drucker-Prager Fließbedingung im Meridianschnitt, b) räumliche Darstellung der Fließbedingung* [29]

Die Schädigungstheorie, die ebenso wie die Fließregel und die Fließfläche einen Teil des CDP Modells ausmacht, basiert auf der Grenzbedingung von *DRUCKER - PRAGER*. Dabei ist der große Vorteil dieser Grenzbedingung jener, dass diese im Hauptspannungsraum einen Kegel darstellt [\(Abb.: 2-17b](#page-28-0)) und somit anhand zweier Parameter die Neigung des Kegels und der Schnitt mit der hydrostatischen Achse beschrieben werden kann [\(Abb.: 2-17a](#page-28-0))

Die Drucker-Prager Bedingung ist für die Betonmodellierung anerkannt und beschränkt sich auf den biaxialen Druckspannungsbereich. Im Zug-Zug Bereich, wie es zum Beispiel bei Schwindspannungen an flächenartigen Bauteilen auftritt und Zug-Druck Bereich wird die Grenzbedingung von *RANKINE* verwendet. Die rankinsche Grenzbedingung besagt, dass der Bruch spröder Materialien beim Erreichen der Zugfestigkeit einsetzt. Dies ist auch in [Abb.: 2-18a](#page-28-1) an der geraden Begrenzung zu erkennen. Dabei ist die Größe der beiden anderen Hauptspannungen irrelevant.

In [Abb.: 2-18a](#page-29-0) lässt sich die zusammengesetzte Fließbedingungen aus den Bruchkriterien nach Drucker-Prager und Rankine sehen. [29], [37], [40], [42]

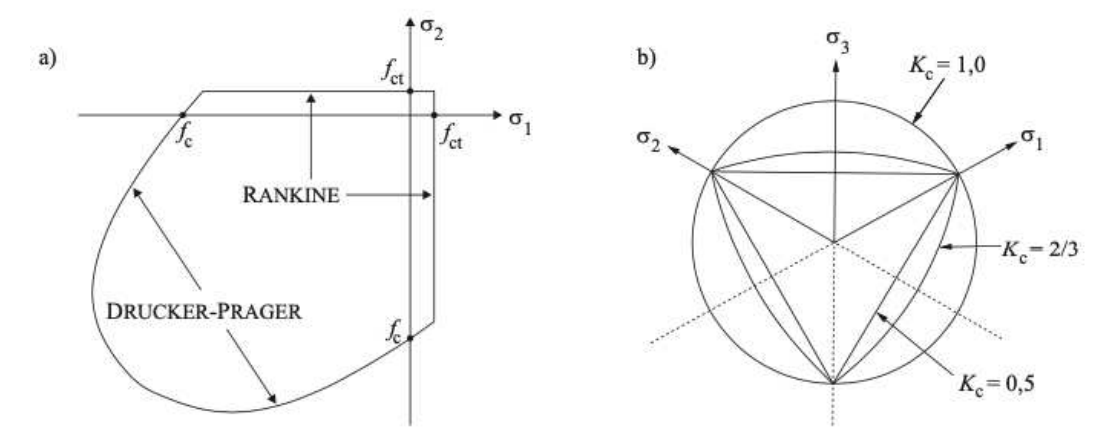

<span id="page-29-0"></span>*Abb.: 2-18 a) Fließfläche in der biaxialen Spannungsebene, b) Fließfläche in der Deviatorebene in Abhängigkeit des Faktors K<sup>c</sup>* [43]

Neben den einaxialen Druck- und Zugfestigkeiten benötigt man für das CDP Modell auch noch zwei weitere Parameter. Einer davon beschreibt das Verhältnis von biaxialer zur einaxialer Druckfestigkeit ( $f_{cc}/f_c$ ) (Abb.: 2-11a). Hierfür wurde in den von KUPFER et al. (1978) durchgeführten Versuchen der häufig verwendete Wert von  $f_{cc}/f_c = 1,16$  ermittelt. [44]

Der zweite Parameter K<sub>c</sub> ist ein Wert zwischen  $0 \le K_c \le 1.0$  und beschreibt das Verhältnis von Zug- und Druckmeridian bei negativen Hauptspannungen. In [Abb.:](#page-29-0)  [2-18b](#page-29-0) ist ersichtlich, dass in der Deviatorebene ein Wert K<sub>c</sub> = 0,5 die dreieckige Rankinsche Grenzbedingung und bei K<sub>c</sub> = 1,0 die kreisförmige Grenzbedingung von Drucker-Prager ergibt. Die Deviatorebene ist ein senkrechter Schnitt auf die hydrostatische Gerade im Hauptspannungsraum, an der in jedem Punkt die drei Hauptspannungen gleich groß sind. WILLAM/WARNKE (1974) haben mit triaxialen Druckversuchen den häufig verwendeten Wert Kc =  $2/3$  festgelegt. [45]

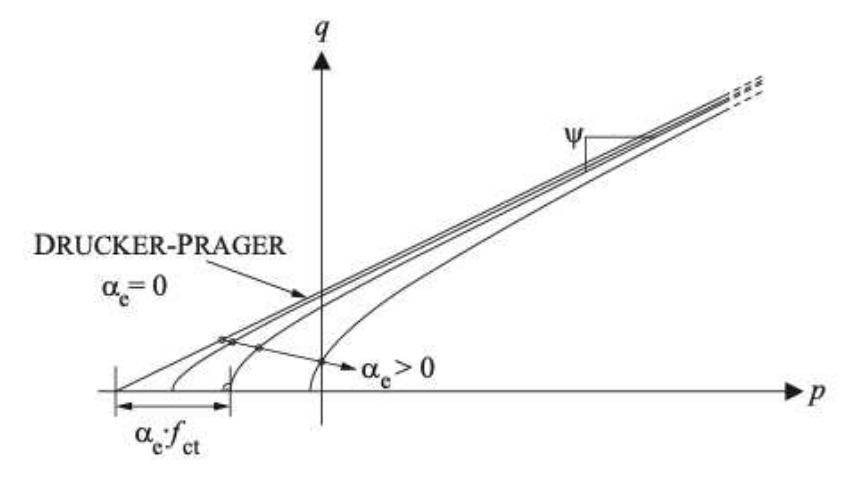

<span id="page-29-1"></span>*Abb.: 2-19 Annäherung der hyperbolischen Fließregel in der p-q Ebene* [46]

Ein zusätzlicher, grundlegender Parameter für das CDP Modell ist der Dilatanzwinkel. Die Dilatanz ist eine wesentliche Eigenschaft von Beton und beschreibt die Volumenzunahme durch Auflockerung unter Scherkräften. In der CDP Theorie wird eine Fließregel in der *p-q* Ebene, welche ident mit dem *ρ-ξ* Koordinatensystem im Hauptspannungsraum ist, verwendet. Dabei wird ein Fließpotential G definiert, welches in ABAQUS einer hyperbolischen Funktion des Typs Drucker-Prager entspricht. Diese Funktion nähert sich einerseits asymptotisch dem linearen Fließpotential und auf der anderen Seite nähert sie sich dem Dilatanzwinkel (ψ) an [\(Abb.: 2-19\)](#page-29-1). In der Literatur wird der gebräuchliche Wert für  $\psi = 35^\circ$  angegeben. Weiters gibt es den Parameter α<sub>e</sub>, der in ABAQUS als Exzentrizitätsparameter ε vordefiniert ist. Dieser Parameter beschreibt die Geschwindigkeit, mit der sich die Funktion des Fließpotential G [\(Gl. 2-9\)](#page-30-0) an die Drucker-Prager Fließbedingung annähert. Häufig wird dabei  $\alpha_e = 0$  gesetzt, welche der linearen Fließbedingung entspricht. [39], [40], [46]–[48]

<span id="page-30-1"></span>
$$
G1. 2-9: \tG = -p \cdot tan\psi + \sqrt{(\alpha_e \cdot f_{ct} \cdot tan\psi)^2 + q^2}
$$

#### <span id="page-30-0"></span>**2.4.2 CDP Schädigungsmodell**

Das Concrete Damaged Plasticity (CDP) Modell basiert darauf, dass die Gesamtdehnung in einen elastischen und einen plastischen bzw. inelastischen Teil aufgeteilt wird [\(Abb.: 2-20u](#page-30-1)nd [Abb.: 2-21\)](#page-30-2). Im Zusammenhang mit der CDP Theorie wird zwischen plastischer und inelastischer Dehnung unterschieden. Die plastische Dehnung ist die bleibende Verformung bei Entlastung mit reduziertem E-Modul. Im Gegensatz dazu ist die inelastische Dehnung die bleibende Verformung bei Entlastung mit ursprünglichem, nicht reduziertem E-Modul [\(Abb.: 2-21\)](#page-30-2).

<span id="page-30-2"></span>
$$
\varepsilon_{\text{des}} = \varepsilon_{el} + \varepsilon_{pl} = \frac{\sigma}{E_c} + \varepsilon_{in}
$$

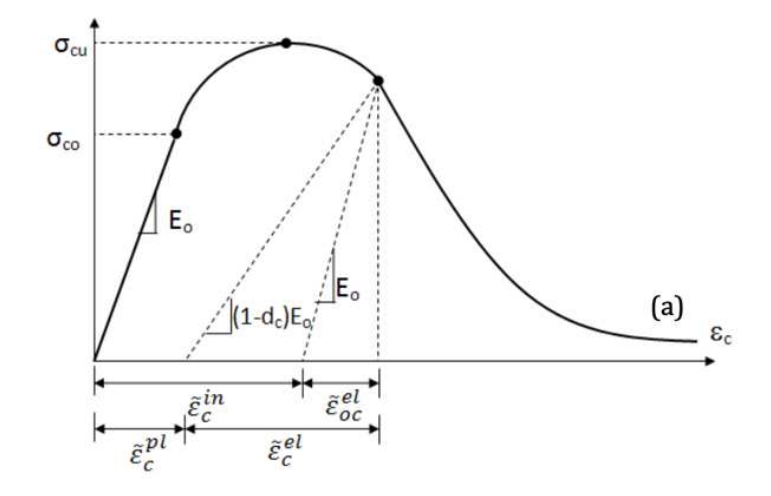

*Abb.: 2-20: Spannungs-Dehnungs-Beziehung von Beton im Druckbereich* [49]

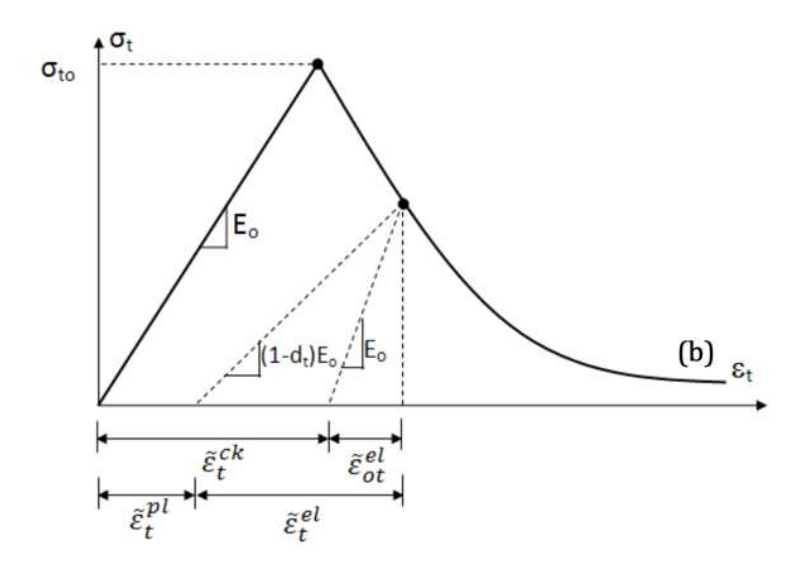

*Abb.: 2-21 Spannungs-Dehnungs-Beziehung von Beton im Zugbereich* [49]

Die Steifigkeitsreduktion im Zug- und Druckbereich wird mit Hilfe der Schädigungsvariablen dc und dt beschrieben, durch welche die Reduktion des E-Moduls vom Beton bei Entlastung und erneuter Belastung ausgedrückt wird. Die σ<sub>c</sub> - ε<sub>c</sub> Beziehung im Druck- als auch im Zugbereich (σ<sub>t</sub> – ε<sub>t</sub>) ergeben sich nach den [Gl. 2-11](#page-31-0) und [Gl. 2-12.](#page-31-1) [29], [47]

<span id="page-31-0"></span>
$$
\mathsf{GI. 2-11:} \qquad \sigma_c = (1-d_c) \cdot E_c \cdot (\varepsilon_c - \varepsilon_{pl})
$$

<span id="page-31-1"></span>
$$
Gl. 2-12: \qquad \sigma_{ct} = (1-d_t) \cdot E_c \cdot (\varepsilon_{ct} - \varepsilon_{pl})
$$

Für das Concrete Damaged Plasticity Modell werden die Schädigungsvariablen nach MARK (2006) verwendet [\(Gl. 2-13](#page-32-0) und [Gl. 2-14\)](#page-32-1). Die Parameter b<sub>c</sub> und bt geben je nach Belastungsgrad das Verhältnis von plastischer zu inelastischer Dehnung ( $\varepsilon_{\text{pl}}/\varepsilon_{\text{in}}$ ) an. Dafür hat SINHA et al. (1964) aus zyklischen Druckversuchen den Wert mit  $b_c = 0.7$  angenähert und REINHARDT/CORNELISSEN (1984) für den Zugbereich den Wert  $b_t = 0, 1$ . [46], [48]-[51]

<span id="page-32-0"></span>Gl. 2-13:

\n
$$
d_c = 1 - \frac{\sigma_c}{\varepsilon_{in} (1 - b_c) + \sigma_c}/E_c}
$$

\n
$$
d_t = 1 - \frac{\sigma_{ct}}{\varepsilon_{in} \cdot (1 - b_t) + \sigma_{t}} \frac{\sigma_{ct}}{\varepsilon_{c}}
$$
\n

<span id="page-32-1"></span>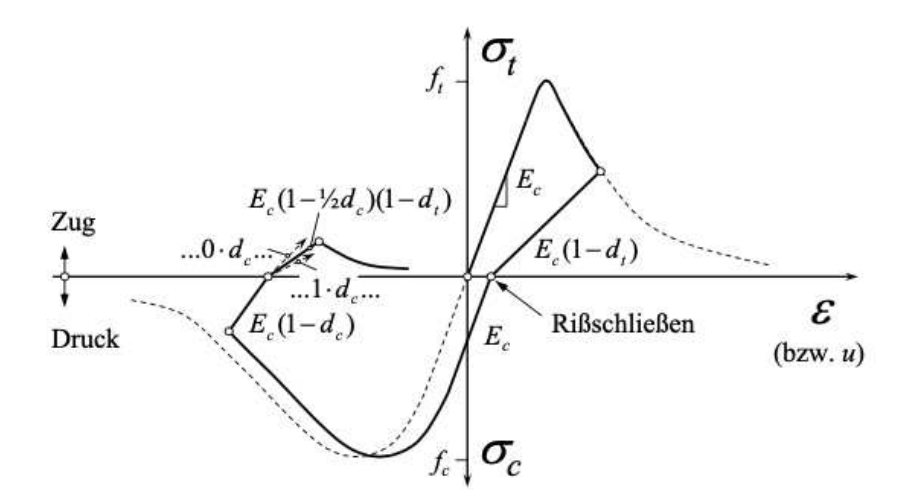

*Abb.: 2-22 Arbeitslinie des Betons im Zug und Druckbereich* [46]

Die Steifigkeitsrückgewinnung bei Entlastung oder Änderung der Belastungsrichtung ist eine wichtige mechanische Reaktion des Betons. Jedoch muss unterschieden werden, ob der Belastungswechsel von Druck auf Zug oder umgekehrt erfolgt.

Bei Änderung der Belastung von Druck auf Zug bleiben die senkrecht zur Belastung verlaufenden Risse offen, die restlichen (parallel zur Belastungsrichtung) werden geschlossen. Das bedeutet, dass ein Teil der Schädigung erhalten bleibt. In der Literatur wird in der Regel angenommen, dass die Hälfte der Schädigung bestehen bleibt. [29], [46]

Bei Änderung der Belastung von Zug auf Druck schließen sich die senkrecht zur Belastungsrichtung verlaufenden Risse. Bei einer auf Zug beanspruchten Probe entstehen keine Risse parallel zur Belastungsrichtung, was in weiterer Folge dazu führt, dass bei Umkehr von Zug- auf Druckbeanspruchung eine vollständige Reduktion der Schädigung und Rückgewinnung der ursprünglichen Steifigkeit (*stiffness recovery*) theoretisch erreicht werden kann. [29], [46]

## **3 Laborversuche**

Zur Bestimmung der Materialparameter für die Simulation der Biegezugversuche mit dem Finite Elemente Softwarepaket ABAQUS und dem implementierte Concrete Damaged Plasticity Modell werden Daten aus Laborversuchen benötigt. Zur Ermittlung dieser Daten wurden genormte Prüfverfahren angewendet. Dabei sind der 3-Punkt Biegezugversuch nach ÖNORM EN 14651 und der einaxiale Druckversuch nach ÖNORM EN12390-4 durchgeführt worden.

## *3.1 Probenherstellung und Geometrie*

Die Betonmischung wird in den Räumlichkeiten des Lehrstuhls für Subsurface Engineering der Montanuniversität Leoben hergestellt. Dafür wird eine herkömmliche Mischmaschine mit 120 Litern Volumen und ein Rütteltisch verwendet. Für die Betonrezeptur wird ein Zement der Klassifikation CEM I 52,5 N herangezogen und ein W/Z Wert zwischen 0,47 und 0,49 angestrebt. Als Zuschlagsstoff wird eine praxisnahe Korngrößenverteilung verwendet. Zusätzlich wird Fließmittel für eine bessere Verarbeitung beigemengt. Die Stahlfasern mit glatter Oberfläche und Endhaken sowie die Polypropylenfasern werden zur besseren Verteilung im Mischgut manuell vereinzelt zugegeben. Nach dem Einfüllen in die Schalungen und dem Rütteln verbleiben die Probekörper nach ÖNORM EN 12390-2 bis maximal drei Tage in der Schalung und werden danach bis unmittelbar vor der Versuchsdurchführung im Wasser gelagert. [25]

<span id="page-33-1"></span>Die Schalungen für die einaxialen Druckversuche haben nach ÖNORM 12390-1 die Soll-Abmessungen von 150mm x 150mm x 150mm. Nach Kontrolle der Rechtwinkligkeit und Ebenheit der Probe werden die Flächen, wenn nötig nachbearbeitet und anschließend vermessen. Die Mittelwerte der Abmessungen sind in [Tabelle 3-1](#page-33-0) ersichtlich. Die Abmessungen des Probewürfels W4 sind außerhalb der Toleranzen von 1,0% der Sollabmessungen gemäß ÖNORM EN 12390-1. Trotzdem wird auch der einaxiale Druckversuch mit diesem Probewürfel durchgeführt. Da die Ergebnisse von W4 im Bereich von W5 und W6 liegen und es sich ausschließlich um Versuche zur Ermittlung von mechanischen Kenngrößen für ein Materialmodell der numerischen Simulation handelt, werden diese Ergebnisse zur weiteren Verwendung herangezogen (siehe [Abb.: 3-4,](#page-33-1) [Tabelle 3-3\)](#page-33-2). [24]

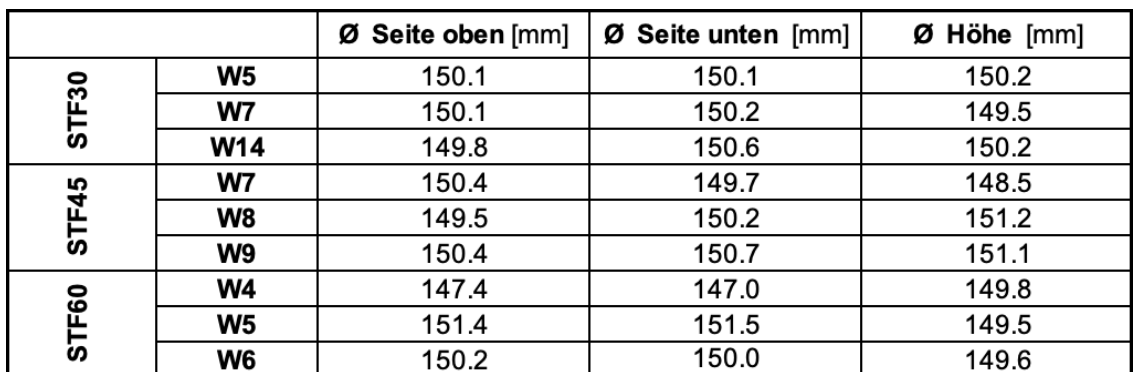

<span id="page-33-2"></span><span id="page-33-0"></span>*Tabelle 3-1: Mittelwerte der Abmessungen der Probewürfel*

Für die Biegezugversuche werden die jeweilige Betonmischungen in balkenartige Schalungen mit den Abmessungen 150mm x 150mm x 550mm gemäß ÖNORM EN 14651 eingefüllt. Wie bei den Proben für die Würfeldruckfestigkeit werden die Kontaktflächen vor der Versuchsdurchführung auf Ebenheit geprüft und gegebenenfalls nachbearbeitet. Die Mittelwerte der Abmessungen der jeweiligen Balken bei unterschiedlichen Stahlfasergehalten werden in [Tabelle 3-2](#page-34-0) aufgelistet. Die Höhe hsp bezieht sich auf die Balkenhöhe in der Kerbe. Diese wird nach ÖNORM EN 14651 per Nasssägeverfahren in der Mitte des um 90° gekippten Balkens von der Seite eingeschnitten. [13]

|       |                      | <b>Balken 01</b> | Balken 02 | Balken 03 | Balken 04 | Balken 05 | Balken 06 |
|-------|----------------------|------------------|-----------|-----------|-----------|-----------|-----------|
| STF30 | <b>Breite b</b> [mm] | 149.5            | 149.3     | 145.8     | 146.5     | 148.0     | 144.5     |
|       | Höhe $h_{so}$ [mm]   | 124.8            | 124.0     | 125.0     | 125.0     | 124.8     | 125.0     |
| STF45 | <b>Breite b</b> [mm] | 155.0            | 150.5     | 146.5     | 150.0     | 149.0     | 148.3     |
|       | Höhe $h_{so}$ [mm]   | 125.0            | 125.5     | 124.8     | 125.5     | 126.5     | 126.3     |
| STF60 | <b>Breite b</b> [mm] | 150.3            | 147.8     | 140.0     | 138.8     | 148.8     | 142.8     |
|       | Höhe $h_{sp}$ [mm]   | 125.5            | 124.5     | 124.8     | 125.0     | 124.8     | 124.8     |

*Tabelle 3-2: Mittelwerte der Abmessungen der Biegebalken* 

## <span id="page-34-2"></span><span id="page-34-0"></span>*3.2 Versuchsaufbau*

Die einaxialen Würfeldruckversuche nach ÖNORM EN 12390-3 werden im Labor des Lehrstuhls für Subsurface Engineering der Montanuniversität Leoben mit einer Hydraulikpresse durchgeführt. [52]

<span id="page-34-1"></span>28 Tage nach dem Betoniervorgang werden die Würfel aus der Wasserbadlagerung entnommen. Nachdem die Oberfläche der Probe mit einem Tuch getrocknet wird, werden die Kontaktflächen des Würfels von Verunreinigungen befreit und die Ebenheit kontrolliert. Auch die Krafteinleitungsflächen der Presse (siehe [Abb.: 3-1](#page-34-1)  werden gereinigt. Die Probe wird in die Versuchspresse eingelegt. Der Versuchsaufbau besteht grundlegend aus einer Kraftmessdose, Druckplatten und mehreren Zwischenplatten an der Unterseite, um den Abstand zwischen Probe und Versuchsaufbau etwas anzupassen. Die Krafteinleitungsfläche auf der Druckplatte (siehe [Abb.: 3-1\)](#page-34-1) muss die Fläche der Probe vollkommen umschließen, um eine gleichmäßige Krafteinleitung in diese garantieren zu können. Die Druckprüfung wird nach ÖNORM EN 12390-3 kraftgesteuert durchgeführt. Dabei wird die Hydraulikpresse mit einer konstanten Kraftrate angesteuert und der Stempelweg des Hydraulikzylinders mittels eines Wegmesssystems aufgezeichnet. Die für die Versuchsdurchführung erforderliche Kraftrate wird aus der ÖNORM EN 12390-3 ausgewiesenen Belastungsgeschwindigkeit von 0,6±0,2MPa/s berechnet. Sowohl Kraft als auch Weg werden über die komplette Versuchsdauer aufgezeichnet. Aus diesen beiden Parametern wird die Spannungs-Dehnungskurve (siehe [Abb.: 3-4\)](#page-34-2) und die Druckfestigkeit aus der Maximalbelastung ermittelt. Der Versuch wird automatisch durch die Pressensteuerung beendet, sobald diese einen Bruch detektiert. Die Kriterien für die automatische Brucherkennung werden durch einen übermäßigen Kraftabfall vom Versuchsmaximum oder nach Überschreiten eines vorab definierten Stempelwegs, festgelegt. In [Abb.: 3-2](#page-35-0) ist ein Probekörper nach dem Versuchsende ersichtlich. Im Gegensatz zum Bruchverhalten von Normalbeton bei Druckfestigkeitsuntersuchungen, versagt die Faserbetonprobe üblicherweise nicht schlagartig, sondern weist einen erhöhten Widerstand beim Bruchgeschehen auf. Dieses Verhalten kann einerseits auf die hohe Zugfestigkeit der Stahlfasern und dessen Ausziehwiderstand aus der Betonmatrix zurückgeführt werden. Auch nach dem Bruch ist eine bestimmte Restdruckfestigkeit durch die Fasern, welche die einzelnen Bruchstücke noch zusammenhalten, gegeben (siehe [Abb.: 3-2\)](#page-35-0). [25], [52], [53]

<span id="page-35-0"></span>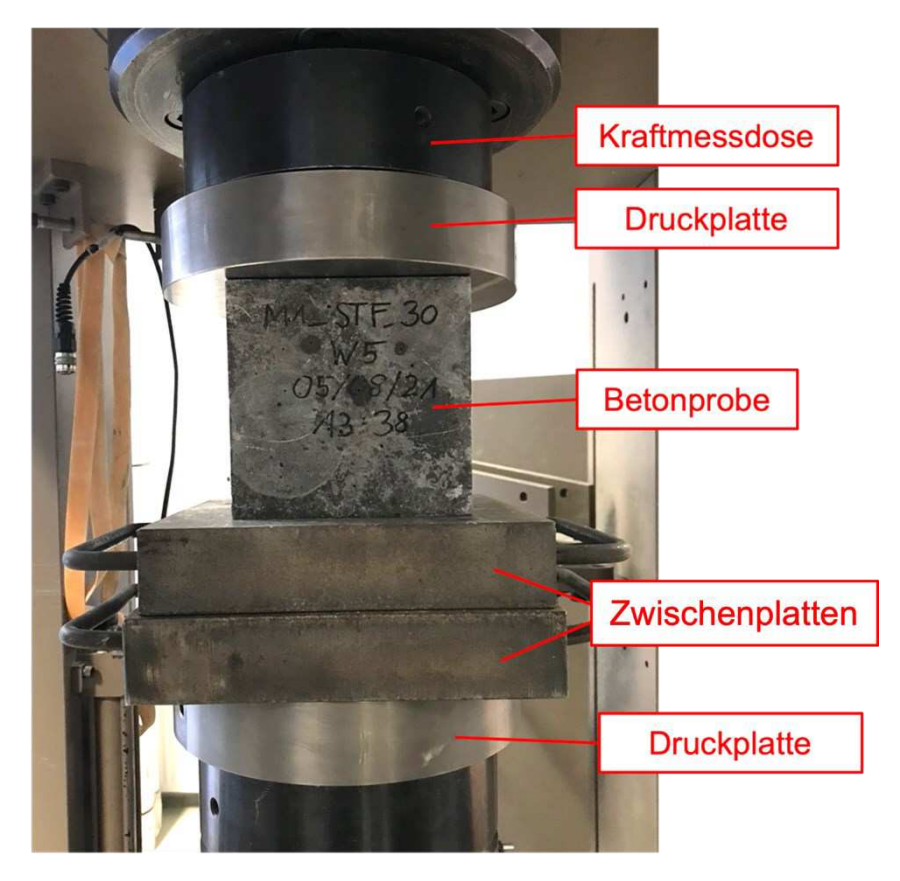

*Abb.: 3-1: Würfelprobe im Versuchsaufbau vor der Druckprüfung*
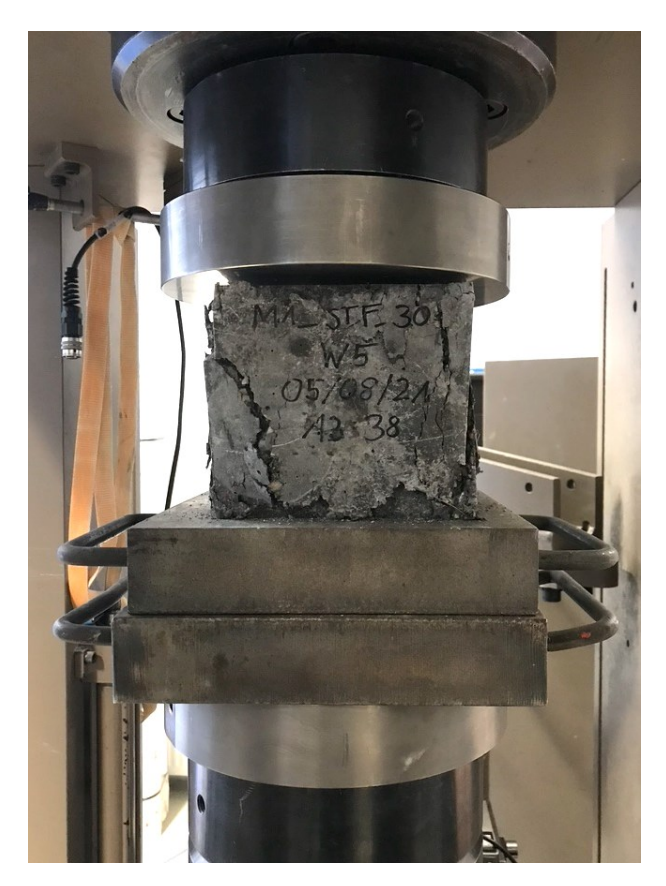

*Abb.: 3-2: Probekörper im Versuchsaufbau nach der Druckprüfung*

<span id="page-36-0"></span>Die Biegezugversuche werden vom Institut für Betonbau von der Technischen Universität Graz nach ÖNORM EN 14651 durchgeführt.

<span id="page-36-1"></span>Auch diese Probekörper für die Biegezugversuche werden erst nach 28 Tagen aus der Lagerung im Wasserbad entnommen. Nach dem Trocknen der Oberflächen werden die Balkenober- und -unterseite gereinigt und auf Ebenheit kontrolliert, damit die freie Beweglichkeit der Rollenauflager nicht behindert werden kann. Vor dem Einsetzen der Probe in den Versuchsaufbau wird in der Mitte an der Unterseite per Nasssägeverfahren eine 5mm breite und 25mm hohe Kerbe in den Balken gesägt (siehe [Abb.: 2-10\)](#page-22-0). Der Versuchsaufbau, wie er in [Abb.: 3-3](#page-36-0) zu sehen ist und der ÖNORM EN 14651 entspricht, besteht aus drei frei drehbaren Rollenauflagern. Auf die mittlere obere Rolle wird mittels Hydraulikzylinder eine Druckkraft aufgebracht und diese bei Versuchsdurchführung mit der Kraftmessdose aufgezeichnet. Die Durchbiegung wird mittels Extensiometer, welches an der Balkenunterseite in der Mitte befestigt ist, ermittelt (siehe [Abb.: 3-3\)](#page-36-0). Die Kraft wird bei der Versuchsdurchführung in Bezug auf die Durchbiegung des Balkens automatisch geregelt. Gemäß ÖNORM EN 14651 ist Kraft so zu dosieren, dass bis zu einer Rissöffnung von 0,1mm eine Rissöffnungsrate von 0,05mm/min erreicht wird. Darüber hinaus wird der weitere Versuchsverlauf mit einer Rate von 0,2mm/min durchgeführt. Die Rissöffnungsraten können mit [Abb.: 4-3](#page-36-1) in Durchbiegungsraten umgerechnet werden. Die Rissöffnung, die beim 3-Punkt Biegezugversuch nach ÖNORM EN 14651 mindestens erreicht werden muss, beträgt 4mm bzw. eine Durchbiegung von 3,44mm. [13], [25]

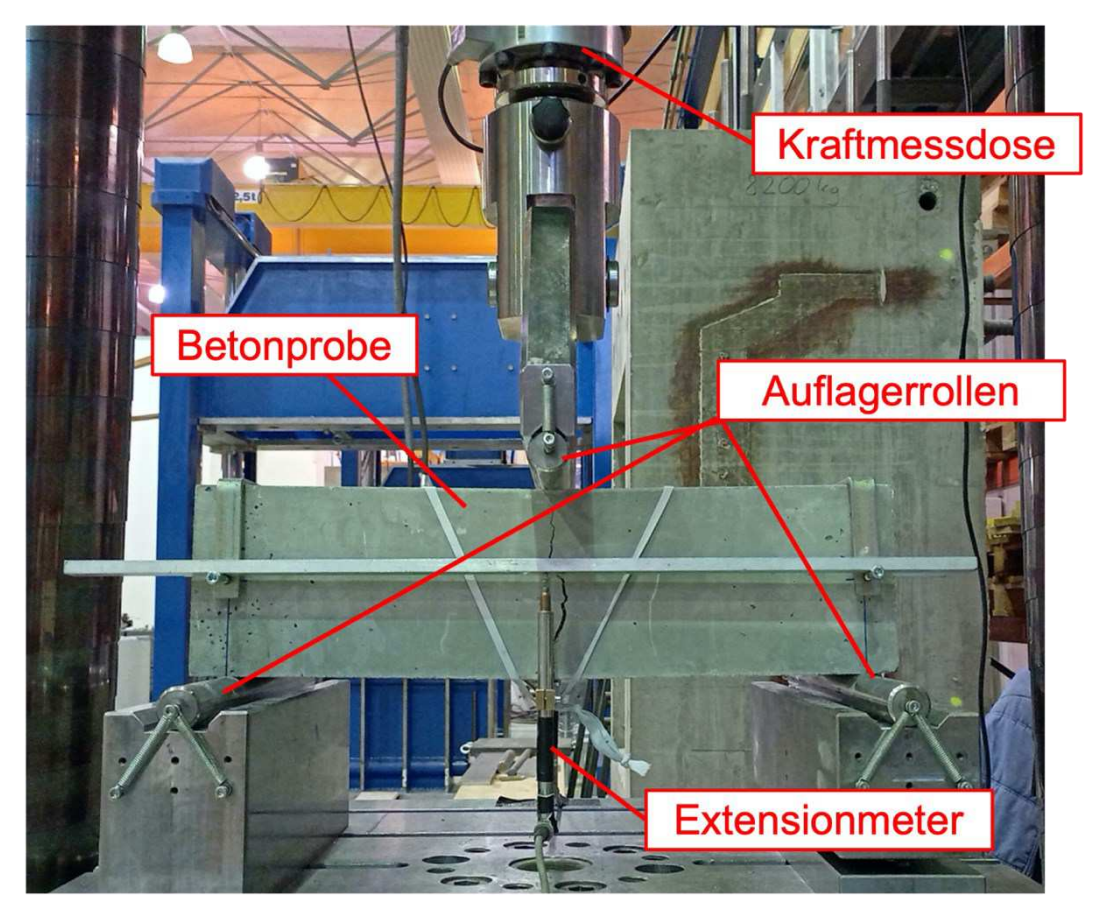

*Abb.: 3-3: 3-Punkt Biegezugversuchsaufbau mit gerissener Betonprobe* 

<span id="page-37-2"></span><span id="page-37-0"></span>Ident zum einaxialen Druckversuch versagt der Balken aufgrund der Faserbewehrung nicht schlagartig und es sind größere Rissöffnungen bzw. Durchbiegungen als jene Mindestangaben nach ÖNORM EN 14651 erreichbar.

## *3.3 Ergebnisse*

Bei den einaxialen Würfeldruckversuchen werden zusätzlich zur Versuchslaufzeit auch die aufgewendete Pressenkraft des Hydraulikzylinders mit der Kraftmessdose und der Stempelweg über einen integrierten Wegaufnehmer im Zylinder aufgezeichnet. Als Stempelweg wird das Ausfahren des Hydraulikzylinders in Millimeter bezeichnet.

Mit der Kraft, dem Weg und den Probenabmessungen können Spannungs–Dehnungs Diagramme, wie in [Abb.: 3-4](#page-37-0) ersichtlich, erstellt werden.

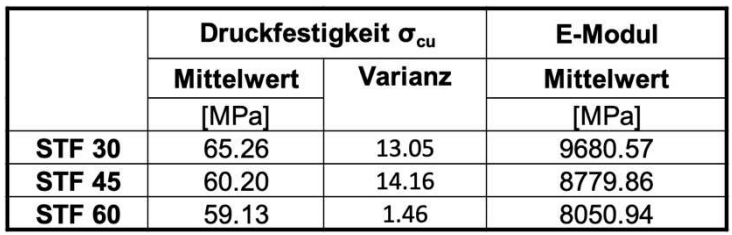

<span id="page-37-1"></span>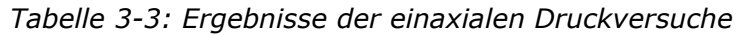

<span id="page-38-4"></span>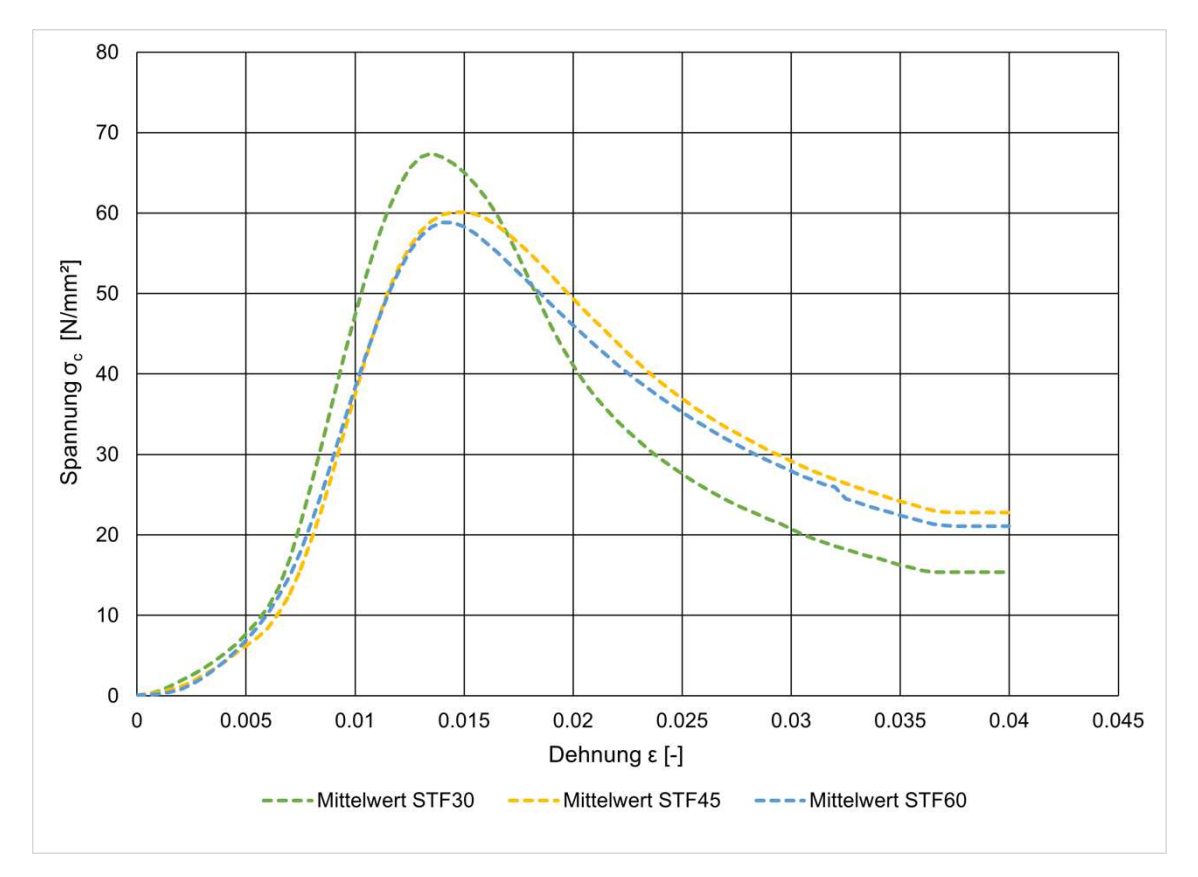

*Abb.: 3-4: Ergebnisse der einaxialen Druckversuche* 

<span id="page-38-2"></span><span id="page-38-0"></span>In [Abb.: 3-4](#page-38-0) sind die Spannungs–Dehnungsverläufe der jeweiligen Betonmischungen mit unterschiedlichen Stahlfasergehalt dargestellt. Für eine genauere Bestimmung des Verhaltens von Stahlfaserbeton unter Druckbelastung ist die Anzahl von drei Probewürfeln zu gering und sollte für zukünftige Untersuchungen erhöht werden. Für die Mischung mit einem Stahlfasergehalt von 60kg/m<sup>3</sup> wurde die Rezeptur leicht verändert, um die großen Fasermengen einmischen zu können. Die Sieblinie wurde geringfügig in den Bereich kleinerer Korngrößen verschoben und der Gehalt des Betonleims minimal erhöht. Als Gegenmaßnahme wurde der W/Z Wert von 0,47 bei einem Stahlfasergehalt von 30kg/m<sup>3</sup> und 45kg/m<sup>3</sup> auf 0,49 für den Fasergehalt von 60kg/m<sup>3</sup> erhöht. Wie in [Tabelle 3-3](#page-37-1) ersichtlich, wird dadurch eine annähernd gleichmäßige Druckfestigkeit bei unterschiedlichen Stahlfasergehalten erreicht. Dies entspricht auch der aktuellen Literatur, dass der Fasergehalt die Resttragfähigkeit merklich erhöht, jedoch kaum Auswirkungen auf die Druckfestigkeit hat. [2], [9], [22]

<span id="page-38-3"></span><span id="page-38-1"></span>Die Biegezugversuche werden in einem Spannungs–Durchbiegungs Diagramm (siehe [Abb.: 3-5,](#page-38-1) [Abb.: 3-6,](#page-38-2) [Abb.: 3-7\)](#page-38-3) dargestellt. Aus der gemessenen Druckkraft und der Probengeometrie kann mit [Gl. 2-6](#page-23-0) die Biegezugspannung berechnet werden. Das *Limit of Proportionality LOP* aus ÖNORM EN 14651 in [Tabelle 3-4](#page-38-4) ist die Biegezugfestigkeit im Bereich einer Durchbiegung 0–0,08mm (siehe [2.2.4\)](#page-22-1). Die residuelle Biegezugfestigkeit f<sub>ct2.5</sub> nach ÖNORM EN 14651 ist die Biegezugspannung bei einer Rissöffnung von 2,5mm. Die Bruchenergie Gf, wie unter [2.3](#page-23-1) beschrieben, entspricht der Fläche unter dem Spannungs–Rissöffnungs-Diagramm (CMOD)

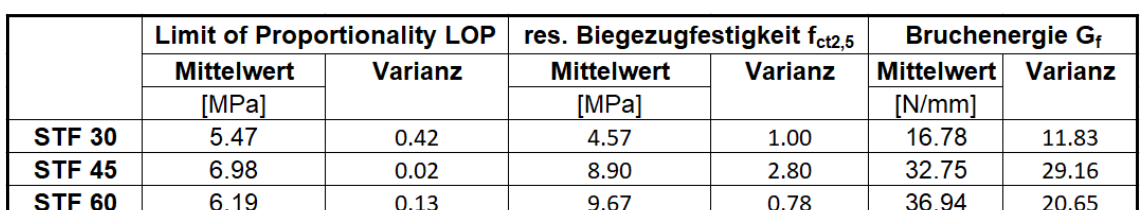

(siehe [Abb.: 4-4\)](#page-39-0). Die Umrechnung von Durchbiegung zu Rissöffnung CMOD kann mit [Abb.: 4-3](#page-39-1) aus der ÖNORM EN 14651 erfolgen.

<span id="page-39-5"></span><span id="page-39-3"></span><span id="page-39-0"></span>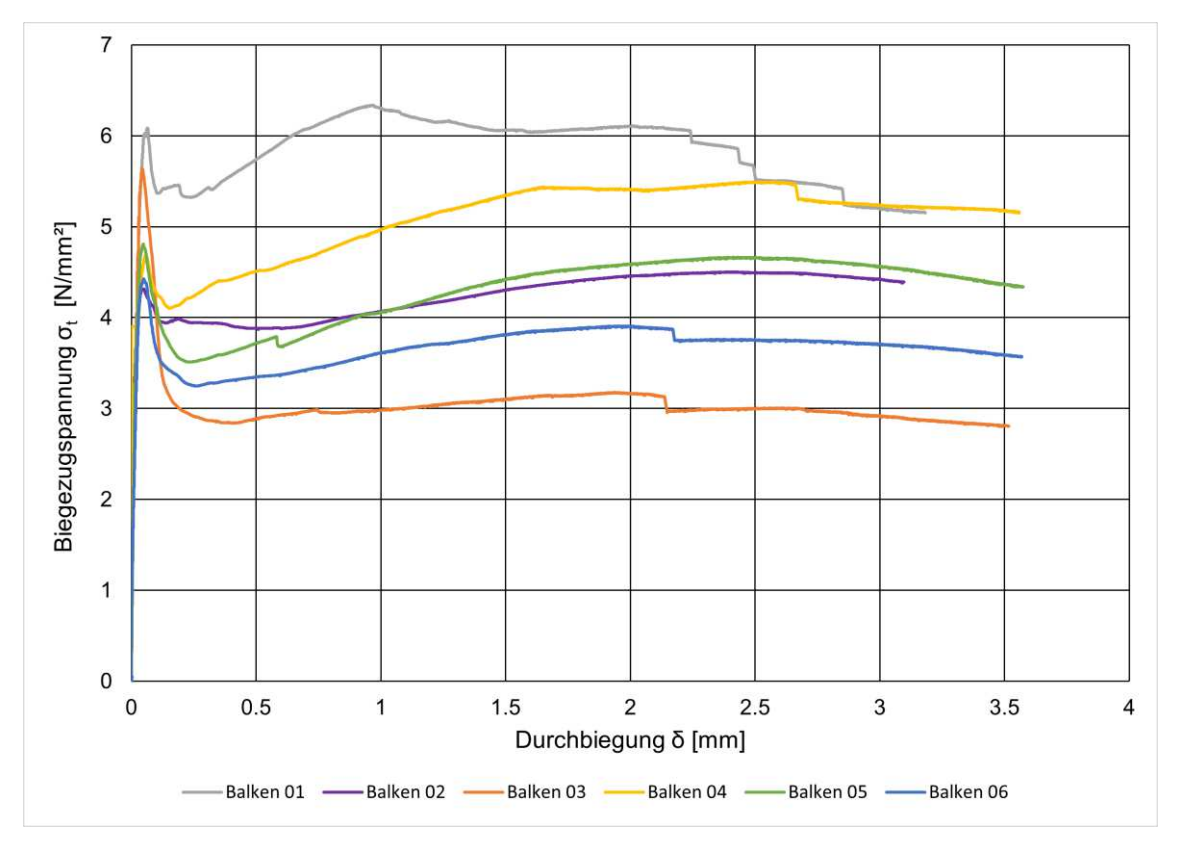

*Tabelle 3-4: Ergebnisse der Biegezugversuche*

<span id="page-39-1"></span>*Abb.: 3-5: Ergebnisse der 3-Punkt Biegezugversuche bei STF30* 

<span id="page-39-4"></span><span id="page-39-2"></span>Das Spannungsmaximum bei geringer Durchbiegung stellt das Reißen der Betonmatrix dar. Der Wiederanstieg der Spannung wird durch das Wirken der Faserbewehrung verursacht. Die Ausprägung des Spannungsmaximums mit nachfolgender Spannungsabsenkung hängt vom Fasergehalt ab und ist bei hohem Faseranteil, wie in [Abb.: 3-7](#page-39-2) an Balken 01 ersichtlich, geringer bzw. nicht vorhanden. Die Streuung der Ergebnisse von Faserbetonproben ist bei Zugbelastung auf Grund von Einflüssen wie zum Beispiel der Faserverteilung und -orientierung, die in Kapitel [2.1](#page-8-0) erläutert werden, größer als bei Druckbelastungen (siehe [Abb.: 3-4\)](#page-38-0). Diese Streuungen der Ergebnisse in Abhängigkeit der Belastungsart sind in [Tabelle](#page-37-1)  [3-3](#page-37-1) und [Tabelle 3-4](#page-39-3) sowie an den Verläufen der Abbildungen der Ergebnisse [\(Abb.:](#page-38-0)  [3-4,](#page-38-0) [Abb.: 3-5,](#page-39-4) [Abb.: 3-6,](#page-39-5) [Abb.: 3-7\)](#page-39-2) sichtbar.

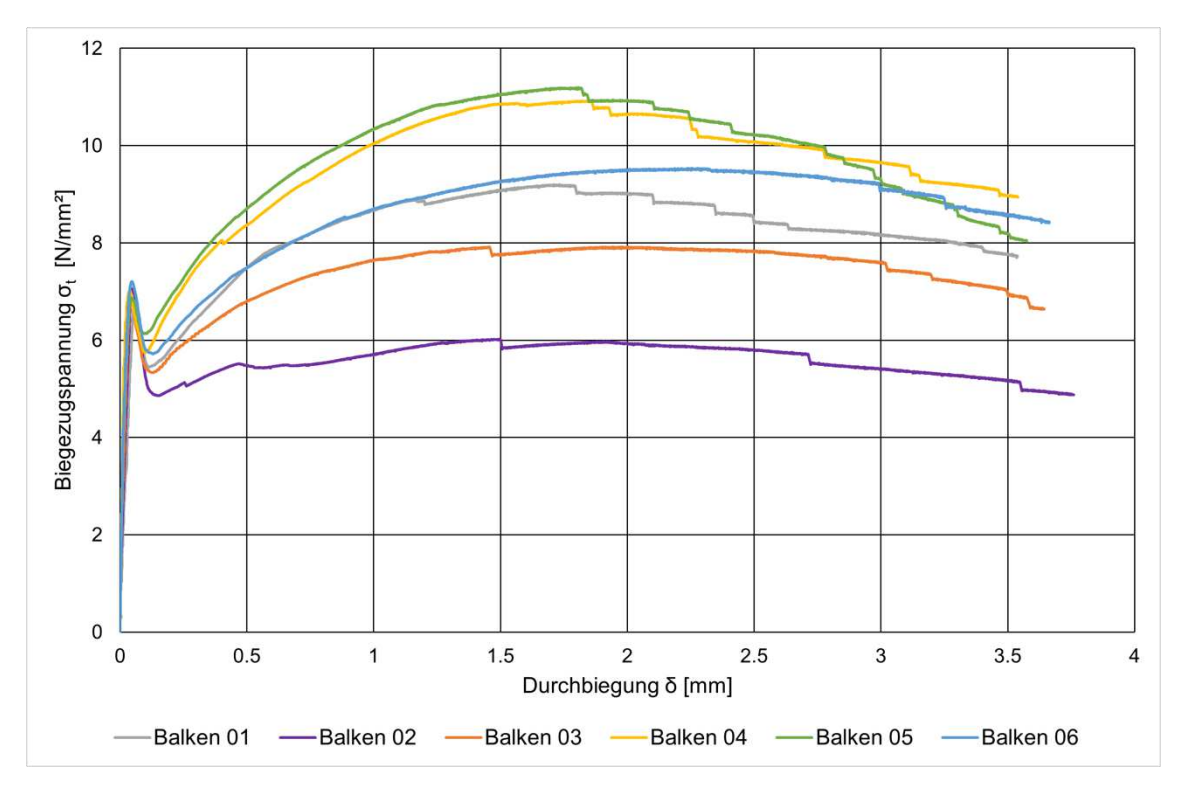

*Abb.: 3-6: Ergebnisse der 3-Punkt Biegezugversuche bei STF45* 

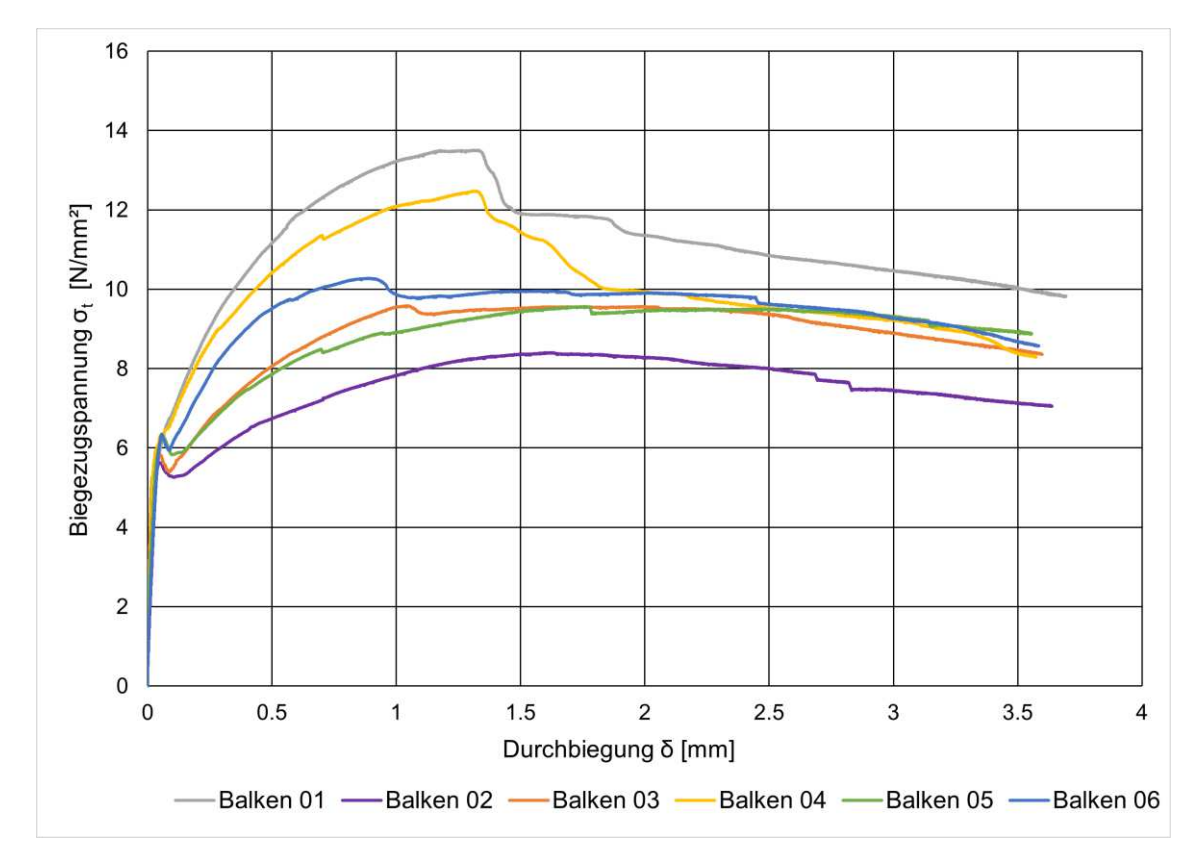

*Abb.: 3-7: Ergebnisse der 3-Punkt Biegezugversuche bei STF60* 

# **4 Numerische Simulation**

Heutzutage wird zum Lösen unterschiedlichster Fragestellungen und Untersuchungen in der Mechanik, Physik und weiteren naturwissenschaftlichen Bereichen die Numerik herangezogen. Die Nachbildung und Simulation von Bauteilen und Materialien mit Finite-Elemente Programmen wird zunehmend wichtiger sowohl in der Forschung als auch in der Bemessung. Einer dieser Themen ist auch die Abbildung des Betonverhaltens mit unterschiedlichen elastischen und plastischen Schädigungsmodellen. In dieser Arbeit wird zur Simulation des Faserbetons das Finite-Elemente Programm ABAQUS v6.14 mit dem implementierten Materialgesetz Concrete Damaged Plasticity, welches in Punkt [2.4](#page-28-0) genauer beschrieben wird, verwendet. Abgesehen von der Auswahl des Materialmodells ist zusätzlich noch die Diskretisierung, Modellierung und deren Einfluss auf das Ergebnis genauer zu untersuchen. Folgend wird auf die Simulation im Detail eingegangen.

# *4.1 Allgemeine Einstellungen*

Bevor unterschiedliche Materialmodelle in Simulationen implementiert werden können, müssen grundlegende Einstellungen getroffen werden. Dazu zählen unter anderem das Lösungsverfahren, Modellgeometrie als auch die nötigen Randbedingungen.

### **4.1.1 Berechnungsmethoden: Implizit vs. Explizit**

ABAQUS v6.14 gibt den Anwendern die Möglichkeit zwischen implizitem und explizitem Berechnungsverfahren zu wählen.

Die implizite Methode, "Dynamic, Implicit" genannt, ist für einfachere nichtlineare Problemstellungen sehr effizient und versucht durch viele Iterationen der verschiedenen Variablen eine konvergierende Lösung zu finden. Die "Static, General" Methode ist dem impliziten Verfahren sehr ähnlich, jedoch werden die Iterationen so lange wiederholt, bis eine konvergierende Lösung gefunden wurde oder die maximale Zahl an Iterationsschritten erreicht wurde. Hierfür wurden bei dem impliziten Berechnungsverfahren Trägheitseffekte eingeführt, um Instabilitäten bei nicht konvergierenden Berechnungen zu vermeiden. Bei Konvergenz werden mit statischem und implizitem Verfahren nahezu idente Lösungen erreicht. Der Vorteil der statischen Methode ist eine höhere Effizienz. [47]

Die explizite Methode, "Dynamic, Explicit", ist dem impliziten Verfahren ähnlich, unterscheidet sich jedoch in einem wesentlichen Punkt. Beim expliziten Verfahren werden die Werte der Variablen für den Zeitpunkt t + Δt von den verfügbaren Werten zum Zeitpunkt t herangezogen. Beim impliziten Verfahren werden die Werte sowohl vom Zeitpunkt t als auch vom Zeitpunkt t + Δt verwendet, wodurch Zeitschritte vergrößert werden können und sich dadurch die Rechenzeit verringert. Bei der expliziten Methode ermöglicht ABAQUS v6.14 mit dem "Keyword" "\*Concrete Failure, Type=STRAIN/DISPLACEMENT" das Eliminieren von Netzelementen bei Überschreitung der Bruchkriterien, um ein realistischeres Bruchverhalten zu simulieren. Das explizite Lösungsverfahren hat somit seine Vorteile bei sehr komplexen nichtlinearen Problemstellungen. [47]

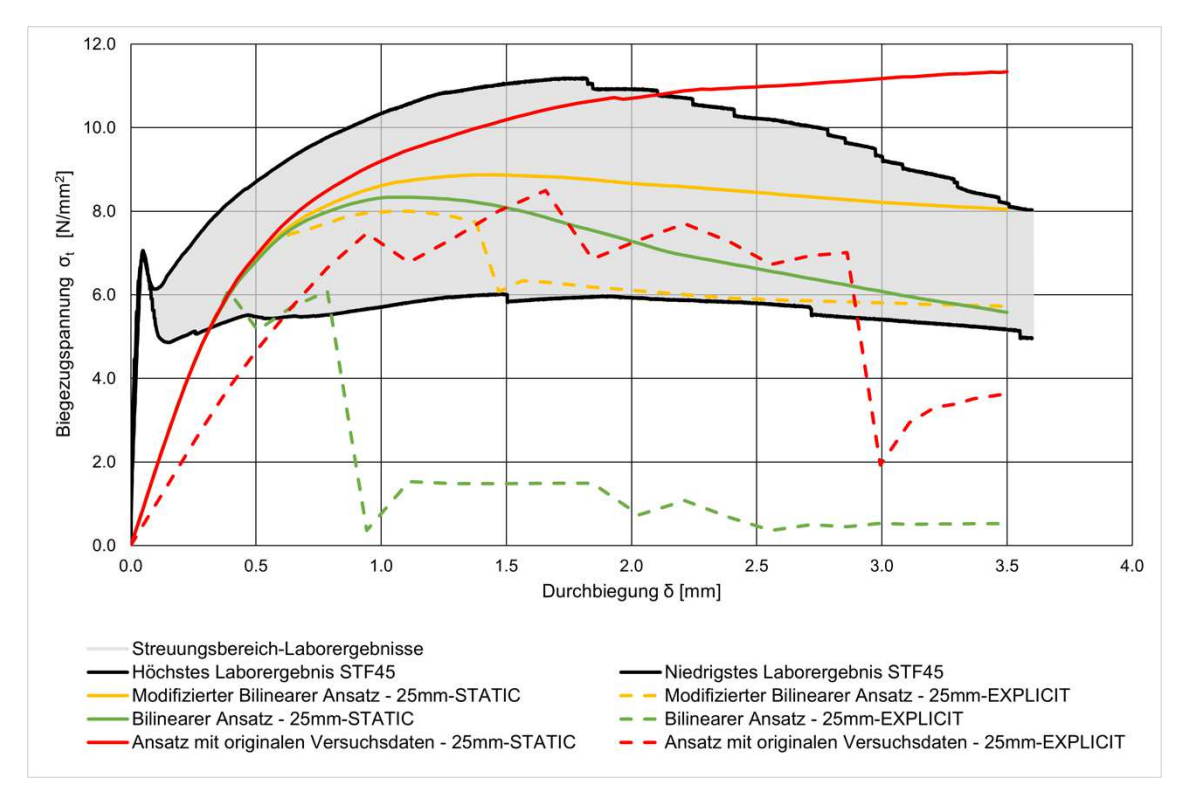

<span id="page-42-0"></span>*Abb.: 4-1: Vergleich von implizitem zu explizitem Berechnungsverfahren bei einem Stahlfasergehalt von 45kg/m<sup>3</sup>*

<span id="page-42-1"></span>In dieser Arbeit wird, wie in [Abb.: 4-1](#page-42-0) ersichtlich, auf Grund der deutlich besseren Lösungen die impliziten/statischen Verfahren den expliziten vorgezogen. Davon wurde meistens die "Static, General" Methode verwendet, da diese effizienter ist. Bei wenigen Simulationen mit Konvergenzproblemen wurde das implizite Verfahren angewendet.

#### **4.1.2 Modellgeometrie und Randbedinungen**

Die Modellabmessungen in der Simulation mit 550mm x 150mm x 150mm (L x B x H) entsprechen dem realen Biegeversuch gemäß ÖNORM EN 14651 "Prüfverfahren für Beton mit metallischen Faser - Bestimmung der Biegezugfestigkeit" und ist detailliert in Punkt [2.2.4](#page-22-1) beschrieben. Wie in [Abb.: 4-2](#page-42-1) ersichtlich, wurde auch die Kerbe in der Mitte der Probenunterseite mit realen Abmessungen modelliert. [13]

Die drei Auflagerrollen des realen Biegeversuchs wurden in ABAQUS durch idealisierte linienförmige Randbedingungen ersetzt, um mögliche Fehlerquelle bei der Bestimmung der Kontakteigenschaften zu verhindern. An den beiden unteren Randbedingungen der Auflager wurde jeweils die vertikale Translation gesperrt, also in [Abb.: 4-2](#page-42-1) die Bewegung in die y-Richtung (in [Abb.: 4-2](#page-42-1) durch orange Pfeile gekennzeichnet). Zusätzlich wurden am rechten unteren Auflager noch die Freiheitsgrade der Rotation um die y und z – Achse gesperrt (in [Abb.: 4-2](#page-42-1) durch blaue Pfeile gekennzeichnet). Diese Randbedingungen wurden im Berechnungsschritt "Initial" angesetzt und gelten somit als Basis für alle weiteren Berechnungsschritte. Die obere Auflagerrolle wurde ebenfalls mit einer linienförmigen Randbedingung des Auflagers realisiert und mit einem "Reference Point-1" direkt verknüpft. An diesem

"Reference Point" wurde im "Step 1", also im ersten und in diesem Modell auch dem einzigen Berechnungsschritt, eine vertikale Bewegung von -3.5mm (vertikal gegen die positive y – Achse; in [Abb.: 4-2](#page-43-0) durch den langen vertikalen orangen Pfeil in der Mitte gekennzeichnet) definiert. Diese Bewegung steigt linear von 0mm auf 3.5mm an. Der Vorteil bei der Verwendung des "Reference Point 1" ist, dass die Reaktionskraft des Bauteils auf die vertikale Bewegung am "Reference Point 1" für jeden Zeitschritt bzw. für jedes Inkrement abgefragt werden kann.

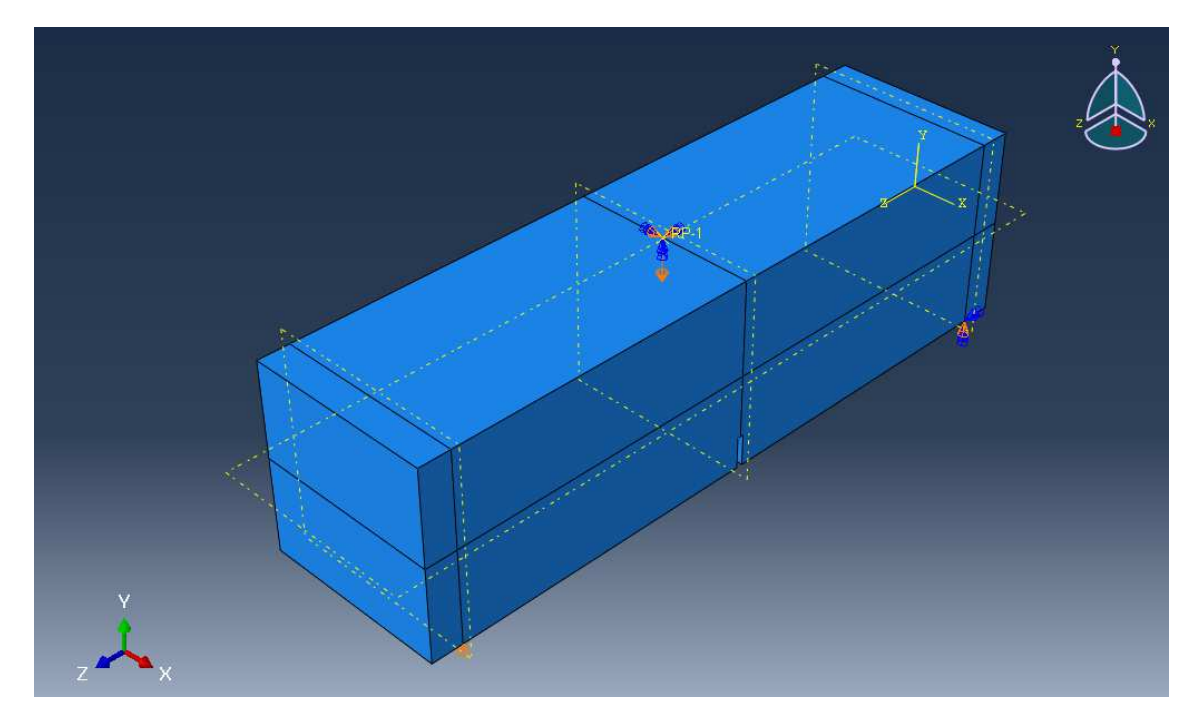

<span id="page-43-0"></span>*Abb.: 4-2 Abbildung des ABAQUS - Simulationsmodells (orange Pfeile = gesperrte Translationsfreiheitsgrade, blaue Pfeile = gesperrte Rotationsfreiheitsgrade)* 

Mögliche Modellvereinfachungen, wie zum Beispiel das Ausnützen von vorhandenen Bauteilsymmetrien, wurden trotz der großen Modellabmessungen in diesem Fall nicht getroffen, um unumgängliche Verfälschungen bei numerischen Simulationen zu unterbinden.

### <span id="page-43-1"></span>*4.2 Materialmodelle*

Wie in Punkt [2.3](#page-23-1) und [2.4](#page-28-0) beschrieben wird für eine Betonprobe unter Zugbelastung im Bereich bis zum Bruch ein linear elastisches Materialverhalten zu Grunde gelegt. Der plastische Nachbruchbereich kann nicht mehr mit einem einfachen Materialmodell abgebildet werden. Hier kommt das Concrete Damaged Plasticity (CDP) Materialmodell ins Spiel. Zur Ermittlung der Eingabeparameter für das Nachbruchverhalten von Beton unter Zugbeanspruchung gibt es unterschiedliche Ansätze. In dieser Arbeit wird dabei auf drei Entfestigungsgesetze näher eingegangen.

### <span id="page-44-1"></span>**4.2.1 Ermittlung der Eingabeparameter**

<span id="page-44-4"></span>Die Ermittlung der nötigen Materialparameter für die Simulation mit ABAQUS erfolgte in den begleitenden Laborversuchen (siehe Kapitel [0\)](#page-37-2).

<span id="page-44-5"></span>In dieser Arbeit wird für das Simulationsmodell ein vermischtes Materialverhalten aus jenem der Stahlfasern und des Betons angenommen. Der Grund dafür ist die sehr aufwändige und schwierige Modellierung einer im Idealfall zufällig verteilten Faserbewehrung im Probekörper sowie der sehr komplexen Kontakteigenschaften und Interaktionen zwischen Stahlfaser und dem umhüllenden Beton.

| Druckfestigkeit ocu       |            | bei Dehnung ε <sub>c</sub> <sup>el</sup> | Streckgrenze $\sigma_{c0}$ bei Dehnung $\epsilon_c^{el}$ |              | E - Modul                            |
|---------------------------|------------|------------------------------------------|----------------------------------------------------------|--------------|--------------------------------------|
| [MPa]                     |            | [mm/mm]                                  | [MPa]                                                    | [mm/mm]      | [MPa]                                |
| 60.20                     |            | 0.0147                                   | 50.09                                                    |              | 8779.86                              |
|                           |            |                                          |                                                          |              |                                      |
|                           |            | Inelastische                             | Damage                                                   | Geschädigter | <b>Plastische</b>                    |
| Dehnung ε <sub>c</sub> el | Spannung o | Dehnung ε <sub>c</sub> <sup>in</sup>     | Parameter d <sub>c</sub>                                 | E-Modul E'   | Dehnung ε <sub>c</sub> <sup>pl</sup> |
| [mm/mm]                   | [MPa]      | [-]                                      | ŀ1                                                       | [MPa]        | ſ-1                                  |
| 0.0115                    | 50.09      | 0.0000                                   | 0.00                                                     | 8779.86      | 0.0000                               |
| 0.0120                    | 53.26      | 0.0059                                   | 0.00                                                     | 8779.86      | 0.0059                               |
| 0.0125                    | 55.79      | 0.0061                                   | 0.00                                                     | 8779.86      | 0.0061                               |
| 0.0130                    | 57.68      | 0.0064                                   | 0.00                                                     | 8779.86      | 0.0064                               |
| 0.0135                    | 59.00      | 0.0068                                   | 0.00                                                     | 8779.86      | 0.0068                               |
| 0.0140                    | 59.79      | 0.0072                                   | 0.00                                                     | 8779.86      | 0.0072                               |
| 0.0145                    | 60.12      | 0.0077                                   | 0.00                                                     | 8779.86      | 0.0077                               |
| 0.0147                    | 60.20      | 0.0079                                   | 0.00                                                     | 8779.86      | 0.0079                               |
| 0.0150                    | 60.09      | 0.0082                                   | 0.00                                                     | 8764.99      | 0.0081                               |
| 0.0155                    | 59.88      | 0.0087                                   | 0.01                                                     | 8734.34      | 0.0086                               |
| 0.0160                    | 59.32      | 0.0092                                   | 0.01                                                     | 8652.29      | 0.0091                               |
| 0.0165                    | 58.46      | 0.0098                                   | 0.03                                                     | 8526.19      | 0.0095                               |
| 0.0170                    | 57.44      | 0.0105                                   | 0.05                                                     | 8377.99      | 0.0100                               |
| 0.0175                    | 56.30      | 0.0111                                   | 0.06                                                     | 8211.43      | 0.0104                               |
|                           |            |                                          |                                                          |              |                                      |
|                           |            |                                          |                                                          |              |                                      |
|                           |            |                                          |                                                          |              |                                      |
| 0.0370                    | 22.85      | 0.0344                                   | 0.62                                                     | 3332.87      | 0.0280                               |
| 0.0375                    | 22.75      | 0.0349                                   | 0.62                                                     | 3318.56      | 0.0285                               |
| 0.0380                    | 22.75      | 0.0354                                   | 0.62                                                     | 3318.56      | 0.0290                               |
| 0.0385                    | 22.75      | 0.0359                                   | 0.62                                                     | 3318.56      | 0.0295                               |
| 0.0390                    | 22.75      | 0.0364                                   | 0.62                                                     | 3318.56      | 0.0300                               |
| 0.0395                    | 22.75      | 0.0369                                   | 0.62                                                     | 3318.56      | 0.0305                               |
| 0.0400                    | 22.75      | 0.0374                                   | 0.62                                                     | 3318.56      | 0.0310                               |

*Tabelle 4-1: Ermittlung der Damage Parameter dc für den Druckbereich* 

<span id="page-44-3"></span><span id="page-44-2"></span><span id="page-44-0"></span>Für den Druckbereich werden die Werte (siehe [Tabelle 4-1\)](#page-44-0) aus einaxialen Druckversuchen, wie diese im (Kapitel [0\)](#page-37-2) angeführt sind, ermittelt. Mittels [Gl. 4-1](#page-44-1)  wird die inelastische Dehnung berechnet, die gemeinsam mit der Spannung als Materialeigenschaft in ABAQUS eingetragen wird (siehe [Tabelle 4-3, Tabelle 4-4,](#page-44-2) [Tabelle 4-5\)](#page-44-3). Der Damage Parameter dc wird nach LEE & FENVES (1988) mittels Gl. [4-2](#page-44-4) errechnet, da dadurch bessere Ergebnisse erzielt werden als bei Verwendung mit [Gl. 2-13.](#page-32-0) Anstelle des geschädigten E-Moduls aus zyklischen einaxialen Druckversuchen, kann nach LEE & FENVES näherungsweise [Gl. 4-3](#page-44-5) verwenden werden.

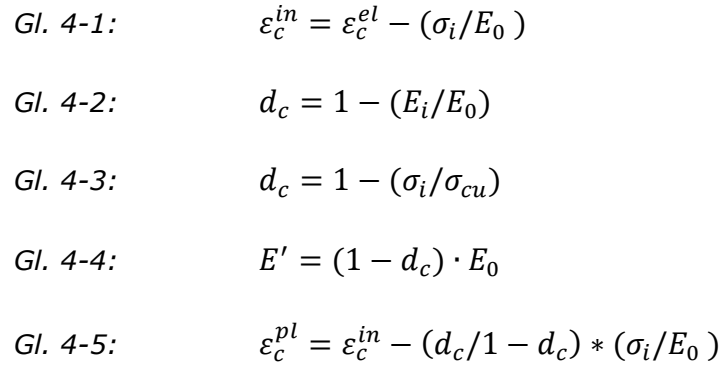

<span id="page-45-4"></span><span id="page-45-1"></span><span id="page-45-0"></span>Die Ermittlung des geschädigten E-Moduls E' und der plastischen Dehnung ε<sub>c</sub><sup>pl</sup> erfolgt nach [Gl. 4-4](#page-45-0) bzw. [Gl. 4-5.](#page-45-1) Wie in Kapitel [2.4.2](#page-30-0) beschrieben, wird bei der CDP Theorie zwischen inelastischer und plastischer Dehnung unterschieden. Das Berechnen der plastischen Dehnung ist eine Kontrolle des Eingabedatensatzes. Ist die plastische Dehnung nicht durchgehend positiv, sowie streng monoton steigend, meldet ABAQUS beim Kompiliervorgang eine Fehlermeldung.

<span id="page-45-3"></span>

| <b>CMOD</b> | $\delta$ |  |
|-------------|----------|--|
| mm          | mm       |  |
| 0,05        | 0,08     |  |
| 0, 1        | 0, 13    |  |
| 0,2         | 0,21     |  |
| 0,5         | 0,47     |  |
| 1,5         | 1,32     |  |
| 2,5         | 2,17     |  |
| 3,5         | 3,02     |  |
| 4,0         | 3,44     |  |

<span id="page-45-2"></span>*Abb.: 4-3: Umrechnung von Durchbiegung auf Rissöffnung CMOD nach EN 14651* [13]

Die Ermittlung der Eingabeparameter für den Zugbereich ist sehr ähnlich. Die Ausgangswerte werden, wie im Kapitel [0](#page-37-2) dargestellt aus Biegezugversuchen im Labor ermittelt. Mit der [Abb.: 4-3](#page-45-2) kann das Biegezugspannungs – Durchbiegungs Diagramm in ein Biegezugspannungs–Rissöffnungs-Diagramm konvertiert werden. Anhand dieser Daten kann die Bruchenergie Gf, welche die Fläche unter der Kurve darstellt (siehe [Abb.: 4-4\)](#page-45-3), ermittelt werden.

<span id="page-46-4"></span><span id="page-46-2"></span>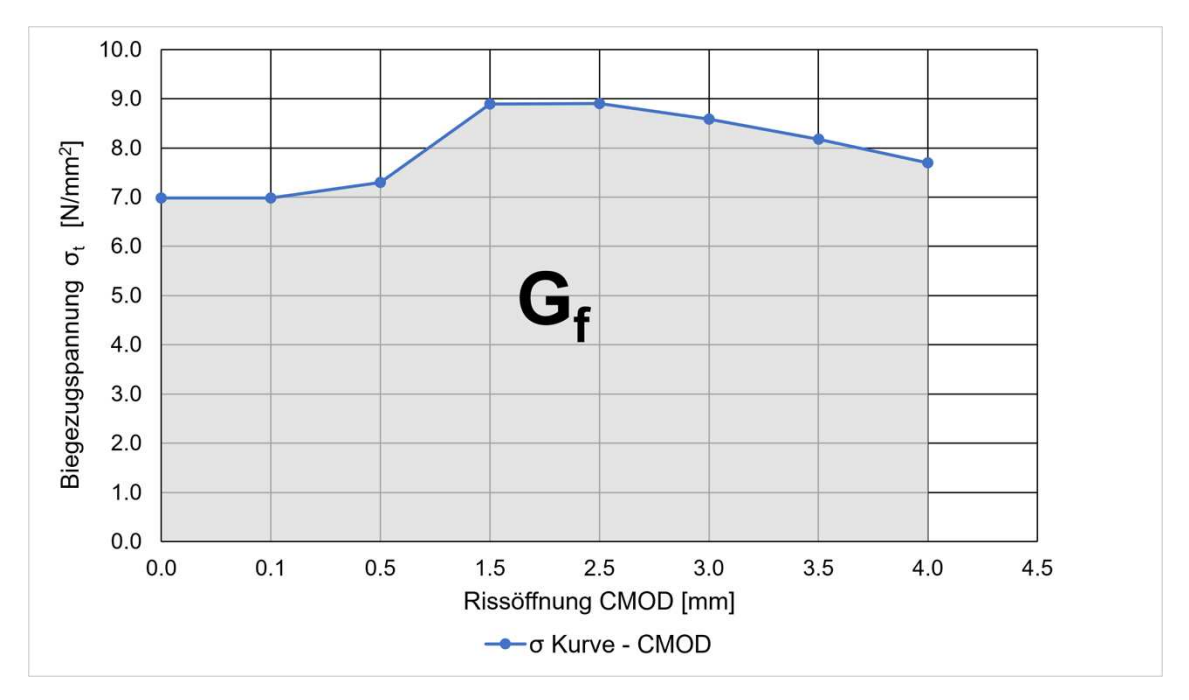

<span id="page-46-1"></span><span id="page-46-0"></span>*Abb.: 4-4: Biegezugspannung σ<sup>t</sup> – CMOD Diagramm mit der Bruchenergie G<sup>f</sup>*

<span id="page-46-3"></span>Die Werte (siehe [Tabelle 4-2\)](#page-46-0) für die Rissöffnung CMOD und die Biegezugspannung σt werden anhand der Entfestigungsansätze für Stahlfaserbeton im Zugbereich in den Kapiteln [4.2.2,](#page-46-1) [4.2.3,](#page-46-2) [4.2.4](#page-46-3) aus der Bruchernergie Gf, der Biegezugfestigkeit  $\sigma_{ct}$  und dem E-Modul berechnet. Wie im Kapitel [4.2.5](#page-46-4) genauer beschrieben, wird der E–Modul im Zugbereich auf 2/3 reduziert. Die Berechnung der Schädigungsparameter dt, der geschädigte E-Modul E' und die plastische Dehnung ε<sub>c</sub><sup>pl</sup> werden analog zum Druckbereich nach [Gl. 4-3,](#page-45-4) [Gl. 4-4,](#page-45-0) [Gl. 4-5](#page-45-1) berechnet. Laut LATTE (2010) ist aus Konvergenzgründen für numerische Simulation empfohlen, die maximale Schädigung im Zugbereich mit 90% zu begrenzen. Aus diesem Grund werden alle Schädigungswerte mit dem Faktor = 0,9 multipliziert. [48]

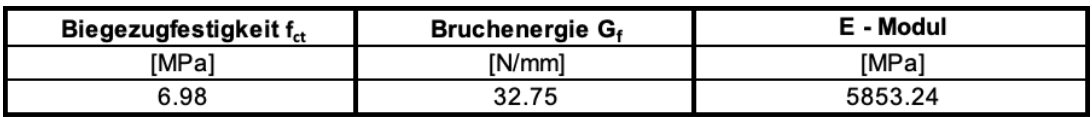

| Rissöffnung | Biegezug-                  | Damage<br>Parameter d <sub>t</sub> |            | Geschädigter      | <b>Plastische</b>         |
|-------------|----------------------------|------------------------------------|------------|-------------------|---------------------------|
| <b>CMOD</b> | spannung $\sigma_{\rm ct}$ | original                           | nach Latte | <b>E-Modul E'</b> | Dehnung $\epsilon_t^{pl}$ |
| [mm]        | [MPa]                      | 0                                  | $[\cdot]$  | [MPa]             | $[\cdot]$                 |
| 0.00        | 3.49                       | 0.00                               | 0.00       | 5853.24           | 0.0000                    |
| 3.13        | 2.33                       | 0.33                               | 0.30       | 4097.27           | 0.0057                    |
| 4.30        | 2.33                       | 0.33                               | 0.30       | 4097.27           | 0.0079                    |
| 5.47        | 2.33                       | 0.33                               | 0.30       | 4097.27           | 0.0101                    |
| 6.65        | 2.33                       | 0.33                               | 0.30       | 4097.27           | 0.0122                    |
| 7.82        | 2.33                       | 0.33                               | 0.30       | 4097.27           | 0.0144                    |
| 11.47       | 1.55                       | 0.56                               | 0.50       | 2926.62           | 0.0211                    |
| 15.12       | 0.78                       | 0.78                               | 0.70       | 1755.97           | 0.0278                    |
| 18.77       | 0.00                       | 1.00                               | 0.90       | 585.32            | 0.0345                    |

*Tabelle 4-2: Ermittlung der Damage Parameter dt für den Zugbereich* 

#### <span id="page-47-1"></span>**4.2.2 Ansatz mit den Ergebnissen aus den Laborversuchen**

Der erste Ansatz für eine Nachbildung des Nachbruchbereichs von Stahlfaserbeton im Zugbereich ist die Berechnung der nötigen Damage Parameter dt aus den Laborversuchsdaten. In dieser Arbeit werden die Parameter direkt mit den Werten aus den durchgeführten Laborversuchen, welche unter [0](#page-37-2) beschrieben sind, ermittelt. Die Vorteile dieser Möglichkeit liegen darin, dass unmittelar aus den gemessenen Rissöffnungs- CMOD und Biegezugspannungswerte σε die nötigen Damage Parameter  $d_t$ , wie in [4.2.1](#page-44-1) beschrieben, berechnet werden können.

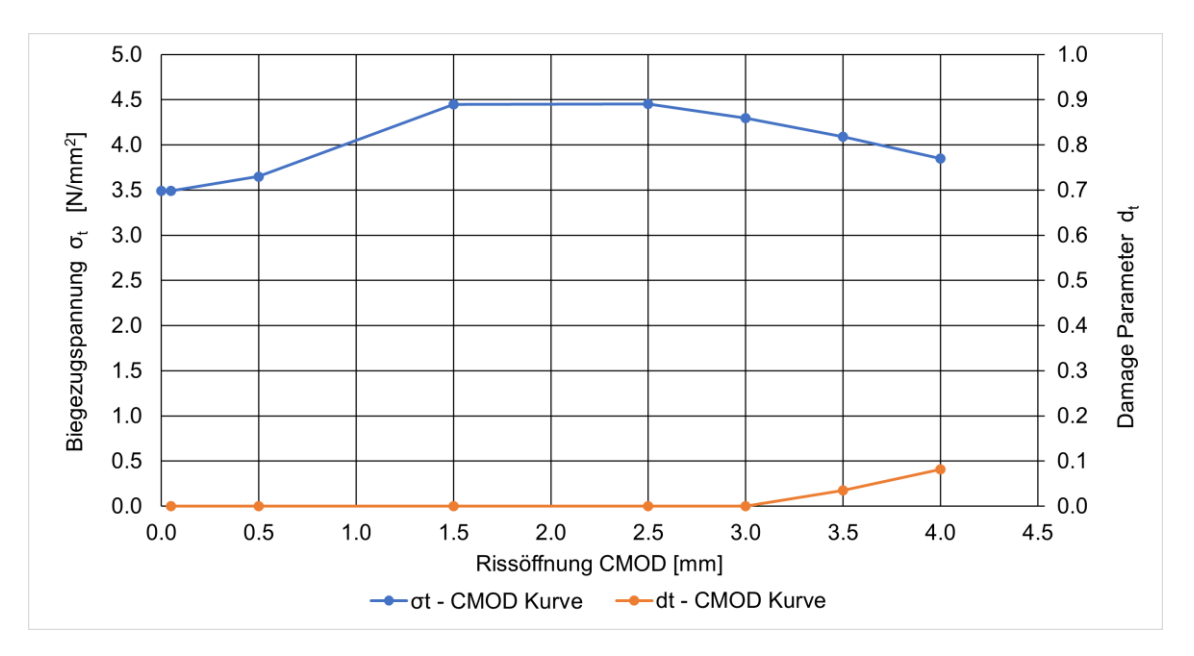

<span id="page-47-0"></span>*Abb.: 4-5: Berechnete σ<sup>t</sup> – CMOD Entfestigungskurve und d<sup>t</sup> – CMOD Kurve für den Ansatz mit originalen Versuchswerten bei einem Stahlfasergehalt (STF) von 45 kg/m3*

[Abb.: 4-5](#page-47-0) zeigt die Entfestigungskurve ( $\sigma_t$  – CMOD Kurve) und die Damage Parameter Kurve ( $d_t$  – CMOD Kurve) beispielhaft für einen Stahlfasergehalt von 45 $kg/m<sup>3</sup>$ . Diese Kurven sind in der Grundstruktur für 30kg/m<sup>3</sup> und 60kg/m<sup>3</sup> Stahlfasern gleich.

Die  $\sigma_t$  – CMOD Entfestigungskurve (siehe [Abb.: 4-5\)](#page-47-0) steigt im plastischen Teil des Nachbruchbereichs nochmals an und verringert sich erst bei einer Rissöffnung zwischen 1.5mm – 2.5mm. Im Gegensatz dazu steigt erst bei einer Reduktion der Biegezugspannung der Damage Parameter dt an.

<span id="page-48-0"></span>In [Tabelle 4-3](#page-48-0) sind alle relevanten Materialeigenschaften beispielhaft für einen Stahlfasergehalt von 45 kg/m<sup>3</sup> (STF45) aufgelistet. Die Werte für die Exzentrizität, der Dilatationswinkel, die Viskosität, das Verhältnis von biaxialer zu einaxialer Druckfestigkeit fb0/fc0 (auch oft als fcc/fc bezeichnet) sowie das Verhältnis von Zugund Druckmeridian bei negativen Hauptspannungen K<sub>c</sub> sind übliche Werte aus der Literatur wie im Kapitel [2.4.1](#page-28-1) beschrieben. Als Poisson-Zahl sowie für die Dichte sind Standardwerte von Normalbeton für die Berechnungen herangezogen worden. Die etwas höhere Dichte infolge von den beigemengten Stahlfasern hat einen vernachlässigbar geringen Einfluss auf das Ergebnis, weshalb eine Standarddichte von Beton angenommen werden kann.

<span id="page-49-0"></span>

| Ansatz mit den Ergebnissen aus den Laborversuchen |                                   |                                      |                 |                                   |                                      |  |
|---------------------------------------------------|-----------------------------------|--------------------------------------|-----------------|-----------------------------------|--------------------------------------|--|
|                                                   | <b>Dichte</b>                     |                                      | E-Modul         |                                   | <b>Poisson-Zahl</b>                  |  |
|                                                   | $[t/mm^3]$                        | [MPa]                                |                 | $[\cdot]$                         |                                      |  |
|                                                   | 2.5E-09                           | 5853.24                              |                 |                                   | 0.20                                 |  |
| $f_{\text{bo}}/f_{\text{co}}$                     | Exzentrizität ε                   | Dilatationswinkel Ψ                  |                 | $K_{c}$                           | <b>Viskosität</b>                    |  |
| $\mathbf{H}$                                      | $[\cdot]$                         | [°]                                  |                 | $[\cdot]$                         | [s]                                  |  |
| 1.16                                              | 0.1                               | 35                                   |                 | 0.67                              | 1.0E-05                              |  |
|                                                   | <b>Druckbereich Teil 1/2</b>      |                                      |                 | Zugbereich                        |                                      |  |
| <b>Spannung</b>                                   | Inelastische<br><b>Dehnung</b>    | <b>Damage</b><br><b>Parameter dc</b> | <b>Spannung</b> | <b>Rissöffnung</b><br><b>CMOD</b> | <b>Damage</b><br><b>Parameter dt</b> |  |
| [MPa]                                             | $\overline{[} \cdot \overline{]}$ | H                                    | [MPa]           | [mm]                              | H                                    |  |
| 50.09                                             | 0.0000                            | 0.00                                 | 3.49            | 0.05                              | 0                                    |  |
| 53.26                                             | 0.0059                            | 0.00                                 | 3.65            | 0.50                              | 0                                    |  |
| 55.79                                             | 0.0061                            | 0.00                                 | 4.45            | 1.50                              | 0                                    |  |
| 57.68                                             | 0.0064                            | 0.00                                 | 4.45            | 2.50                              | $\overline{0}$                       |  |
| 59.00                                             | 0.0068                            | 0.00                                 | 4.29            | 3.00                              | 0.035                                |  |
| 59.79                                             | 0.0072                            | 0.00                                 | 4.09            | 3.50                              | 0.082                                |  |
| 60.12                                             | 0.0077                            | 0.00                                 | 3.85            | 4.00                              | 0.135                                |  |
| 60.09                                             | 0.0079                            | 0.00                                 |                 |                                   |                                      |  |
| 59.88                                             | 0.0082                            | 0.00                                 |                 |                                   |                                      |  |
| 59.32                                             | 0.0087                            | 0.01                                 |                 |                                   |                                      |  |
| 58.46                                             | 0.0092                            | 0.01                                 |                 | <b>Druckbereich Teil 2/2</b>      |                                      |  |
| 57.44                                             | 0.0098                            | 0.03                                 |                 | <b>Inelastische</b>               | <b>Damage</b>                        |  |
| 56.30                                             | 0.0105                            | 0.05                                 | <b>Spannung</b> | <b>Dehnung</b>                    | <b>Parameter dc</b>                  |  |
| 55.01                                             | 0.0111                            | 0.06                                 | [MPa]           | $\blacksquare$                    | H                                    |  |
| 53.66                                             | 0.0117                            | 0.09                                 | 29.84           | 0.0255                            | 0.49                                 |  |
| 52.25                                             | 0.0124                            | 0.11                                 | 29.17           | 0.0261                            | 0.50                                 |  |
| 50.76                                             | 0.0130                            | 0.13                                 | 28.52           | 0.0267                            | 0.52                                 |  |
| 49.32                                             | 0.0137                            | 0.16                                 | 27.92           | 0.0273                            | 0.53                                 |  |
| 41.31                                             | 0.0176                            | 0.29                                 | 27.39           | 0.0278                            | 0.54                                 |  |
| 40.12                                             | 0.0183                            | 0.31                                 | 26.87           | 0.0284                            | 0.55                                 |  |
| 38.99                                             | 0.0189                            | 0.33                                 | 26.38           | 0.0289                            | 0.55                                 |  |
| 37.92                                             | 0.0196                            | 0.35                                 | 25.91           | 0.0295                            | 0.56                                 |  |
| 36.92                                             | 0.0202                            | 0.37                                 | 25.47           | 0.0300                            | 0.57                                 |  |
| 35.97                                             | 0.0208                            | 0.39                                 | 25.02           | 0.0306                            | 0.58                                 |  |
| 35.03                                             | 0.0214                            | 0.40                                 | 24.60           | 0.0312                            | 0.58                                 |  |
| 34.19                                             | 0.0220                            | 0.42                                 | 24.18           | 0.0317                            | 0.59                                 |  |
| 33.38                                             | 0.0226                            | 0.43                                 | 23.79           | 0.0322                            | 0.60                                 |  |
| 32.64                                             | 0.0232                            | 0.45                                 | 23.38           | 0.0328                            | 0.60                                 |  |
| 31.87                                             | 0.0238                            | 0.46                                 | 23.01           | 0.0333                            | 0.61                                 |  |
| 31.14                                             | 0.0244                            | 0.47                                 | 22.85           | 0.0339                            | 0.62                                 |  |
| 30.47                                             | 0.0250                            | 0.48                                 | 22.75           | 0.0344                            | 0.62                                 |  |

<span id="page-49-1"></span>*Tabelle 4-3: ABAQUS - Materialparameter für den Ansatz mit originalen Versuchsergebnisse für einen Stahlfasergehalt von 45kg/m³* 

Der E-Modul wurde bei allen Berechnungsvarianten und Simulationen auf 2/3 des Laborwertes verringert. Der Grund für diese Reduktion wird im Kapitel [4.2.5](#page-49-0)  detailliert beschrieben.

<span id="page-49-2"></span>Die Spannungs-, Dehnungs- und Damage Parameter Werte für den Druckbereich wurden, wie im Kapitel [4.2.1](#page-44-1) beschrieben, berechnet und sind für alle drei Ansätze (siehe [Tabelle 4-3, Tabelle 4-4,](#page-49-1) [Tabelle 4-5\)](#page-49-2), die in dieser Arbeit genauer betrachtet <span id="page-50-2"></span>werden, bei gleichem Stahlfasergehalt ident. Im Zugbereich sind die Werte, welche mittels originalen Versuchsdaten berechnet wurden, zu sehen und sind ident zu jenen, welche in [Abb.: 4-5](#page-47-0) dargestellt sind.

#### <span id="page-50-4"></span><span id="page-50-3"></span>**4.2.3 Bilinearer Ansatz**

Das bilineare Entfestigungsgesetz oder einfach nur "Bilinearer Ansatz" ist eine weitere Möglichkeit, um das plastische Nachbruchverhalten abzubilden. Dieser Ansatz ist ein Kompromiss aus relativ einfacher Datenbestimmung und genauer Nachbildung des plastischen Nachbruchbereichs. Aus diesem Grund wird in dieser Arbeit der bilineare Ansatz stellvertretend für viele Entfestigungsgesetze für unbewehrten Beton, wie zum Beispiel der Lineare Ansatz, Hillerborg, Reinhardt–Hordjik Entfestigungs–Rissöffnungs–Gesetz oder dem Exponentiellen nichtlinearen Entfestigungs–Rissöffnungs–Gesetz, gewählt.

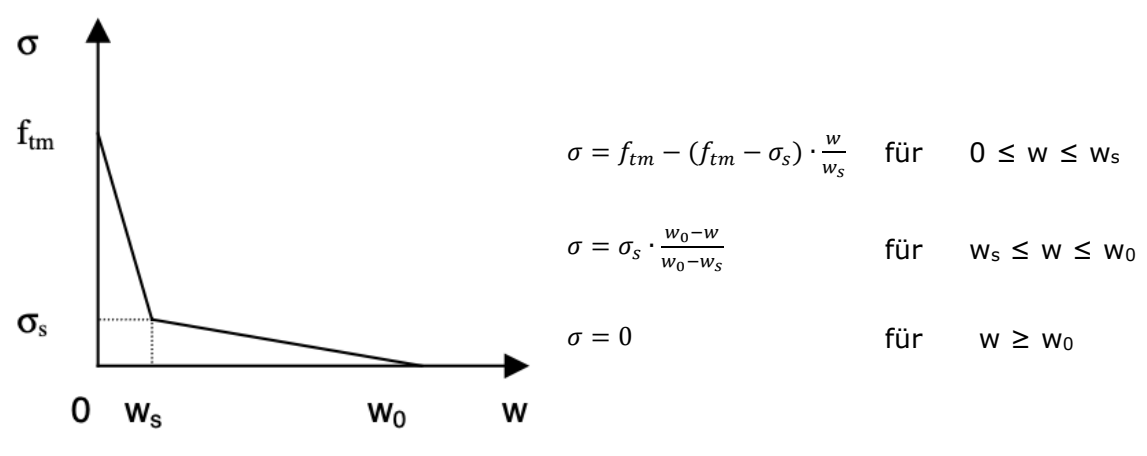

<span id="page-50-0"></span>*Abb.: 4-6 Bilinearer Ansatz* 

Wie in der [Abb.: 4-6](#page-50-0) zu sehen ist, sind bei diesem Entfestigungs-Rissöffnungsgesetz nur drei Punkte des Spannungsverlaufs zu ermitteln. Die Fläche unterhalb der σ–w Kurve ist als Bruchenergie Gf definiert und lässt sich mit [Gl. 4-6](#page-50-1) berechnen. [54]

$$
Gl. 4-6: \tG_f = (f_{tm} \cdot w_s + \sigma_s \cdot w_0)/2
$$

<span id="page-50-1"></span>Die Bruchenergie bzw. die Fläche unterhalb der Kurve beschreibt auch den Zusammenhang zwischen einer Kurve aus einem realen Versuch und den anderen weiteren Ansätzen. Ist die Bruchenergie Gf bekannt, lassen sich die weiteren Punkte bestimmen. Dazu muss die maximale Zugfestigkeit ftm aus den Laborversuchen bekannt sein, sowie die maximale Rissöffnung, bei der die Spannung gleich Null ist. Diese liegt laut WALRAVEN/LEHWALTER (1990) bei 0,15-0,18mm. Für die Berechnung des "breaking point" oder "kink point", also dem Knickpunkt im bilinearen Entfestigungsgesetz, gibt es noch weitere empirische Ansätze, auf die nicht näher im Detail eingegangen wird.

Die am meisten verwendeten Formeln sind jene von PETERSSON (1981) [\(Gl. 4-7;](#page-50-2) [Gl.](#page-50-3)  [4-8;](#page-50-3) [Gl. 4-9\)](#page-50-4): [35], [36]

```
Gl. 4-7: \sigma_s = f_{tm}/3Gl. 4-8: w_s = 0.8 \cdot G_f / f_{tm}Gl. 4-9: w_0 = 3.6 \cdot G_f/f_{tm}
```
In [Abb.: 4-7](#page-51-0) sind die mit Hilfe des Bilinearen Ansatz berechneten  $\sigma_t$  – CMOD Entfestigungskurve und  $d_t$  – CMOD Schädigungskurve grafisch dargestellt.

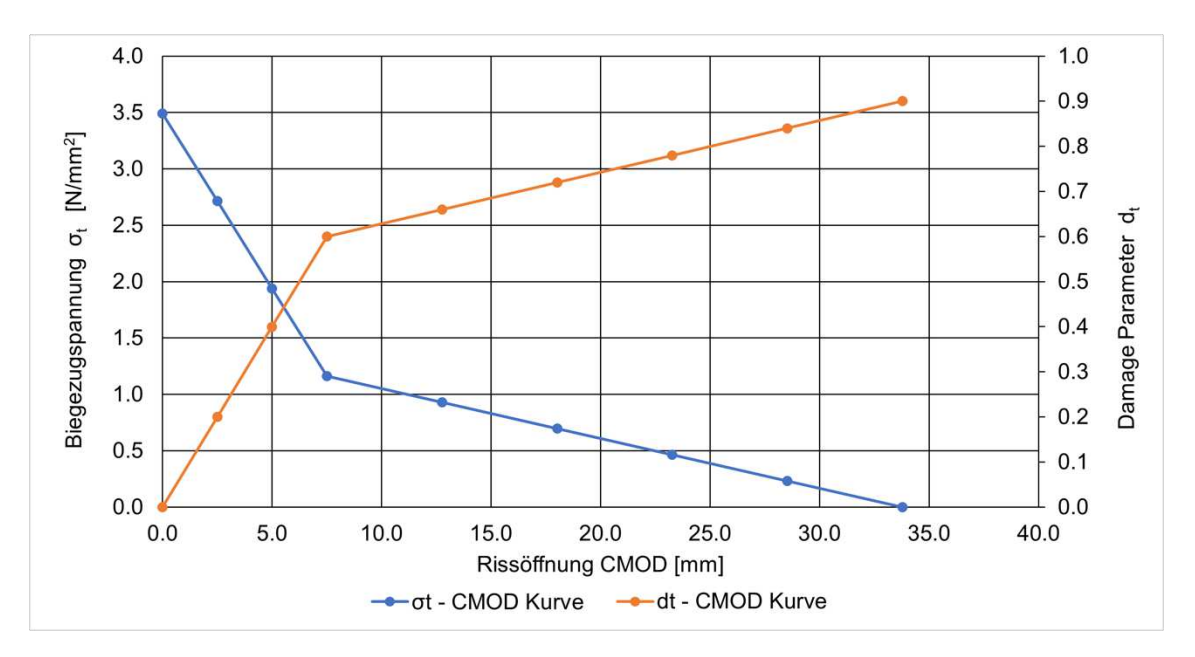

<span id="page-51-0"></span>*Abb.: 4-7: Berechnete σ<sup>t</sup> – CMOD Entfestigungskurve und d<sup>t</sup> – CMOD Kurve für den bilinearen Ansatz bei einem Stahlfasergehalt (STF) von 45kg/m<sup>3</sup>*

Die Materialparameter für die ABAQUS Simulation mittels bilinearen Ansatzes für eine Probe mit einem Stahlfasergehalt von 45kg/m<sup>3</sup> sind in [Tabelle 4-4](#page-51-1) dargestellt. Alle Werte der [Tabelle 4-4,](#page-51-1) bis auf den Zugbereich, sind ident mit [Tabelle 4-3](#page-49-1) und [Tabelle](#page-51-2)  [4-5](#page-51-2) und sind genauer im Kapitel [4.2.2](#page-47-1) beschrieben.

<span id="page-51-2"></span><span id="page-51-1"></span>Die Werte des Zugbereichs wurden anhand der Formeln des Bilinearen Ansatzes berechnet und sind für STF45 in [Abb.: 4-7](#page-51-0) dargestellt.

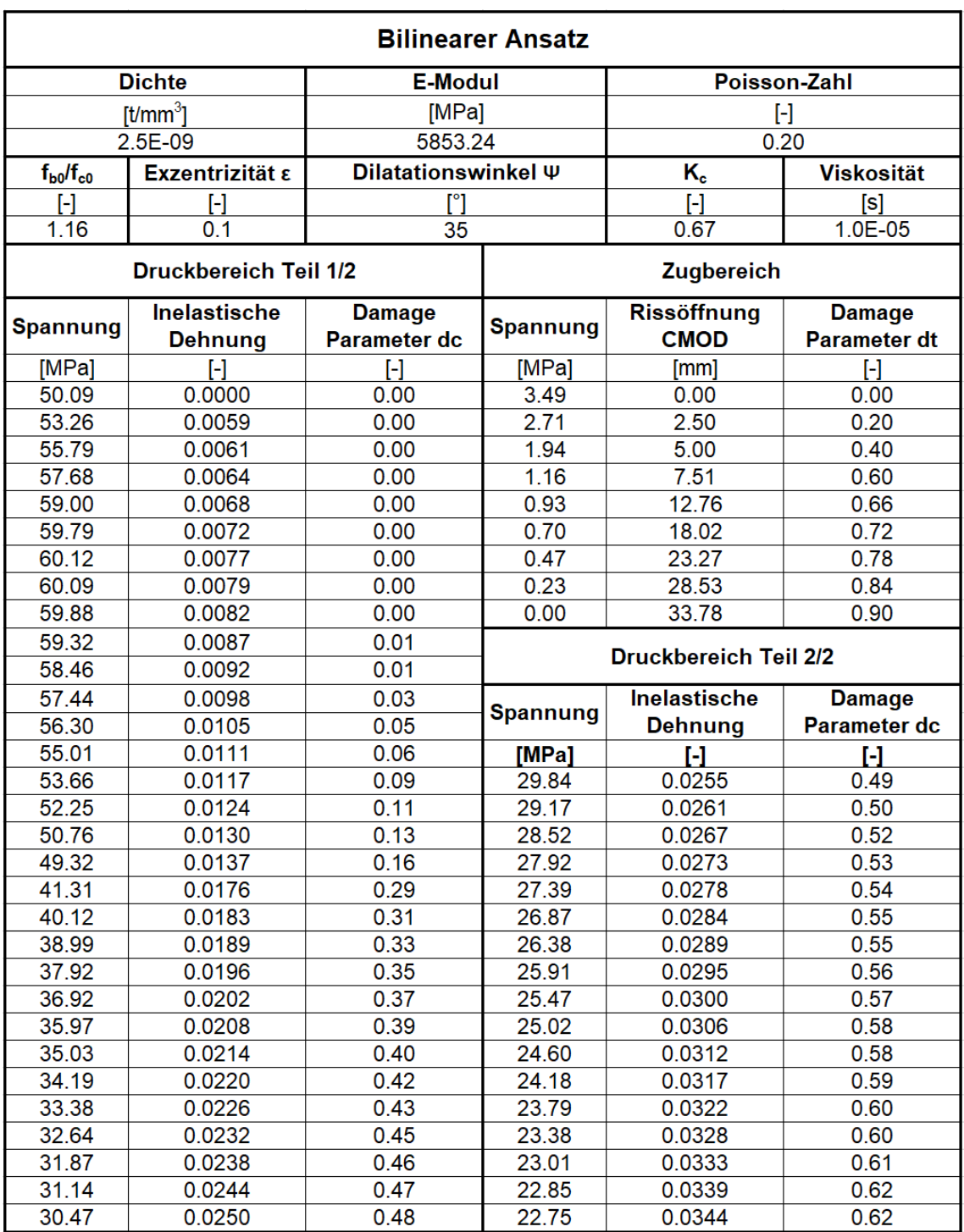

*Tabelle 4-4: ABAQUS - Materialparameter für den bilinearen Ansatz für einen Stahlfasergehalt von 45kg/m³* 

#### **4.2.4 Modifizierter Bilinearer Ansatz**

Der modifizierte bilineare Ansatz ist ebenfalls ein Entfestigungsgesetz für den plastischen Nachbruchbereich von Beton. Es ist eine Modifizierung des oben beschriebenen bilinearen Ansatzes und wurde speziell für diese Arbeit für die Nachbildung von Stahlfaserbetonversuche weiterentwickelt.

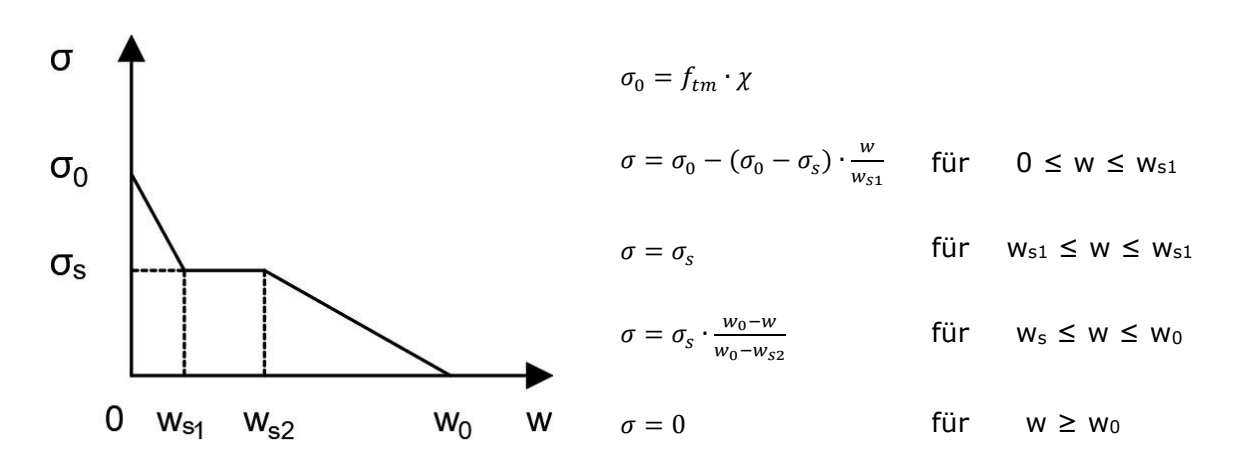

<span id="page-53-4"></span>*Abb.: 4-8: modifzierter bilinearer Ansatz* 

Wie bei allen anderen Entfestigungsgesetzen ist die Fläche unter der σ-w Kurve die Bruchenergie Gf und errechnet sich für den modifizierten bilinearen Ansatz nach [Gl.](#page-53-0)  [4-10.](#page-53-0)

$$
G1. 4-10: \tG_f = (\sigma_0 \cdot w_{s1} - \sigma_s \cdot (w_{s1} - w_{s2}) + \sigma_s \cdot w_0)/2
$$

<span id="page-53-0"></span>Anders als beim bilinearen Ansatz wird nach dem ersten Knickpunkt im Entfestigungsgesetz, der nach [Gl. 4-12](#page-53-1) und [Gl. 4-13](#page-53-2) berechnet wird, ein Plateau in der σ-w Kurve bis zum zweiten Knickpunkt [\(Gl. 4-12,](#page-53-1) [Gl. 4-14\)](#page-53-3) eingefügt (siehe [Abb.:](#page-53-4)  [4-8\)](#page-53-4). Dieses Plateau im Entfestigung-Rissöffnungsgesetz ermöglicht die Simulation des erneuten Anstiegs der Biegezugfestigkeit im Nachbruchbereich von Stahlfaserbeton.

<span id="page-53-6"></span><span id="page-53-1"></span>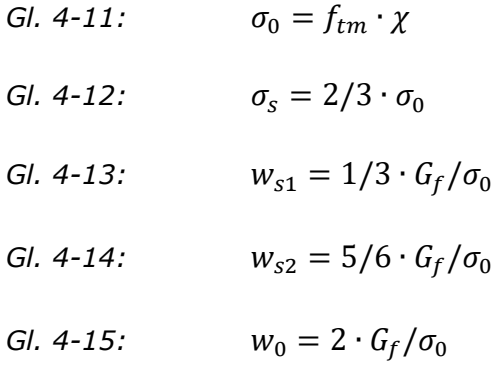

<span id="page-53-5"></span><span id="page-53-3"></span><span id="page-53-2"></span>Die maximale Rissöffnung im Entfestigungsgesetz wird mit [Gl. 4-15](#page-53-5) berechnet und fällt aufgrund der zusätzlichen Fläche unter dem Plateau in der σ-w Kurve bei identer Bruchenergie Gf geringer aus als beim bilinearen Entfestigungsgesetz.

<span id="page-54-3"></span>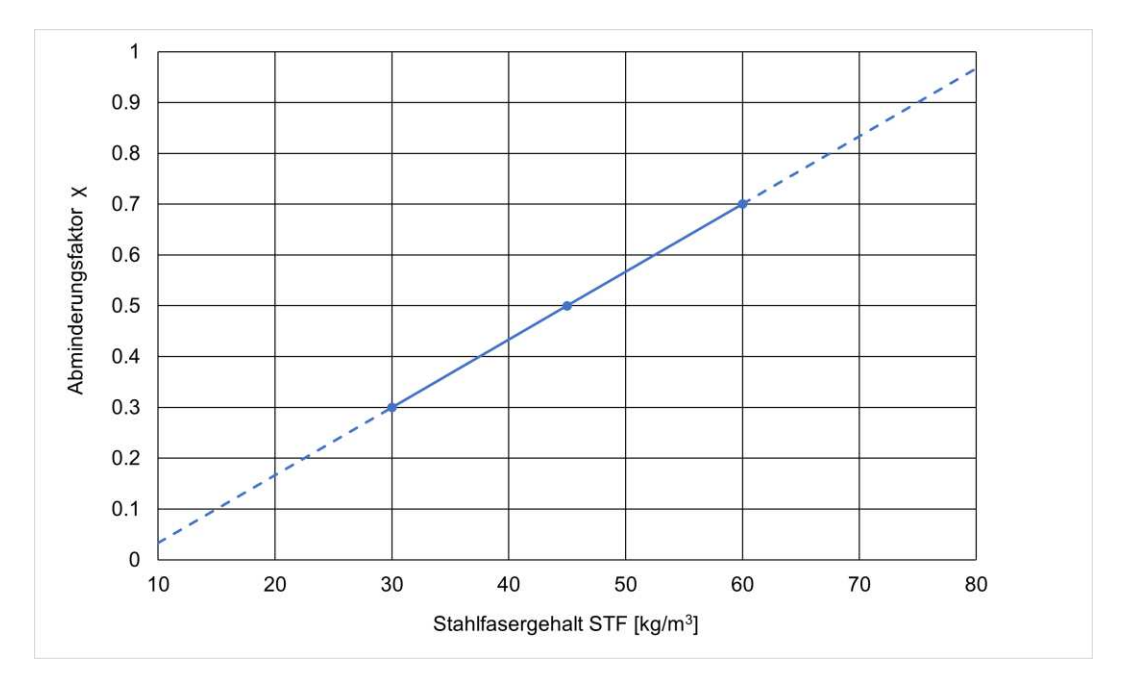

<span id="page-54-4"></span>*Abb.: 4-9: Abhängigkeit des Abminderungsfaktor χ vom Stahlfasergehalt STF* 

<span id="page-54-2"></span><span id="page-54-1"></span>Die Simulationen mit den unterschiedlichen Entfestigungsmodellen und Stahlfasergehalten haben gezeigt, dass die im Labor festgestellten Zugfestigkeiten zu hohe Simulationsergebnisse ergeben. Es hat sich gezeigt, dass wie in den Abbildungen [Abb.: 4-11,](#page-54-0) [Abb.: 4-12](#page-54-1) und [Abb.: 4-13](#page-54-2) im Kapitel [4.2.5](#page-54-3) genauer dargestellt, eine vom Stahlfasergehalt abhängige Abminderung der Zugspannungen die besten Ergebnisse brachte. Diese Minderung χ ist linear vom Stahlfasergehalt abhängig [\(Abb.: 4-9\)](#page-54-4). Die Berechnung der Zugspannung erfolgt nach [Gl. 4-11](#page-53-6) und wurde analog bei allen weiteren Ansätzen angewandt.

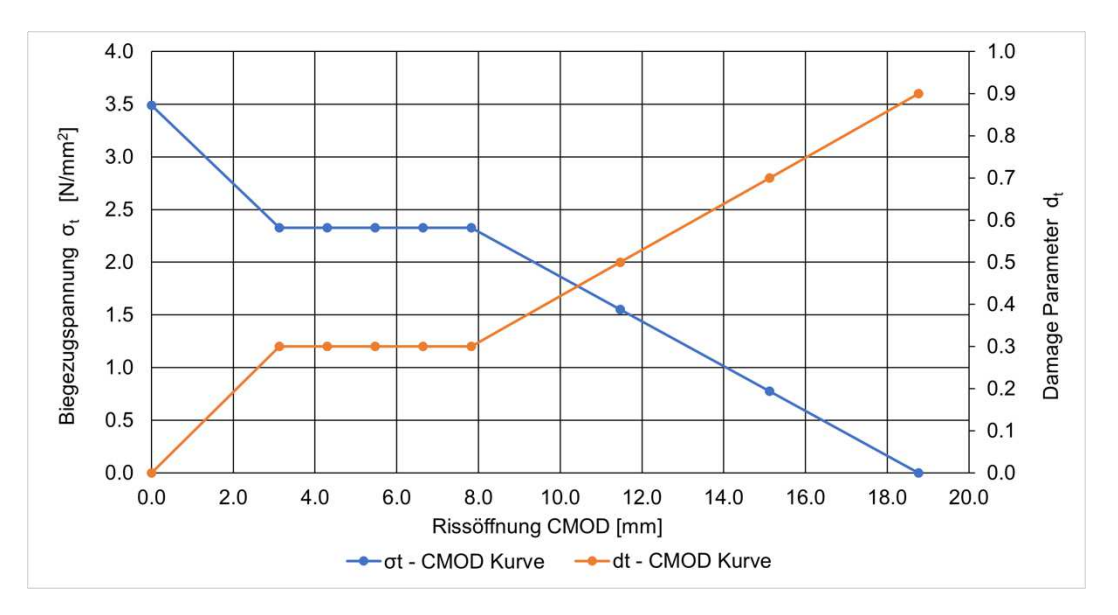

<span id="page-54-5"></span><span id="page-54-0"></span>*Abb.: 4-10: Berechnete σ<sup>t</sup> – CMOD Entfestigungskurve und d<sup>t</sup> – CMOD Kurve für den modifizierten bilinearen Ansatz bei einem Stahlfasergehalt (STF) von 45kg/m3*

Die Materialparameter für die Simulationen mittels modifizierten bilinearen Ansatzes für eine Probe mit einem Stahlfasergehalt von 45kg/m<sup>3</sup> sind in Tabelle 4-5 dargestellt.

Die Werte des Zugbereichs wurden anhand der Formeln des modifizierten bilinearen Ansatzes berechnet und sind für STF45 in [Abb.: 4-10](#page-54-5) dargestellt.

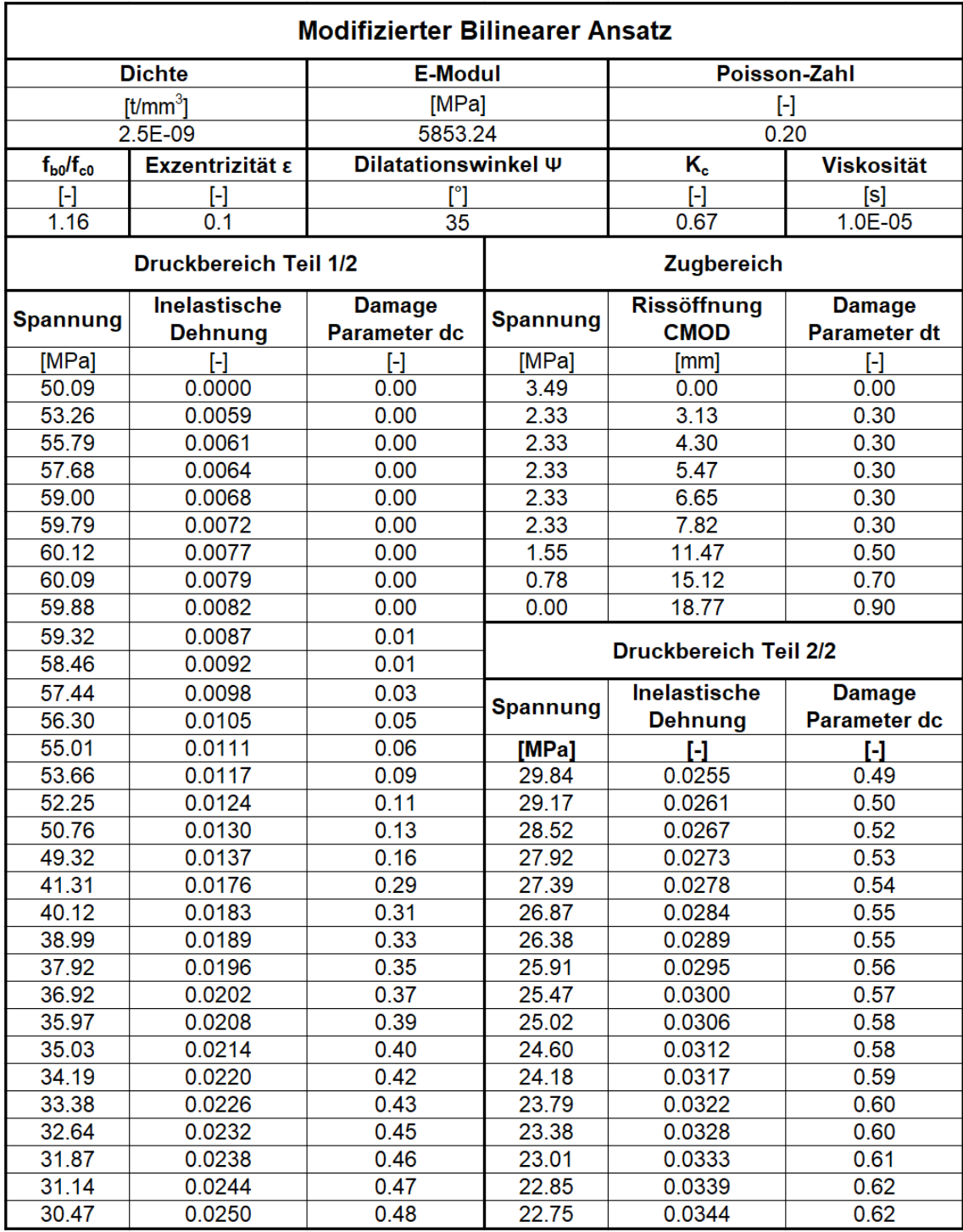

<span id="page-55-0"></span>*Tabelle 4-5: ABAQUS - Materialparameter für den modifizierten bilinearen Ansatz für einen Stahlfasergehalt von 45kg/m³* 

#### **4.2.5 Vergleich der Ansätze**

Um den am besten geeigneten Ansatz von den drei beschriebenen zu finden, werden die Simulationsergebnisse aller drei Methoden bei unterschiedlichen Stahlfasergehälter miteinander verglichen. Als Referenz für die Simulationen werden jeweils die höchsten und niedrigsten Laborergebnisse für den jeweiligen Stahlfasergehalt aus Kapitel [0](#page-37-2) herangezogen.

Zur Beurteilung der Aussagekraft der Ansätze wird einerseits die Biegezugfestigkeit im Nachbruchbereich und andererseits die Gebrauchstauglichkeit und Tragsicherheit nach der Faserbeton Richtlinie der Österreichischen Vereinigung für Beton- und Bautechnik verwendet. [4]

Gl. 4-16:

\n
$$
f_{eqms} = \frac{P_{0.50} \cdot l}{b \cdot h^2}
$$
\nGl. 4-17:

\n
$$
f_{eqmu} = \frac{P_{0.50-3mm} \cdot l}{b \cdot h^2}
$$
\nGl. 4-18:

\n
$$
P_{0.50-3mm} = \frac{A_{0.50-3mm}}{2.5}
$$

<span id="page-56-1"></span><span id="page-56-0"></span>Die Gebrauchstauglichkeit wird nach [Gl. 2-1](#page-21-0) und die Tragsicherheit nach [Gl. 4-17](#page-56-0) berechnet. Dabei ist l die Länge zwischen den Auflagern, b die Balkenbreite und h die Balkenhöhe im Kerbgrund. Mit [Gl. 4-18](#page-56-1) wird die flächengemittelte Spannung bei einer Durchbiegung im Bereich von 0.5–3mm ermittelt.

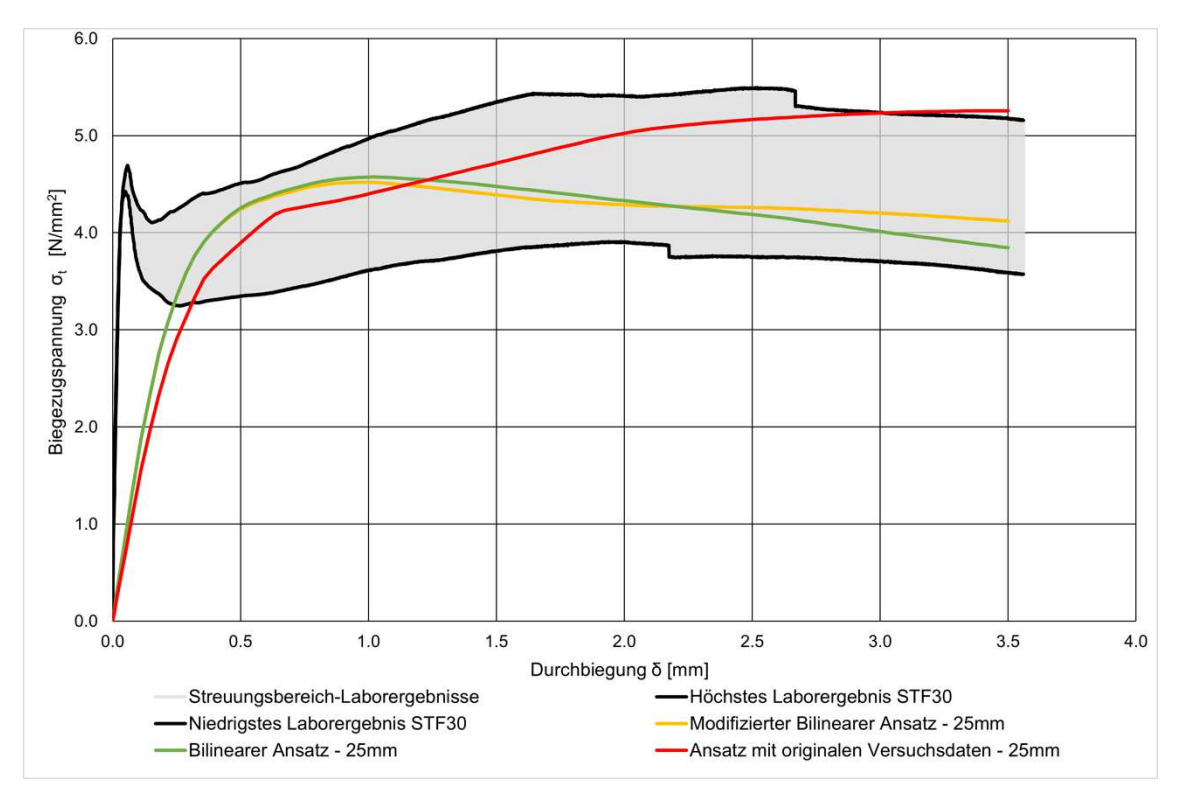

<span id="page-56-2"></span>*Abb.: 4-11: Variantenanalyse für einen Stahlfasergehalt von 30kg/m³* 

Für die Mischung mit einem Stahlfasergehalt von 30kg/m<sup>3</sup> (STF30) zeigt sich in Abb.: [4-11,](#page-56-2) dass sowohl der bilineare als auch der modifizierte bilineare Ansatz ein gutes Ergebnis liefern und innerhalb des Streuungsbereichs der Laborversuche liegen. Auch die Abweichungen vom Labormittelwert bei Biegezugfestigkeit  $\sigma_{ct}$ , Gebrauchstauglichkeit SLS (Serviceability Limit State) und Tragsicherheit ULS (Ultimate Limit State) sind gering und für beide Ansätze sehr ähnlich. Der Ansatz aus Laborversuchsdaten ist wie in [Abb.: 4-11](#page-56-2) und [Tabelle 4-6](#page-57-0) unter "Ansatz mit originalen Versuchsdaten" ersichtlich nicht ausreichend geeignet.

Wie im Kapitel [4.2.1](#page-44-1) beschrieben, wird für das Simulationsmodell eine vermischte Materialeigenschaft aus Beton und Stahlfaser angenommen. Bei dieser Annahme führt jedoch der aus dem Labor gewonnene E-Modul zu nicht zufriedenstellenden Ergebnissen. Wie in [Abb.: 4-11](#page-56-2) an den Laborergebnissen ersichtlich, hat das Material eine hohe Anfangssteifigkeit bis zur Rissbildung im Beton, welche sich als ausgeprägte Spannungsspitze im Diagramm darstellt (siehe [Abb.: 4-11;](#page-56-2) Spannung 4,7N/mm<sup>2</sup> bei einer Durchbiegung von 0,058mm). Nach dem Spannungsabfall bei zunehmender Durchbiegung auf Grund der Rissbildung im Beton wird ein Spannungsminimum erreicht. Ab diesem Zeitpunkt kommen die positiven Eigenschaften der Stahlfaser zur Geltung. Durch die höhere Zugfestigkeit der Stahlfaser und dem Auszugswiderstand der Faser aus der Betonmatrix steigt die Spannung erneut bis zu einem Spannungshöhepunkt an. Die Ausprägung der Spannungsspitze sowie dem Minimum, wie in [Abb.: 4-11,](#page-56-2) hängt vom eingemischten Stahlfasergehalt ab. Dieses Bruchverhalten mit zwei ausgeprägten Spannungsspitzen ist bei einem Materialverhalten mit vermischten Eigenschaften aus numerischer Sicht nicht möglich. Daher haben die durchgeführten Simulationen gezeigt, dass die Reduktion des E-Moduls um ein Drittel die am besten übereinstimmenden Ergebnisse für den plastischen Nachbruchbereich, bei einer Durchbiegung von 0,5mm – 3mm, ergeben. Genau dieser Bereich ist eben auch für die konstruktive Bemessung von Stahlfaserbetonbauteilen maßgebend.

|                                                  | Biegezug-  | <b>Abweichung</b><br>festigkeit $\sigma_{ct}$ vom Laborwert | <b>Gebrauchs-</b><br>tauglichkeit<br>(SLS) | <b>Abweichung</b><br>vom Laborwert | Traq-<br>sicherheit<br>(ULS) | <b>Abweichung</b><br>vom Laborwert |
|--------------------------------------------------|------------|-------------------------------------------------------------|--------------------------------------------|------------------------------------|------------------------------|------------------------------------|
|                                                  | $[N/mm^2]$ | [%]                                                         | $[N/mm^2]$                                 | [%]                                | $[N/mm^2]$                   | [%]                                |
| Labormittelwert                                  | 4.96       |                                                             | 2.62                                       |                                    | 2.98                         |                                    |
| Ansatz mit orig.<br><b>Versuchsdaten</b>         | 5.26       | 6%                                                          | 2.65                                       | $1\%$                              | 3.20                         | 7%                                 |
| <b>Bilinearer Ansatz</b>                         | 4.57       | $-8%$                                                       | 2.89                                       | 10%                                | 2.90                         | $-3%$                              |
| <b>Modifizierter</b><br><b>Bilinearer Ansatz</b> | 4.52       | $-9%$                                                       | 2.86                                       | 9%                                 | 2.90                         | $-3%$                              |

<span id="page-57-0"></span>*Tabelle 4-6: Ergebnisse Variantenanalyse STF30* 

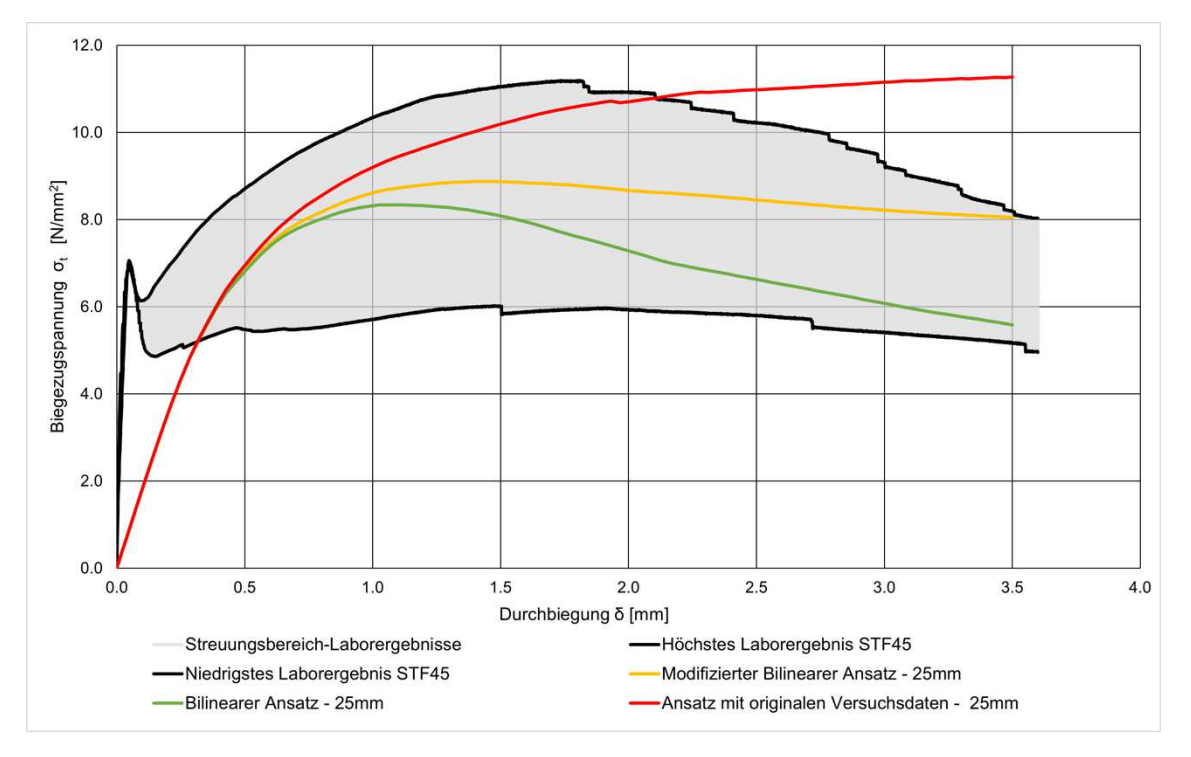

*Abb.: 4-12: Variantenanalyse für einen Stahlfasergehalt von 45kg/m³*

<span id="page-58-0"></span>Für einen Fasergehalt von 45kg/m<sup>3</sup> sind die Ergebnisse der unterschiedlichen Ansätze recht ähnlich (siehe [Abb.: 4-12\)](#page-58-0). Jedoch ist der Unterschied zwischen bilinearem und modifiziertem bilinearem Ansatz größer. Der Ansatz mit originalen Versuchsdaten ist auch bei diesem Stahlfasergehalt zu hoch. Anhand der Abweichungen vom Labormittelwert in [Tabelle 4-7](#page-58-1) ist zu erkennen, dass für einen Stahlfasergehalt von 45kg/m<sup>3</sup> der modifizierte bilineare Ansatz am Besten geeignet ist.

|                                                  | Biegezug-  | Abweichung<br>festigkeit $\sigma_{ct}$ vom Laborwert | Gebrauchs-<br>tauglichkeit<br>(SLS) | Abweichung<br>vom Laborwert | Traq-<br>sicherheit<br>(ULS) | <b>Abweichung</b><br>vom Laborwert |
|--------------------------------------------------|------------|------------------------------------------------------|-------------------------------------|-----------------------------|------------------------------|------------------------------------|
|                                                  | $[N/mm^2]$ | [%]                                                  | $[N/mm^2]$                          | [%]                         | $[N/mm^2]$                   | [%]                                |
| Labormittelwert                                  | 9.13       |                                                      | 4.73                                |                             | 5.38                         |                                    |
| <b>Ansatz mit orig.</b><br><b>Versuchsdaten</b>  | 11.27      | 23%                                                  | 4.63                                | $-2\%$                      | 6.73                         | 25%                                |
| <b>Bilinearer Ansatz</b>                         | 8.34       | $-9%$                                                | 4.54                                | $-4\%$                      | 4.94                         | $-8%$                              |
| <b>Modifizierter</b><br><b>Bilinearer Ansatz</b> | 8.87       | $-3%$                                                | 4.56                                | $-3%$                       | 5.66                         | 5%                                 |

<span id="page-58-1"></span>*Tabelle 4-7: Ergebnisse Variantenanalyse STF45* 

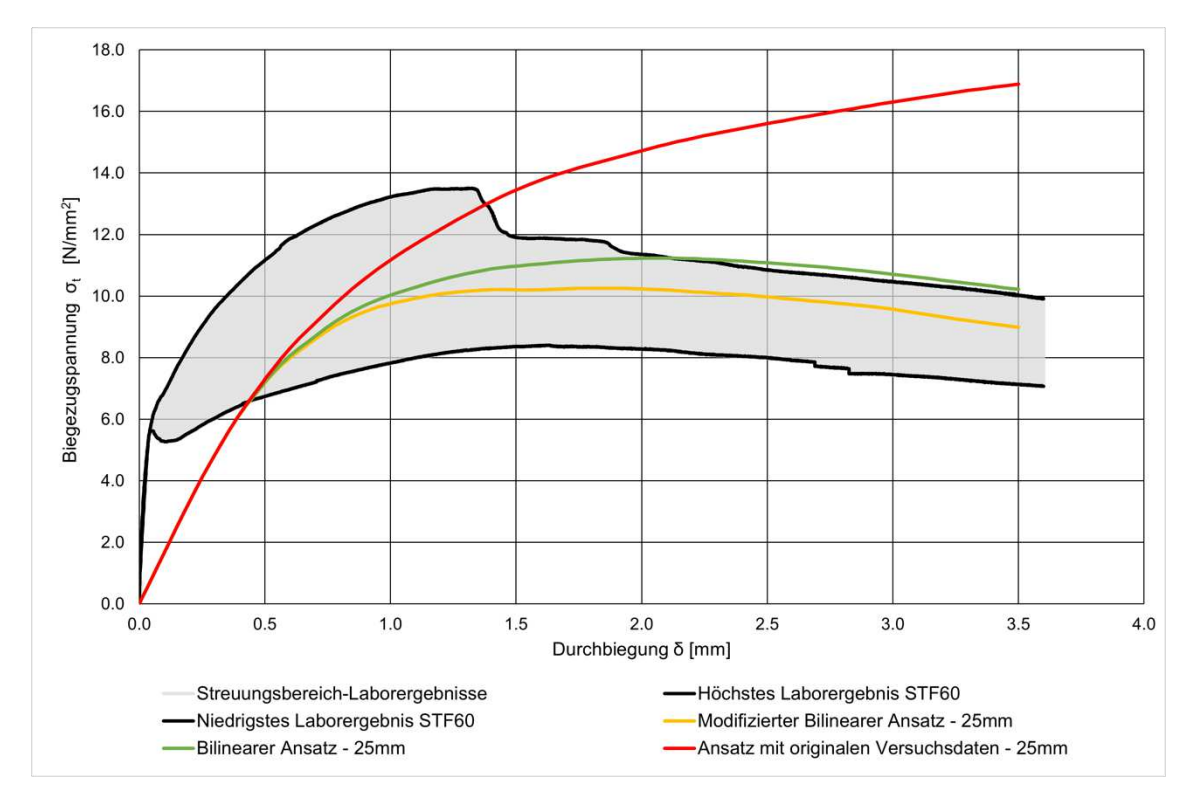

*Abb.: 4-13: Variantenanalyse für einen Stahlfasergehalt von 60kg/m<sup>3</sup>*

<span id="page-59-1"></span>Die Ergebnisse für den höchsten Stahlfasergehalt von 60kg/m<sup>3</sup> zeigen dasselbe Verhalten wie bei der STF45 Mischung. Der modifizierte bilineare Ansatz liefert laut [Tabelle 4-8](#page-59-0) die besten Ergebnisse und ist wie [Abb.: 4-13](#page-59-1) ersichtlich der Einzige der drei Ansätze, dessen Verlauf durchgehend im Streuungsbereich der Laborergebnisse liegt. Die Simulationen mit dem bilinearen und dem Ansatz aus Laborversuchsdaten ergeben zu hohe Ergebnisse.

|                                                  | <b>Biegezug-</b> | <b>Abweichung</b><br>festigkeit $\sigma_{ct}$ vom Laborwert | Gebrauchs-<br>tauglichkeit<br>(SLS) | <b>Abweichung</b><br>vom Laborwert | Trag-<br>sicherheit<br>(ULS) | <b>Abweichung</b><br>vom Laborwert |
|--------------------------------------------------|------------------|-------------------------------------------------------------|-------------------------------------|------------------------------------|------------------------------|------------------------------------|
|                                                  | $[N/mm^2]$       | [%]                                                         | $[N/mm^2]$                          | [%]                                | $[N/mm^2]$                   | [%]                                |
| Labormittelwert                                  | 10.96            |                                                             | 5.97                                |                                    | 6.58                         |                                    |
| Ansatz mit orig.<br><b>Versuchsdaten</b>         | 16.88            | 54%                                                         | 5.09                                | $-15%$                             | 8.95                         | 36%                                |
| <b>Bilinearer Ansatz</b>                         | 11.23            | 3%                                                          | 5.00                                | $-16%$                             | 7.03                         | 7%                                 |
| <b>Modifizierter</b><br><b>Bilinearer Ansatz</b> | 10.26            | $-6%$                                                       | 4.98                                | $-17%$                             | 6.53                         | $-1\%$                             |

*Tabelle 4-8: Ergebnisse Variantenanalyse STF60*

<span id="page-59-0"></span>Bei Betrachtung der Ergebnisse für die unterschiedlichen Stahlfasergehalte ist zu erkennen, dass der modifizierte bilineare Ansatz in Summe die besten Ergebnisse liefert. Der bilineare Ansatz liefert zwar bei 30kg/m<sup>3</sup> Stahlfasern gute Ergebnisse, jedoch sind die Abweichungen bei den Mischungen STF45 und STF60 zu groß. Der Ansatz mit originalen Versuchswerten liefert bei allen drei Fasergehalten große Abweichungen von den Laborwerten.

Für die weiteren Simulationen in dieser Arbeit wird auf Grund der gewonnenen Erkenntnis ausschließlich mit dem modifizierten bilinearen Ansatz gerechnet.

#### **4.2.6 Sensitivitätsanalyse**

Mit dieser durchgeführten Sensitivitätsanalyse wird die Auswirkung der Elementgröße bei der Simulation auf das Ergebnis untersucht. Dafür wurde für den Stahlfasergehalt von 45kg/m<sup>3</sup> das Modell mit unterschiedlichen Elementgrößen simuliert. Hierzu wurden Elementgrößen von 5mm – 35mm untersucht.

<span id="page-60-0"></span>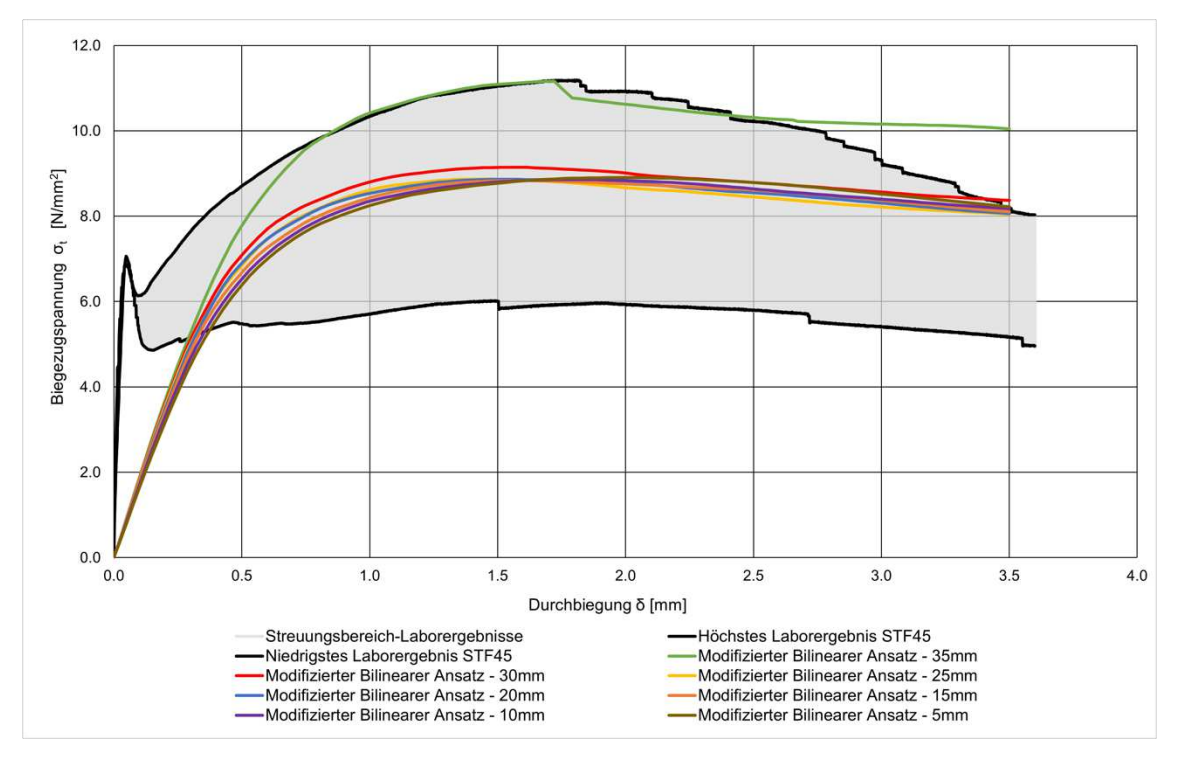

<span id="page-60-1"></span>*Abb.: 4-14: Ergebnisse der Simulation bei unterschiedlicher Elementgröße*

In ABAQUS gibt es für die unterschiedlichsten Anwendungen viele verschiedene Elementtypen. In dieser Arbeit wurden C3D8 Elemente (siehe [Abb.: 4-15\)](#page-60-0), oft auch als lineares Element bezeichnet, verwendet. Diese sind dreidimensionale Elemente mit acht Knoten an den acht Eckpunkten des Elements. Die angegebene Elementgröße gibt die maximale Elementseitenlänge an, die ABAQUS beim Erstellen des Netzes verwendet. Dadurch ergeben sich bei einer maximalen Elementgröße von z.B. 20mm bei den Abmessungen des Balkens für den Dreipunktbiegeversuchs mit einer Breite von 150mm und einer Höhe von ebenfalls 150mm, quadratische Elemente mit 18.75mm Seitenlänge.

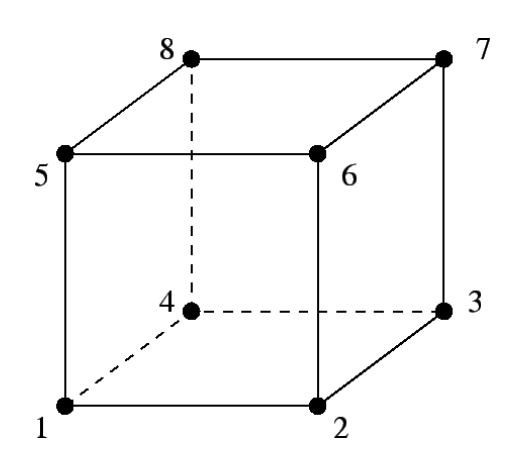

*Abb.: 4-15: dreidimensionales 8-Knoten Quaderelement (C3D8 Element)* [41]

In [Abb.: 4-14](#page-60-1) ist ersichtlich, dass die Elementgröße annähernd keinen Einfluss auf die Ergebnisse der Simulationen hat. Bei einer maximalen Elementgröße von 35mm ergibt sich beim Balkenquerschnitt von 150mm x 150mm eine Anzahl von 16 Elementen. Dies ist wie in [Abb.: 4-14](#page-60-1) ersichtlich für eine realitätsnahe Simulation zu wenig. Aus diesem Grund wurden in [Tabelle 4-9](#page-61-0) diese Ergebnisse rot gekennzeichnet und in die Berechnung des Mittelwertes, der Standardabweichung und der Varianz nicht berücksichtigt.

| <b>Elementgröße</b> | Anzahl<br>Elemente | Anzahl<br>Knoten | <b>Rechenzeit</b> | Biegezug-<br>festigkeit $\sigma_{ct}$ | Gebrauchs-<br>tauglichkeit<br>(SLS) | Trag-<br>sicherheit<br>(ULS) |
|---------------------|--------------------|------------------|-------------------|---------------------------------------|-------------------------------------|------------------------------|
|                     | $[\cdot]$          | [-]              | [hh:mm:ss]        | $[N/mm^2]$                            | $[N/mm^2]$                          | $[N/mm^2]$                   |
| 35                  | 264                | 445              | 00:00:25          | 11.16                                 | 5.19                                | 6.91                         |
| 30                  | 580                | 858              | 00:00:38          | 9.15                                  | 4.73                                | 5.85                         |
| 25                  | 852                | 1211             | 00:00:57          | 8.87                                  | 4.56                                | 5.66                         |
| 20                  | 1808               | 2376             | 00:01:47          | 8.86                                  | 4.60                                | 5.68                         |
| 15                  | 4270               | 5269             | 00:04:51          | 8.84                                  | 4.60                                | 5.66                         |
| 10                  | 14340              | 16528            | 00:27:43          | 8.85                                  | 4.35                                | 5.65                         |
| 5                   | 106470             | 114576           | 13:12:53          | 8.91                                  | 4.26                                | 5.66                         |
|                     | 8.91               | 4.52             | 5.69              |                                       |                                     |                              |
| Standardabweichung  |                    |                  |                   | 0.11                                  | 0.16                                | 0.07                         |
|                     | <b>Varianz</b>     |                  |                   | 0.01                                  | 0.03                                | 0.00                         |

*Tabelle 4-9: Ergebnisse der Sensitivitätsanalyse* 

<span id="page-61-0"></span>In [Tabelle 4-9](#page-61-0) zeigt sich, dass die Werte für die Biegezugfestigkeit, die Gebrauchstauglichkeit und Tragsicherheit nach der Richtlinie Faserbeton der Österreichischen Vereinigung für Beton und Bautechnik für alle Elementgröße kaum voneinander abweichen. Anzumerken ist auch, dass die Anzahl der Elemente und die Anzahl der Knoten bei kleiner werdender Elementgröße stark zunimmt. Durch die hohe Anzahl der Elemente nimmt die Rechenzeit ebenfalls stark zu. Die Berechnungszeiten in [Tabelle 4-9](#page-61-0) sind nur Anhaltswerte und können je nach Hardware des Rechners stark variieren. Diese Angaben sollen ausschließlich aufzeigen, dass die Rechenzeit bei geringen Elementgrößen überproportional zunimmt, das Ergebnis jedoch annähernd ident ist.

Für die weiteren Berechnungen wurde aus diesem Grund eine maximale Elementgröße von 20mm gewählt, da diese Größe einen Kompromiss aus guten Ergebnissen sowie geringem Rechenaufwand darstellt.

### *4.3 Ergebnisse der Simulation*

Mit den Erkenntnissen und dem Simulationsmodell in ABAQUS aus Kapitel [4.2,](#page-43-1) also mit Materialparameter im Zugbereich nach dem modifizierten bilinearen Ansatz und einer Elementgröße von 20mm wurden weitere Modelle simuliert.

<span id="page-62-1"></span>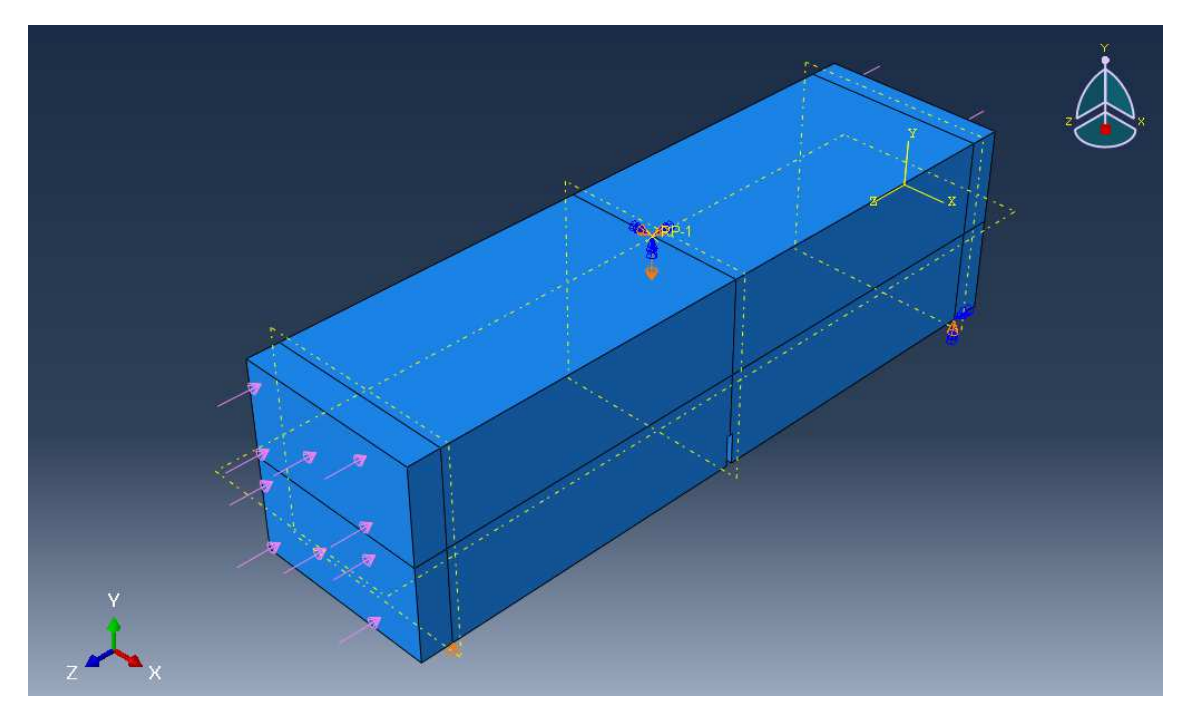

*Abb.: 4-16: ABAQUS Modell mit axialer Druckspannung (rosa Pfeile)* 

<span id="page-62-0"></span>Zusätzlich zu dem bereits vorhandenen Modell wurde eine beidseitig auf die Stirnfläche des Balkens projizierte axiale Druckspannung, zusätzlich zur Vertikalkraft in der Balkenmitte, implementiert (siehe [Abb.: 4-16\)](#page-62-0). In ABAQUS wird diese auf die Fläche gleichmäßig verteilte Spannung als Druck bzw. "Pressure" bezeichnet. Diese Druckspannung muss unmittelbar "instantaneous" aufgebracht werden. Um das Modell im Gleichgewicht zu halten und Veränderungen an den Randbedingungen zu vermeiden, wurde jeweils die Hälfte der geforderten Druckspannung auf beiden Seiten aufgetragen. Es wurde Modelle mit folgenden axialen Druckspannungen simuliert [\(Tabelle 4-10\)](#page-62-1):

|                                          | STF30                                       | STF45                             |                                             |  |
|------------------------------------------|---------------------------------------------|-----------------------------------|---------------------------------------------|--|
| <b>Druckspannung</b><br>pro Fläche [MPa] | Druckspannung -<br><b>Balkenmitte [MPa]</b> | Druckspannung<br>pro Fläche [MPa] | Druckspannung -<br><b>Balkenmitte [MPa]</b> |  |
|                                          |                                             |                                   |                                             |  |
| 2,5                                      | 5                                           | 2,5                               | 5                                           |  |
| 5                                        | 10                                          | 5                                 | 10                                          |  |
| 10                                       | 20                                          | 10                                | 20                                          |  |
| 15                                       | 30                                          | 15                                | 30                                          |  |
| 20                                       | 40                                          | 20                                | 40                                          |  |
| 25                                       | 50                                          | 25                                | 50                                          |  |
|                                          |                                             | 30                                | 60                                          |  |
|                                          |                                             | 35                                | 70                                          |  |
|                                          |                                             | 40                                | 80                                          |  |

*Tabelle 4-10: Axiale Druckspannungen mit denen das Modell simuliert wurde* 

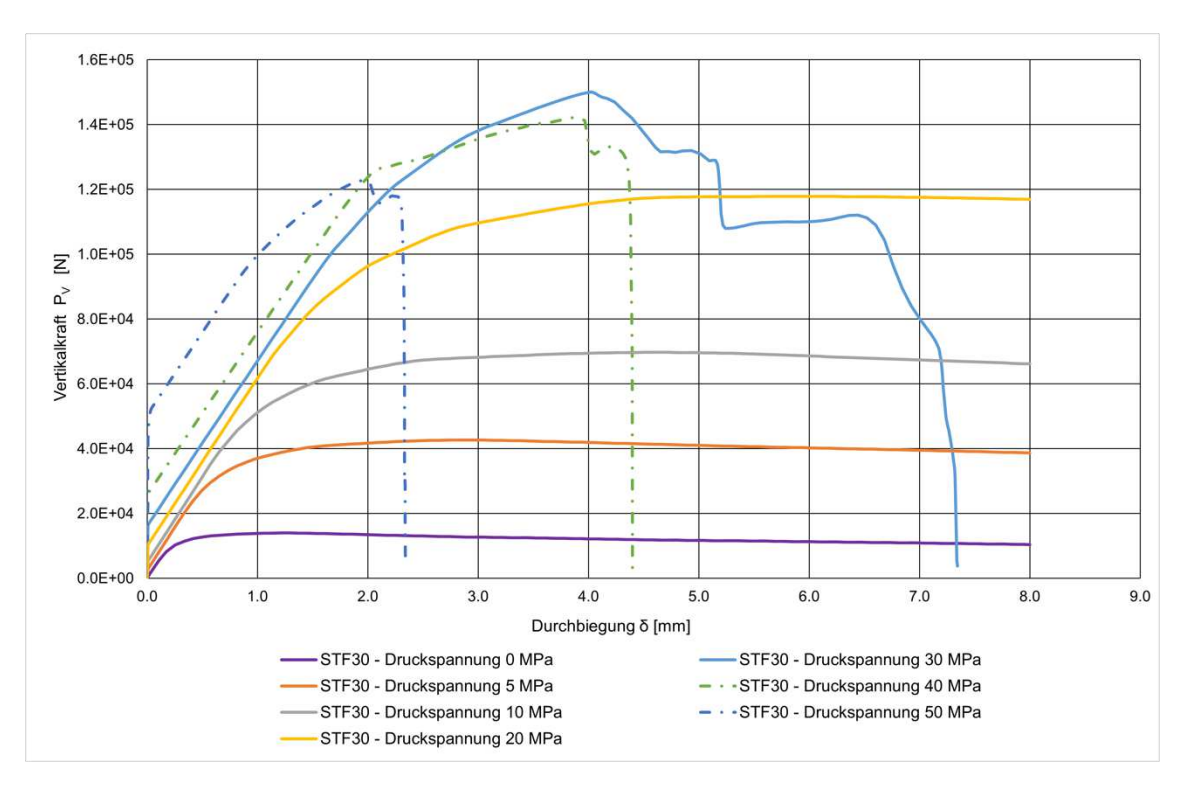

<span id="page-63-0"></span>*Abb.: 4-17: Simulierte Vertikalkraft - Durchbiegungsverläufe bei axialer Druckspannung auf die STF30-Probe* 

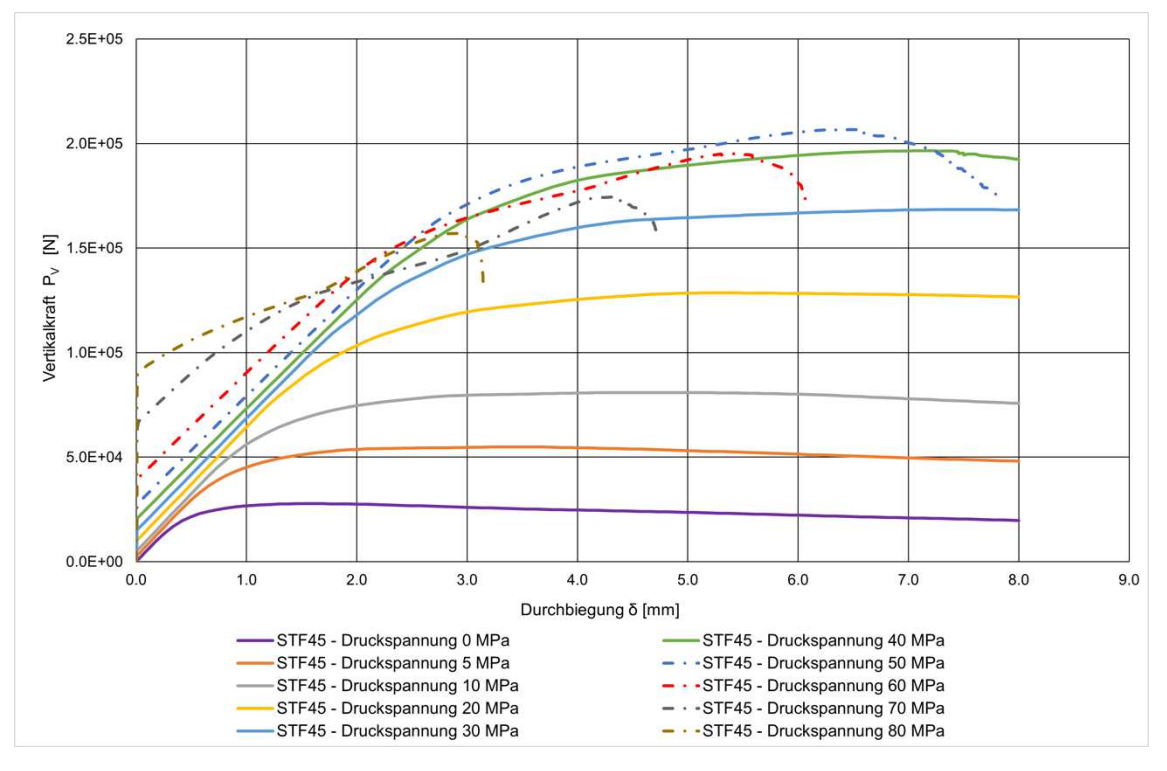

<span id="page-64-0"></span>*Abb.: 4-18: Simulierte Vertikalkraft - Durchbiegungsverläufe bei axialer Druckspannung auf die STF45-Probe* 

<span id="page-64-1"></span>Um die maximale Vertikalkraft zu erreichen, ist es bei den Simulationen mit axialer Druckspannung erforderlich, die maximale Durchbiegung von 3,5mm auf 8mm zu erhöhen. In [Abb.: 4-17](#page-63-0) und [Abb.: 4-18i](#page-64-0)st ersichtlich, dass bis zu einer aufgebrachten Druckspannung von 20MPa bei STF30 bzw. 40MPa bei STF45 in Balkenmitte die Kraft-Durchbiegungskurven sehr ähnlich sind. In [Abb.: 4-19](#page-64-1) ist ebenfalls zu erkennen, dass der Anstieg der Vertikalkraft mit zunehmender axialer Druckspannung bis 20MPa bzw. 40MPa annähernd linear verläuft. Die größte Vertikalkraft wird bei 30MPa bzw. 50MPa axialer Druckspannung bei einer Durchbiegung von 4mm bzw. 6,5mm erreicht. Bei dieser Durchbiegung bricht die Probe infolge des biaxialen Spannungszustands. Der Bruch ist in der Simulation an der stark abfallenden Vertikalkraft, in ABAQUS als Reaktionkraft bzw. "reaction force RF" auf die Durchbiegung definiert, zu erkennen. Daraufhin wird durch Erreichen der maximalen "Increment number" die Simulation abgebrochen, da kein stationärer Zustand berechnet werden konnte.

Bei weiterer Zunahme der axialen Druckspannung verringert sich die maximale Vertikalkraft wieder, da der Bruch bereits bei geringerer Durchbiegung eintritt. Bei einem Balken tritt per Definition die größte Belastung normal auf die Längsachse der Probe auf. Übersteigt die Belastung in der Längsachse aufgrund den hohen axialen Druckspannungen die vertikale Belastung, spricht man von einem Druckstab mit zusätzlicher Querbelastung. Bei einem Druckstab tritt das bekannte Phänomen des Knickens auf. Beim Versagensmechanismus des Knickens sind bei hohen axialen Spannungen bereits geringe Querkräfte (im Biegezugversuch die Vertikalkraft) bzw. geringe Exzentrizität (im Biegezugversuch die Durchbiegung) ausreichend, damit die Probe ausknickt und somit schlagartiges Versagen eintritt.

Simulationsberechnungen, bei welchen dieser Versagensmechanismus eintritt, sind in [Abb.: 4-17](#page-63-0) und [Abb.: 4-18](#page-64-0) an den strichlierten Vertikalkraft– Durchbiegungsverläufen zu erkennen. Weiters ist zu erkennen, dass bei weiter zunehmender axialer Belastung immer geringere Vertikalkräfte bzw. Durchbiegungen nötig sind, um den Bruch der Probe einzuleiten. (siehe [Abb.: 4-17,](#page-63-0) [Abb.: 4-18,](#page-64-0) [Abb.:](#page-65-0)  [4-19,](#page-65-0) [Abb.: 4-20\)](#page-65-1)

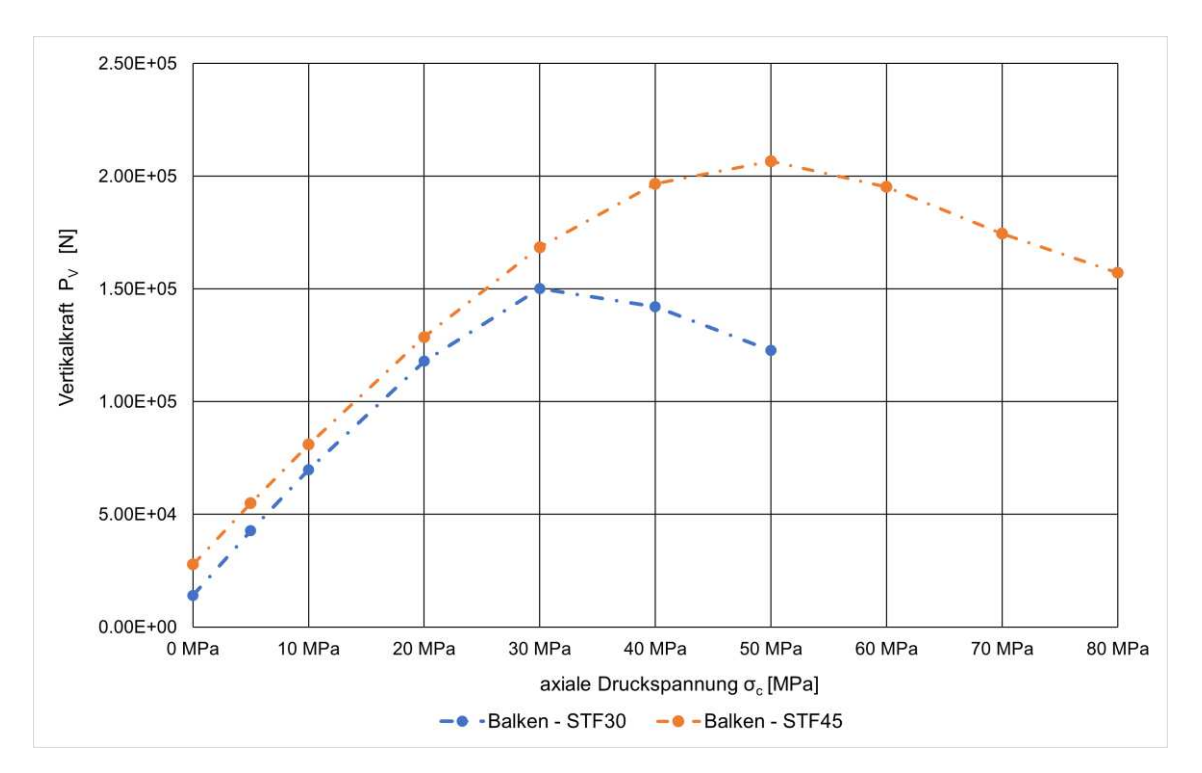

<span id="page-65-1"></span><span id="page-65-0"></span>*Abb.: 4-19: Anstieg der maximalen Vertikalkraft bei unterschiedlichen axialen Druckspannungen* 

In [Abb.: 4-20](#page-65-1) ist der prozentuelle Anstieg der Vertikalkraft bei zunehmender axialer Druckspannung aufgetragen. Um die unterschiedlichen Stahlfasergehalte zu vergleichen, wird in [Abb.: 4-20](#page-65-1) anstatt der absoluten Druckspannung das Verhältnis von Druckspannung zu Druckfestigkeit aufgetragen. Es ist zu erkennen, dass mit axialer Druckspannung und dem so entstandene, biaxialen Spannungszustand, bis zu annähernd 10-fach höhere Vertikalkräfte bei STF30 und in etwa 6,5-fach höhere Vertikalkräfte bei ST45 nötig sind, bis die Probe versagt. Weiters ist in [Abb.: 4-20](#page-65-1) zu erkennen, dass bei geringeren Fasergehalten der prozentuelle Anstieg der Vertikalkraft größer ist und das Maximum bei geringem Verhältnis von Druckspannung zu Druckfestigkeit erreicht wird. Anhand der Tatsache, dass die Faserbewehrung kaum einen Einfluss auf die Druckfestigkeit hat, jedoch ein um 15kg/m<sup>3</sup> höherer Stahlfasergehalt in einer um rund 20% höheren Zugfestigkeit resultiert, erkennt man, dass die axial aufgebrachte Druckspannung bei geringeren Fasergehalten einen größeren Einfluss auf die maximale vertikale Beanspruchung hat.

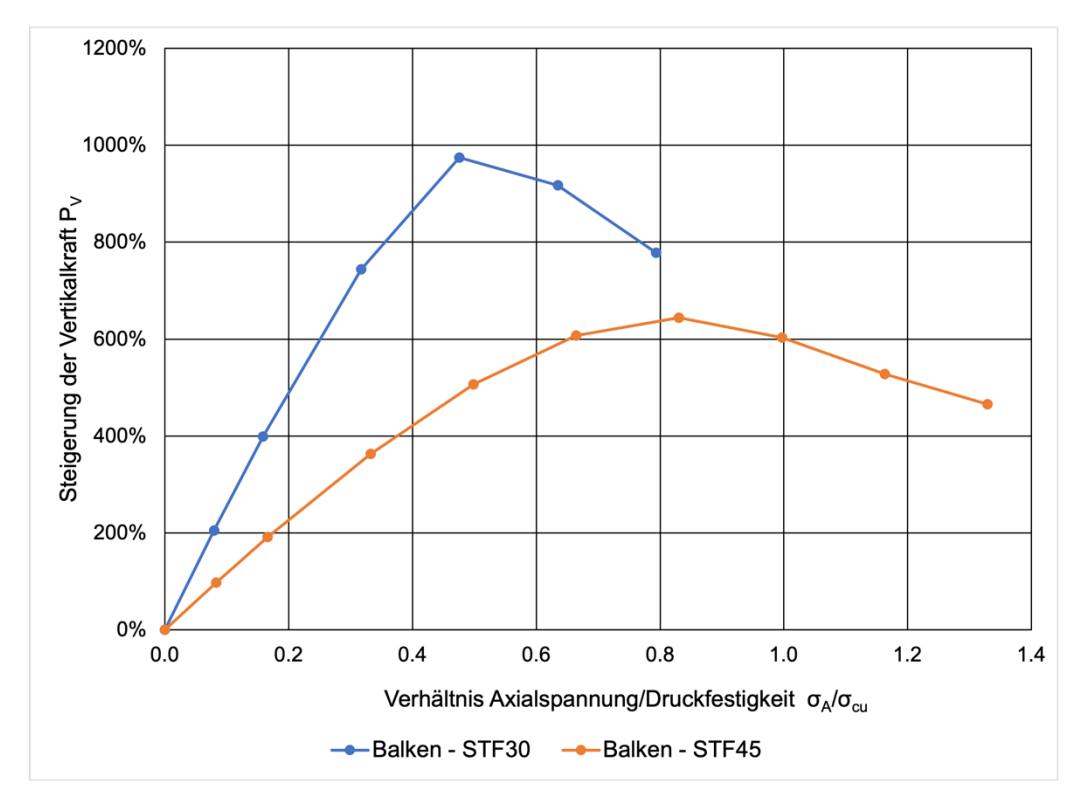

*Abb.: 4-20: Prozentueller Anstieg der Vertikalkraft bei axialer Druckspannung* 

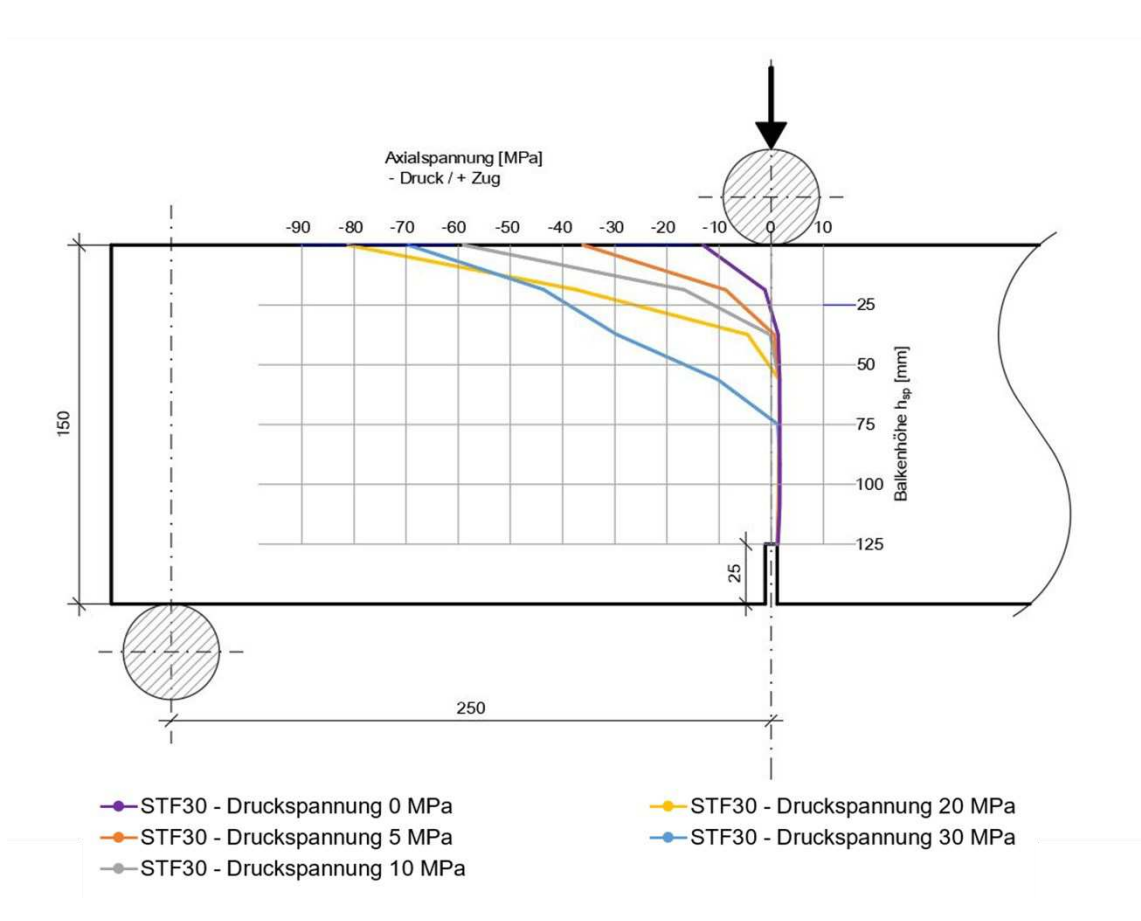

<span id="page-66-0"></span>*Abb.: 4-21: Schematische Darstellung der Spannungsverläufe in Balkenmitte bei einem Stahlfasergehalt von 30kg/m³*

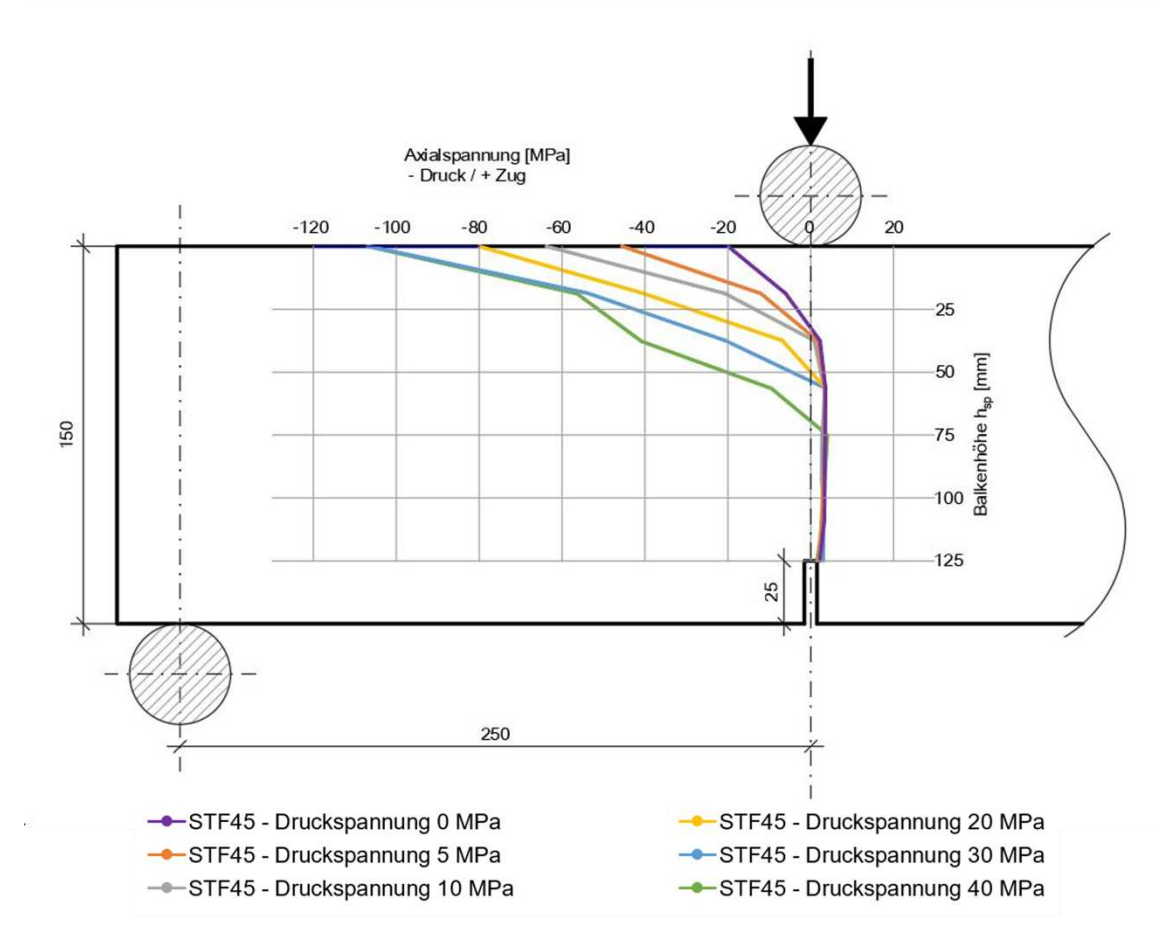

<span id="page-67-3"></span><span id="page-67-2"></span><span id="page-67-0"></span>*Abb.: 4-22: Schematische Darstellung der Spannungsverläufe in Balkenmitte bei einem Stahlfasergehalt von 45kg/m³* 

Betrachtet man nicht nur die äußeren Kräfte, sondern auch den Spannungsverlauf über die Probenhöhe im Balkenmittelpunkt, wie in [Abb.: 4-21](#page-66-0) und [Abb.: 4-22](#page-67-0) schematisch dargestellt, ist ebenfalls eine Veränderung mit zunehmender Druckspannung zu sehen. Die Theorie des linearen Spannungsverlaufs über den Querschnitt kann anhand der Ergebnisse der Simulationen mit Stahlfaserbeton nicht bestätigt werden. Die zusätzlichen axialen Druckspannungen verstärken das nicht lineare Verhalten. Die maximalen Druckspannungen auf der Balkenoberseite steigen mit zunehmender axialer Belastung stark an. Die Lage des Spannungsnullpunktes, also der Wechsel von Zug auf Druckspannung, verschiebt sich, wie in [Abb.: 4-21,](#page-66-0) [Abb.: 4-22,](#page-67-0) [Abb.: 4-24](#page-67-1) und [Abb.: 4-25](#page-67-2) ersichtlich, hin zur Balkenunterseite. Der Verlauf der Spannungen im Zugbereich, also unterhalb der neutralen Faser, bleibt trotz unterschiedlicher axialer Belastung nahezu unverändert. [Abb.: 4-23](#page-67-3) zeigt, dass mit der linearen Zunahme der axialen Belastung die Höhe des Belastungsnullpunktes annähernd exponentiell abnimmt, wobei die Größe der Abnahme vom Material und somit vom Stahlfasergehalt abhängig ist.

<span id="page-67-1"></span>Bei weiterer Steigerung der axialen Druckspannungen verringert sich die maximale Druckspannung an der Balkenoberseite (siehe [Abb.: 4-24](#page-67-1) und [Abb.: 4-25](#page-67-2) strichlierte Verläufe). Der Belastungsnullpunkt erreicht bei ausreichend axialer Belastung die Balkenunterseite, sodass nur noch Druckspannungen im Querschnitt vorhanden sind.

![](_page_68_Figure_1.jpeg)

*Abb.: 4-23: Veränderung der Höhe des Spannungsnullpunktes im Balkenquerschnitt* 

![](_page_68_Figure_3.jpeg)

*Abb.: 4-24: Druck – (negativ) und Zugspannungen (positiv) über die Balkenhöhe im Balkenmittelpunkt bei maximaler Vertikalkraft bei STF30* 

![](_page_69_Figure_1.jpeg)

*Abb.: 4-25: Druck – (negativ) und Zugspannungen (positiv) über die Balkenhöhe im Balkenmittelpunkt bei maximaler Vertikalkraft bei STF45* 

## **5 Schlussfolgerung und Ausblick**

Der Biegezugversuch stellt eine der wichtigsten Möglichkeiten dar, die Nachbrucheigenschaften von Faserbeton beurteilen zu können. Obwohl Vierpunktbiegezugversuche bei unbewehrtem Beton laut Norm bevorzugt werden, ist der Dreipunktbiegezugversuch nach ÖNORM EN 14651 in der Praxis sowohl international als auch national der am öftesten verwendete Versuch, um die Nachbrucheigenschaften von faserbewehrtem Beton zu bestimmen.

Im Rahmen dieser Arbeit hat sich gezeigt, dass die Ergebnisse aus den experimentellen Biegezugversuchen gut numerisch nachgebildet werden können. Das in ABAQUS implementierte Concrete Damaged Plasticity Modell ist auch für faserbewehrten Beton gut geeignet. Im Gegensatz zum unbewehrten Beton sind die üblichen Entfestigungsgesetze nicht passend. Die Verifizierung der numerischen Ergebnisse an den experimentellen Ergebnissen hat gezeigt, dass die beste Übereinstimmung mit dem modifizierten bilinearen Entfestigungsgesetz und modifizierten Materialparametern erzielt wurden. Das implizite bzw. statische Berechnungsverfahren mit vermischten Materialparametern eignet sich für faserbewehrten Beton am besten. Das zusätzliche Aufbringen von axialer Druckspannung hat wichtige Erkenntnisse zu Stahlfaserproben unter biaxialer Belastung gebracht. Die maximal erreichbare Vertikalkraft steigt mit zunehmender axialer Druckspannung stetig an. Erreichen die axialen Druckspannungen ungefähr 2/3 der Druckfestigkeit der Probe, so treten im Balkenquerschnitt ausschließlich Druckspannungen auf. Der Versagensmechanismus "Knicken" verursacht bei noch höheren axialen Belastungen eine Reduktion der maximal erreichbaren Vertikalkraft. Ebenso wurde im Zuge dieser Arbeit aufgezeigt, dass geringe axiale Druckspannungen die Belastbarkeit des Balkens bis um das 10-fache erhöhen.

Aufbauend auf diese Arbeit wären die nächsten Schritte die Konstruktion eines kombinierten Laborbiegezugversuchs mit gleichzeitig aufgebrachter axialer Druckspannung, um die numerischen Ergebnisse zu verifizieren. Außerdem würde dieser modifizierte Laborversuch im kleinen Maßstab möglicherweise eine geeignete Alternative zur numerischen Simulation mit dem umfangreichen Bestimmen der Materialparameter darstellen.

![](_page_71_Figure_1.jpeg)

*Abb.: 5-1: Technische Skizze (Draufsicht und Ansicht A-A) eines Versuchsaufbaues für einen 3-Punkt Biegezugversuch mit axialer Druckkraft (ohne Maßstab)*
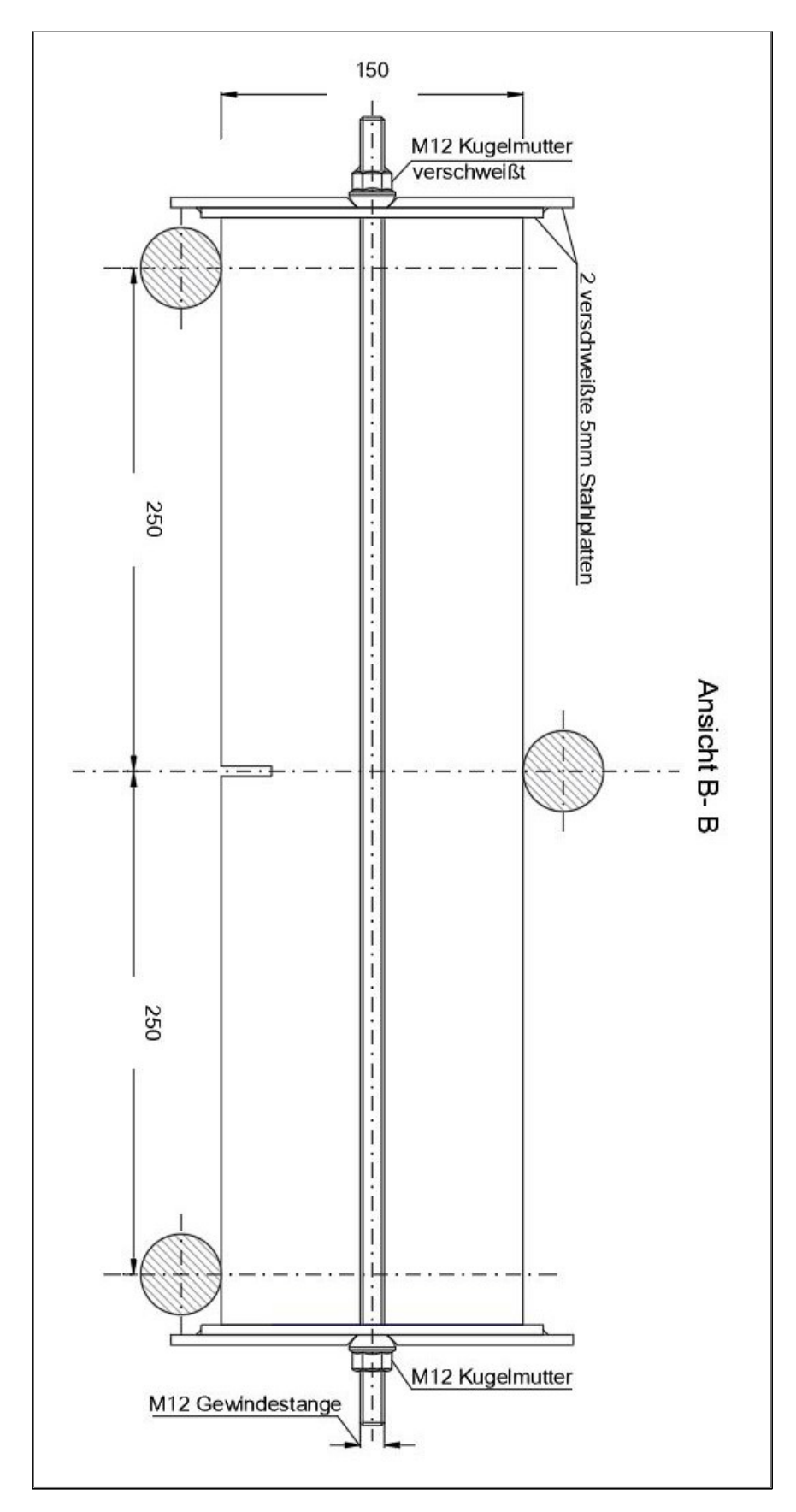

<span id="page-72-0"></span>*Abb.: 5-2: Technische Skizze (Ansicht B-B) eines Versuchsaufbaues für eine 3- Punkt Biegeversuch mit axialer Druckkraft (ohne Maßstab)* 

In [Abb.: 5-1](#page-71-0) und [Abb.: 5-2](#page-72-0) ist ein möglicher Versuchsaufbau für einen 3-Punkt Biegezugversuch nach ÖNORM EN 14651 mit zusätzlich aufzubringender axialer Druckspannung skizziert. Zusätzlich zum gleichbleibenden Biegezugversuchsaufbau wird eine Konstruktion aus Stahlplatten und Gewindestanden an den Balken angelegt. Als seitliche Auflage dienen zwei verschweißte Stahlplatten. Bei dieser Konstruktion wäre auf eine ebene Balkenfläche zu achten. Die Bohrungen für die Gewindestangen werden links und rechts von der Balkenachse hergestellt, wobei diese in der äußeren Platte mit einer kegelförmigen Senkung versehen sind. Auf die Gewindestangen wird auf einer Seite eine Kugelmutter angeschweißt und durch die seitlich am Balken anliegenden Platten durchgeführt und auf der gegenüberliegenden Seite ebenfalls mittels Kugelmutter verschraubt. Die Kugelmutter im kegeligen Bohrloch erlaubt den Platten eine kleine Winkelabweichung bei Versuchsdurchführung zuzulassen. Die Stahlplatten und Gewindestangen wurden in einer ersten Dimensionierung mit 5mm bzw. M12 festgelegt. Diese müssen im Falle einer Umsetzung der Konstruktion noch genauer bemessen werden.

Die gewünschte axiale Druckkraft wird durch Anziehen beider nicht verschweißten Kugelmuttern auf den Balken aufgebracht. Anhand der gewünschten axialen Druckspannung  $\sigma_A$  und der Fläche des Balkenquerschnittes A<sub>B</sub> kann mit der Gl. 5-1 die axiale Schraubenkraft F<sub>A</sub> ermittelt werden.

Gl. 5-1:

\n
$$
F_A = (A_B \cdot \sigma_A)/2
$$
\nGl. 5-2:

\n
$$
M_S = (\eta \cdot F_A \cdot P \cdot 10^{-3})/2 \cdot \pi
$$

<span id="page-73-1"></span><span id="page-73-0"></span>Das nötige Drehmoment M<sub>S</sub> kann mit [Gl. 5-2](#page-73-1) berechnet werden. Hierfür ist die Schraubenkraft FA (in N) und die Steigung des Gewindes P (in mm) nötig. Den Wirkungsgrad η, welcher die Gesamtreibung der Konstruktion widerspiegelt muss eigenständig für diese Anwendung ermittelt werden. Dies kann unter Zuhilfenahme einer Kraftmessdose, die an Stelle des Balkens in die Konstruktion eingespannt wird, und durch Messen der axialen Kraft bei Anwendung der [Gl. 5-1](#page-73-0) und [Gl. 5-2](#page-73-1) der Wirkungsgrad des Versuchsaufbaus ermittelt werden.

Ein Laborbiegezugversuch mit axialer Belastung, wie oben in einer Ausführungsvariante skizziert, könnte auch eine Möglichkeit zum Abschätzen der Belastbarkeit von faserbewehrten Tübbingen im Tunnelbau darstellen. Für die eine näherungsweise Abschätzung des erforderlichen Ausbaus wird die Kesselformel [\(Gl.](#page-73-2)  [5-3\)](#page-73-2) verwendet und kann mit den Balkenparametern abgeändert werden [\(Gl. 5-4\)](#page-73-3). In [Gl. 5-4](#page-73-3) stellt hB die Balkenhöhe, Pv für die Vertikalkraft und AB die Balkenoberfläche dar. Näherungsweise wird der Außendruck  $p_a$  der Kesselformel mit dem Term P $v/A_B$ für den Balken ersetzt.

<span id="page-73-4"></span><span id="page-73-3"></span><span id="page-73-2"></span>Gl. 5-3:

\n
$$
\sigma_t = (p_a \cdot r)/d
$$
\nGl. 5-4:

\n
$$
\sigma_A = (P_V/A_B \cdot r)/h_B
$$
\nGl. 5-5:

\n
$$
\kappa = 1/r = P_V/(\sigma_A \cdot h_B \cdot A_B)
$$

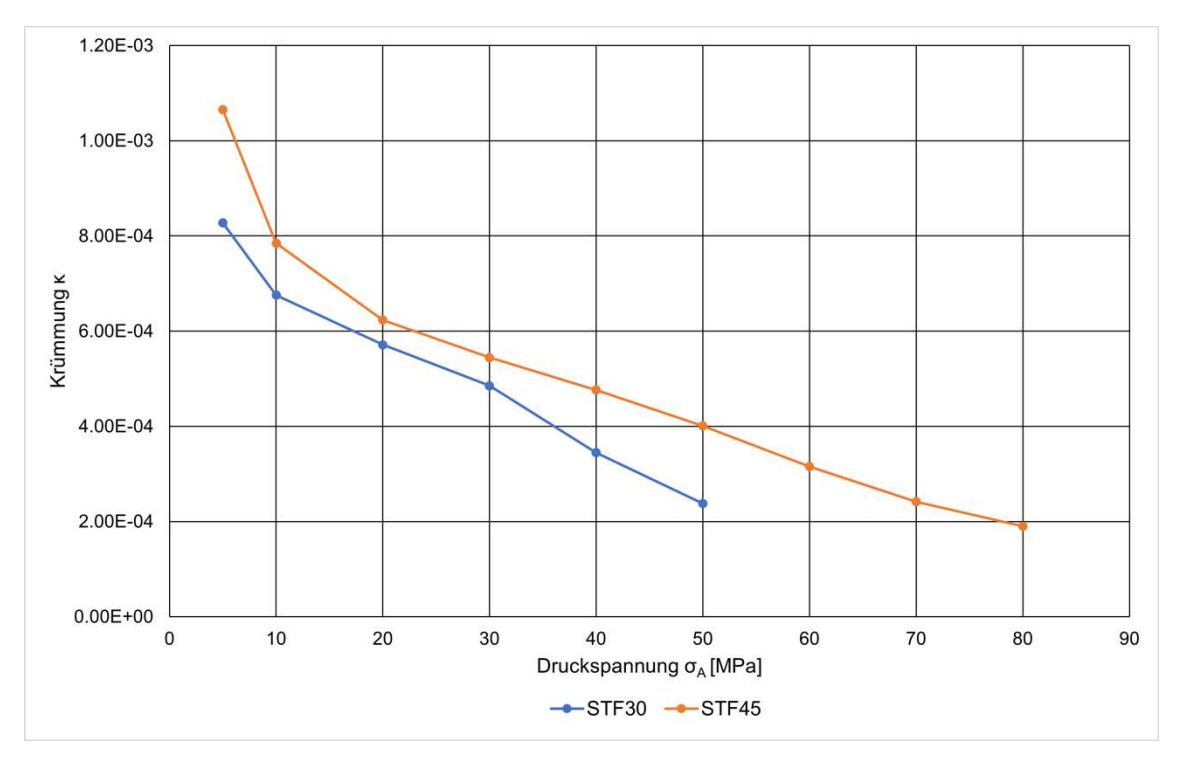

<span id="page-74-0"></span>*Abb.: 5-3: Äquivalente Krümmung bei gegebener axialer Druckspannung* 

Durch Umformen der [Gl. 5-4](#page-73-3) kann die Krümmung [\(Gl. 5-5\)](#page-73-4) berechnet werden. Anhand dieser Berechnungen könnte anhand eines geplanten Tübbingradius bzw. Krümmung die nötige Axialkraft für den Laborversuch ermittelt werden. Umgekehrt wären Simulationen, wie in [Abb.: 5-3](#page-74-0) dargestellt, mit unterschiedlichen Axialspannungen und Radien bzw. Krümmungen möglich und es könnte somit die mögliche Belastbarkeit abgeschätzt werden.

Diese angestellten Überlegungen und Hypothesen bedürfen zahlreicher weiterführender Versuche und sind dadurch erst zu verifizieren. Belastungen des Tübbings hinsichtlich der durch die Vortriebspressen der Tunnelbohrmaschine eingeleiteten Spannungen können mit diesem Versuchsaufbau nicht abgebildet werden. Ebenso bleibt die Frage der Aussagekraftdieses Konzeptes infolge des Größeneinflusses vorerst unbeantwortet

### **6 Literaturverzeichnis**

- [1] P. Hadl, "Streuung im Zugtragverhalten von Stahlfaserbeton," Technische Universität Graz, Graz, 2017.
- [2] K. Maier, "Faserbewehrung aus der sicht des tragwerkplaners," Innsbruck.
- [3] A. E. Naaman and H. W. Reinhardt, "High Performance Fiber Reinforced Cement Composites (HPFRCC-4): International RILEM Workshop," in *Materials and Structures*, 2003, vol. 36, no. 264, pp. 710–712.
- [4] "Richtlinie Faserbeton 2007," Wien, 2007.
- [5] "ÖNORM B 4710-1: Beton Festlegung, Eigenschaften, Herstellung, Verwendung und Konformität; Ausgabe 2019-01-01," 2019.
- [6] "Richtlinie "Erhöhter baulicher Brandschutz mit Beton für unterirdische Verkehrsbauwerke"," 2013.
- [7] D. Werner, K. Danzinger, and C. Pöhn, "Erhöhter Brandschutz für unterirdische Bauwerke - aktuelle Entwicklungen," pp. 42–46, 1999.
- [8] H. S. Müller and M. Haist, "Rissursachen und betontechnisches Möglichkeiten der Rissbeherrschung," in *7. Symposium Baustoffe und Bauwerkserhaltung - Beherrschung von Rissen im Beton*, 2010, p. 112.
- [9] K. Bergmeister, F. Fingerloos, and J.-D. Wörner, *2020 Beton-Kalender*, 109th ed. Berlin: Ernst&Sohn Verlag, 2020.
- [10] F. Dehn, N. Werther, and J. Knitl, "Großbrandversuche für den City-Tunnel Leipzig," *Beton- und Stahlbetonbau*, vol. 101, no. 8, pp. 631–636, 2006.
- [11] G. Vitt, M. Schulz, and W. NeW, "Herstellung und Prüfung von Biegebalken nach DAfStb-Richtlinie Stahlfaserbeton," *Beton- und Stahlbetonbau*, vol. 104, no. 8, pp. 543–549, 2009.
- [12] F. Weber and S. Anders, "Vergleich von 3-Punkt- und 4-Punkt-Biegezugversuchen zur Bestimmung der Nachrissbiegezugfestigkeit," *Betonund Stahlbetonbau*, vol. 116, no. S1, pp. 48–58, 2021.
- [13] "ÖNORM EN 14651: Prüfverfahren für Beton mit meatllischen Fasern Bestimmung der Biegezugfestigkeit, Ausgabe: 2007-12-01," 2007.
- [14] "CEB/FIB ModelCode 2010," *Bull. d´informtion*, vol. 55, p. 318, 2010.
- [15] B. L. Wahalathantri, D. P. Thambiratnam, T. H. T. Chan, and S. Fawzia, "A Material Model for flexural Crack Simulation in reinforced Concrete Elements using ABAQUS," *eddBE2011 Proc.*, vol. 46, no. 1, pp. 260–264, 2011.
- [16] J. DI Juhart, B. Dr. techn. Freytag, and J. DI Linder, "Prüfung der Zugfestigkeit und Zugdehnung von UHPC (ultrahochfestem faserverstärken Beton)," *Zement + Bet.*, vol. 8, pp. 8–11.
- [17] S. Timoshenko, *Theory of Elasticity*, 1st ed. New York: McGraw-Hill Book Company, 1934.
- [18] K. E. C. Nielsen, "Effect of various factors on the flexural strength of concrete test beams," *Mag. Concr. Res.*, vol. 5, no. 15, pp. 105–114, 1954.
- [19] P. J. F. Wright and F. Garwood, "The effect of the method of test on the flexural strength of concrete," *Mag. Concr. Res.*, vol. 4, no. 11, pp. 67–76, 1952.
- [20] O. Graf, *Die Eigenschaften des Betons*, 1st ed. Berlin Heidelberg: Springer-Verlag Berlin Heidelberg, 1950.
- [21] J. Bonze, "Über die Biegezugfestigkeit des Betons," Düsseldorf, 1962.
- [22] P. Grübl, H. Weigler, and S. Karl, *Beton Arten, Herstellung und Eigenschaften*, Auflage 2. Darmstadt: Ernst&Sohn Verlag, 2001.
- [23] K.-C. Thienel, "Werkstoffe des Bauwesens Festbeton," München, 2020.
- [24] "ÖNORM EN 12930-1: Prüfung von Festbeton Teil 1: Form, Maße und andere Anforderungen für Probekörper und Formen, Ausgabe: 2019-10-15," 2019- 10–15, 2019.
- [25] "ÖNORM EN 12930-2: Prüfung von Festbeton Teil 2: Herstellung und Lagerung von Probekörpern für Festigkeitsprüfungen, Ausgabe: 2019-10-15," 2019-10–15, 2019.
- [26] "ÖNORM EN 12930-5: Prüfung von Festbeton Teil 5: Biegezugfestigkeit von Probekörpern, Ausgabe: 2019-10-15," 2019-10–15, 2019.
- [27] D. Gross and T. Seelig, *Bruchmechanik Mit einer Einführung in die Mikromechanik*, vol. 4, no. 3. Berlin Heidelberg: Springer-Verlag Berlin Heidelberg, 2007.
- [28] M. Kuna, *Numerische Beanspruchungsanalyse von rissen*, 1st ed. Freiberg: Vieweg+ Teubner, 2008.
- [29] M. Kohl, "Tragverhalten von Stahlbetontragwerken ohne Querkraftbewehrung unter Ermüdungsbeanspruchungen," Technische Universität Hamburg-Harburg, 2014.
- [30] B. Trunk, "Einfluss der Bauteilgröße auf die Bruchenergie von Beton," ETH Zürich, 1999.
- [31] Z. P. Bažant, "Crack band theory for fracture of concrete," *Mater. Struct.*, vol. 16, no. 3, pp. 155–177, 1983.
- [32] J. Berger, "Zum nichtlinearen Riss- und Verformungsverhalten von Stahlbetonplatten mit beliebiger Bewehrungsrichtung unter Gebrauchslast," Universität der Bundeswehr München, 2019.
- [33] A. Hillerborg, "Analysis of one single crack," *Fracture Mechanics of Concrete*. Elsevier, Amsterdam, pp. 223–249, 1983.
- [34] A. Hillerborg, M. Modéer, and P. E. Petersson, "Analysis of crack formation and crack growth in concrete," *Cem. Concr. Res.*, vol. 6, no. 6, pp. 773–781, 1976.
- [35] J. Walraven and N. Lehwalter, "Einfluß des Maßstabs in schubbeanspruchten Bauteilen ohne Schubbewehrung.," *Beton- und Stahlbetonbau*, vol. 85, no. 9, pp. 228–232, 1990.
- [36] P.-E. Petersson, "Crack growth and development of fracture zones in plain concrete and similar materials," Lund University, 1981.
- [37] H. Kiziltan, "Zum Einfluss des Druckbogens auf den Schubwiderstand von Spannbetonbalken," Technische Universität Dortmund, 2012.
- [38] J. Lubliner, J. Oliver, S. Oller, and E. Onate, "A Plastic-Damage Model," *Int. J. Solids Struct.*, vol. 25, no. 3, pp. 299–326, 1989.
- [39] J. Lee and G. L. Fenves, "Plastic-damage model for cyclic loading of concrete structures," *J. Eng. Mech.*, vol. 124, no. 8, pp. 892–900, 1998.
- [40] M. Ricker, "Zur Zuverlässigkeit der Bemessung gegen Durchstanzen bei Einzelfundamenten," Rheinisch-Westfälische Technische Hochschule Aachen, 2009.
- [41] D. Systemes, "Abaqus 6.14 Online Documentation," *Build ID: 2014\_04\_18- 11.27.55 44621*, 2014. .
- [42] J. Bockhold, "Modellbildung und numerische Analyse nichtlinearer Kriechprozesse in Stahlbetonkonstruktionen unter Sch ¨ adigungsaspekten," Ruhr-Universität Bochum, 2005.
- [43] D. Kueres, A. Stark, M. Herbrand, and M. Claßen, "Numerische Abbildung von Beton mit einem plastischen Schädigungsmodell - Grundlegende Untersuchungen zu Normalbeton und UHPC," *Bauingenieur*, vol. 90, no. June, pp. 252–264, 2015.
- [44] H. Kupfer and H. K. Hilsdorf, "Behavior of Concrete under Biaxial Stresses.," *ACI J. Proc.*, no. 66, pp. 656–666, 1978.
- [45] K. J. Willam and E. P. Warnke, "Constitutive Model for the triaxial Behaviour of Concrete," in *Concrete Structures subjected to triaxial Stresses*, 1974.
- [46] P. Mark, *Zweiachsig durch Biegung und Querkräfte beanspruchte Stahlbetonträger*, vol. 3. Aachen: Shaker Verlag, 2006.
- [47] "Abaqus Theory Manual, Version 6.11," Providence, RI, 2011.
- [48] S. Latte, "Zur Tragfähigkeit von Stahlbeton- Fahrbahnplatten ohne Querkraftbewehrung," Technische Universität Hamburg-Harburg, 2010.
- [49] Y. Sümer and M. Aktaş, "Defining parameters for concrete damage plasticity model," *Chall. J. Struct. Mech.*, vol. 1, no. 3, pp. 149–155, 2015.
- [50] B. P. Sinha, K. H. Gerstle, and L. G. Tulin, "Stress-Strain Relations for Concrete Under Cyclic Loading," *ACI J. Proc.*, vol. 61, no. 2, pp. 195–212, 1964.
- [51] H. W. Reinhardt and H. A. W. Cornelissen, "Post-peak cyclic behaviour of concrete in uniaxial tensile and alternating tensile and compressive loading," *Cem. Concr. Res.*, vol. 14, no. 2, pp. 263–270, 1984.
- [52] "ÖNORM EN 12390-3: Prüfung von Festbeton Teil 3: Druckfestigkeit von Probekörpern, Ausgabe: 2019-11-15."
- [53] "ÖNORM EN 12390-4: Prüfung von Festbeton Teil 4: Bestimmung der Druckfestigkeit - Anforderungen an Prüfmaschinen, Ausgabe: 2020-04-01," 2020.
- [54] X. Xu, "Determination of parameters in the bilinear, Reinhardts non-linear and exponentially non-linear softening curves and their physical meanings," *Werkstoffe und Werkstoffprüfung im Bauwes.*, pp. 410–424, 1999.

# **7 Abbildungsverzeichnis**

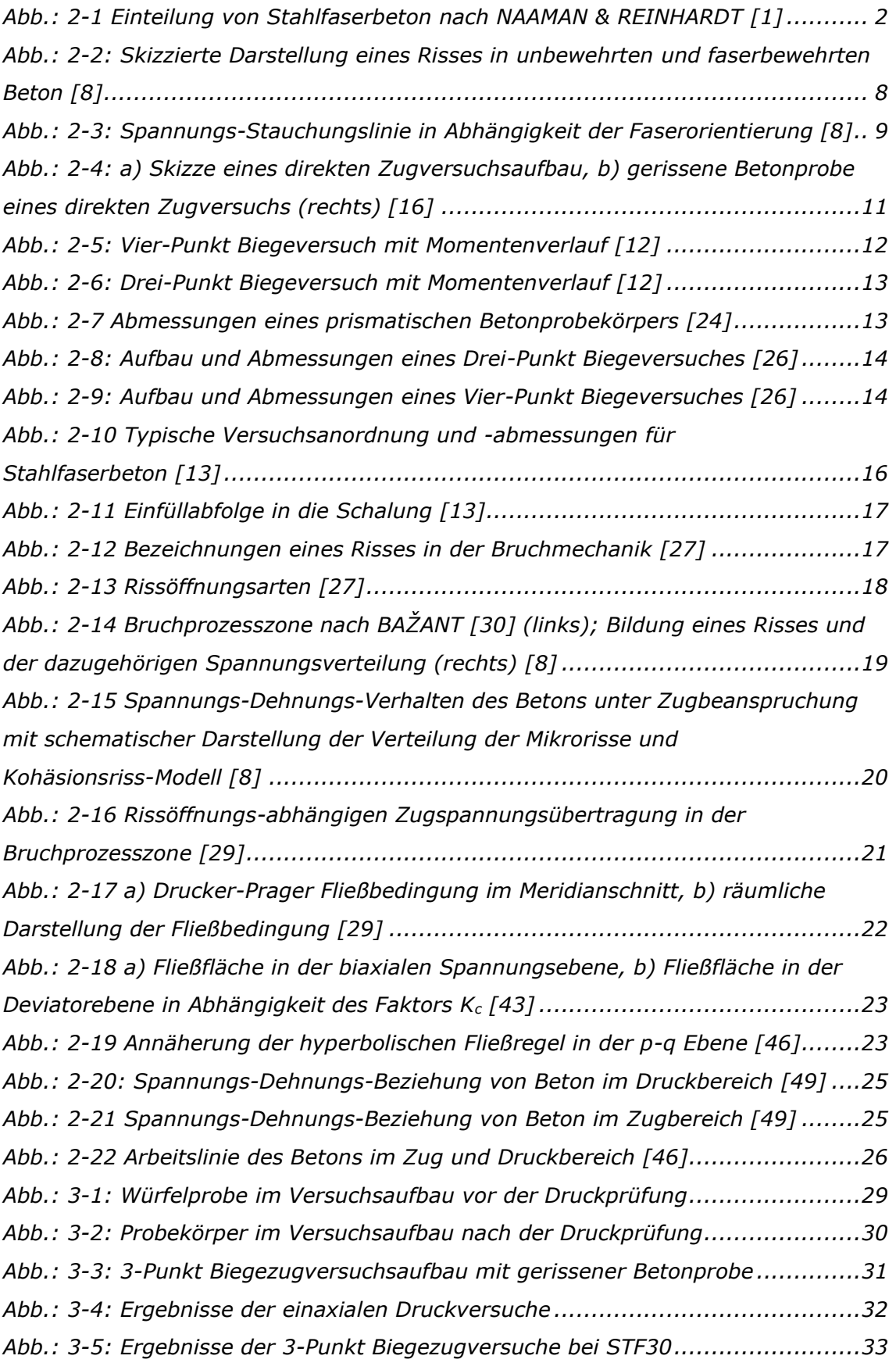

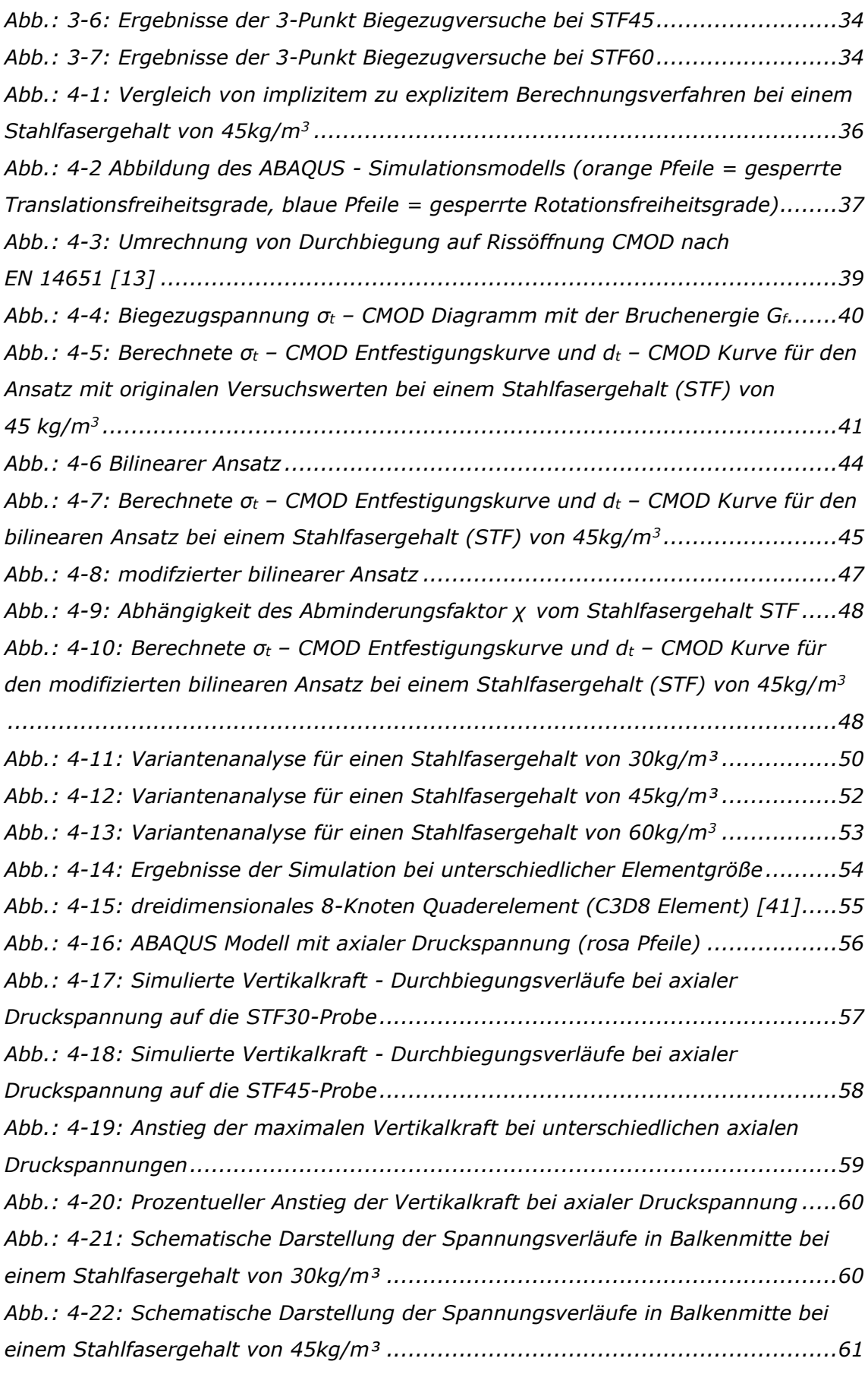

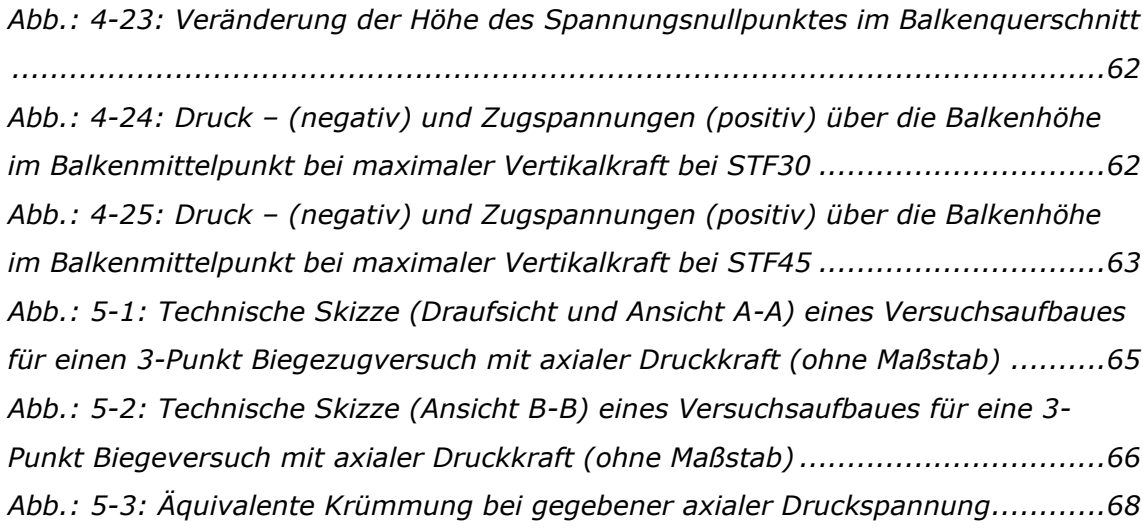

## **8 Tabellenverzeichnis**

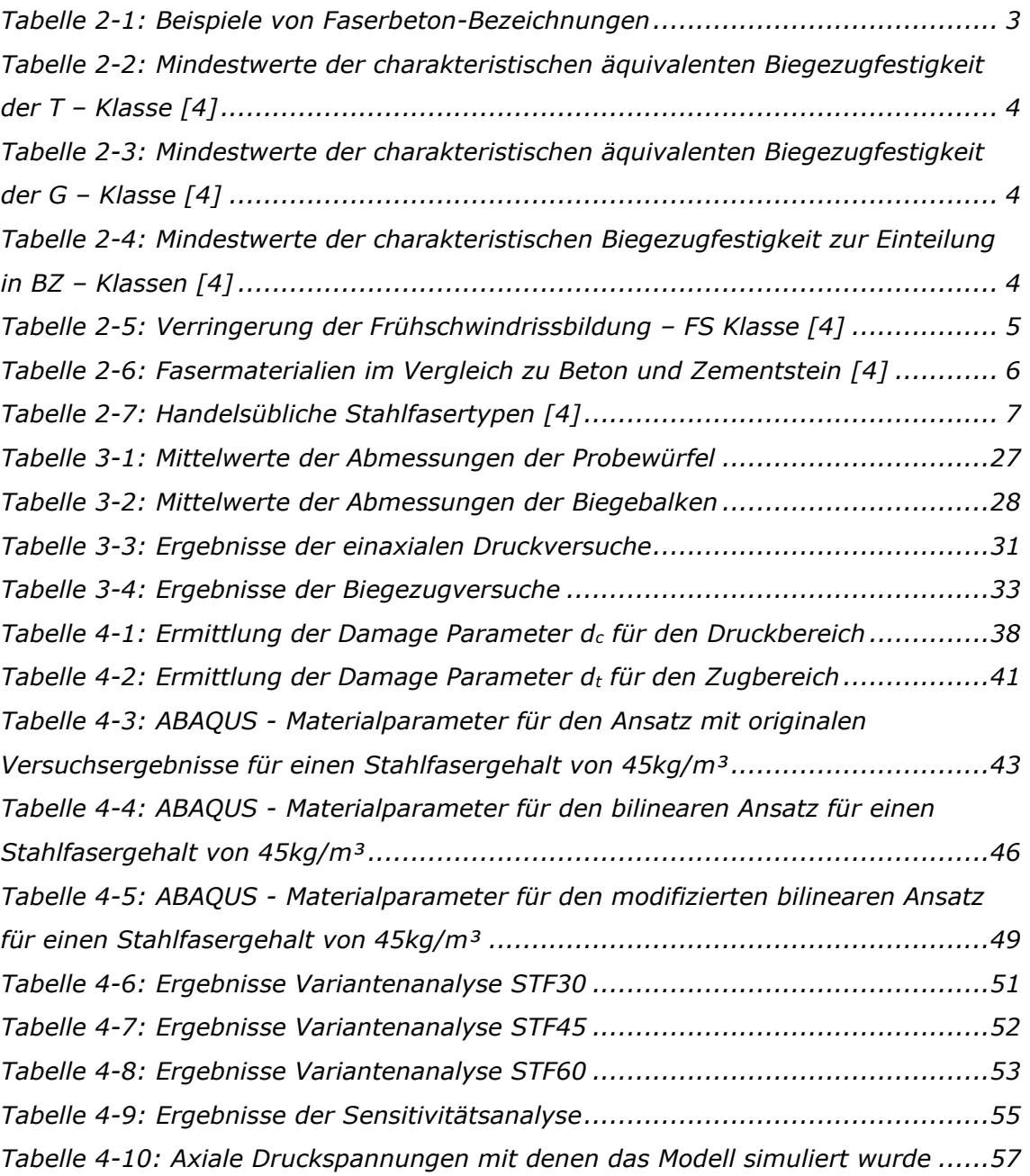

## **9 Anhang**

In den folgenden Input-Dateien werden aus Gründen der Übersichtlichkeit und Platzgründen die geometrischen Definitionen der einzelnen Modellelementen innerhalb der \*\*PART und \*\*ASSEMBLY Definition ausgeblendet. Diese können anhand der in der Arbeit angegeben Geometrieinformationen einfach mit ABAQUS modelliert werden. Ebenso werden die Modelle mit axialen Druckspannungen aus Gründen der Übersichtlichkeit nur bei der Belastung mit 10MPa dargestellt.

## *9.1 Modelle für STF30*

#### **STF30-Original-25mm**

```
*Heading
```
56.6898, 0.0102364

```
** Job name: Job-1-STF30-Original-25mm Model name: Model-1 
** Generated by: Abaqus/CAE 2019 
*Preprint, echo=NO, model=NO, history=NO, contact=NO 
**
(**PART und **ASSEMBLY hier ausgelassen) 
**
** ELEMENT CONTROLS 
** 
*Section Controls, name=EC-1, ELEMENT DELETION=YES 
1., 1., 1. 
** 
** MATERIALS 
** 
*Material, name=fibre-concrete 
*Density 
 2.5e-09,
*Elastic 
 5587.7, 0.2 
*Concrete Damaged Plasticity 
35., 0.1, 1.16, 0.67, 1e-05
*Concrete Compression Hardening 
 50.5171, 0. 
 53.9229, 0.00556648 
 56.8264, 0.00572006 
 59.1285, 0.0059454 
 60.7663, 0.00625 
 61.6288, 0.00664708 
 62.1263, 0.00708774 
 62.1922, 0.00726997 
 61.9048, 0.00761416 
 61.2196, 0.00819591 
 60.0943, 0.00883016
  58.513, 0.00951884
```
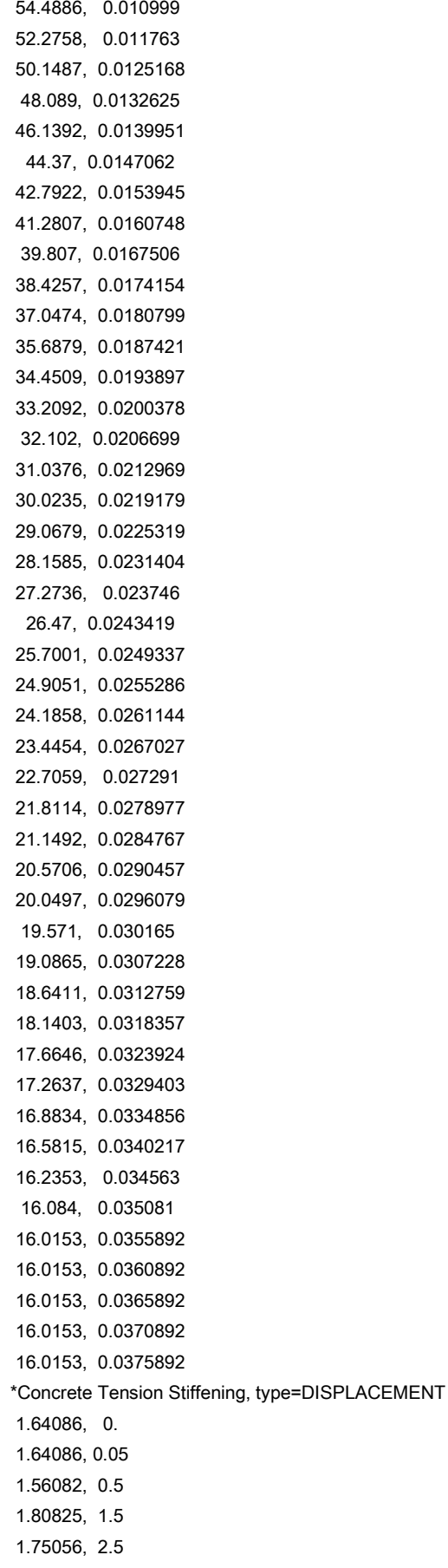

 1.64259, 3. 1.30057, 3.5 1.27791, 4. \*Concrete Compression Damage 0., 0. 0., 0.00556648 0., 0.00572006 0., 0.0059454 0., 0.00625 0., 0.00664708 0., 0.00708774 0.0470572, 0.00726997 0.0514609, 0.00761416 0.0619599, 0.00819591 0.0792017, 0.00883016 0.103432, 0.00951884 0.131368, 0.0102364 0.165096, 0.010999 0.199001, 0.011763 0.231595, 0.0125168 0.263154, 0.0132625 0.29303, 0.0139951 0.320139, 0.0147062 0.344314, 0.0153945 0.367475, 0.0160748 0.390055, 0.0167506 0.41122, 0.0174154 0.432339, 0.0180799 0.453171, 0.0187421 0.472124, 0.0193897 0.49115, 0.0200378 0.508116, 0.0206699 0.524426, 0.0212969 0.539963, 0.0219179 0.554605, 0.0225319 0.568541, 0.0231404 0.582099, 0.023746 0.594411, 0.0243419 0.606209, 0.0249337 0.618391, 0.0255286 0.629412, 0.0261144 0.640757, 0.0267027 0.652087, 0.027291 0.665794, 0.0278977 0.67594, 0.0284767 0.684807, 0.0290457 0.692788, 0.0296079 0.700122, 0.030165 0.707546, 0.0307228 0.714371, 0.0312759 0.722044, 0.0318357

 0.729334, 0.0323924 0.735476, 0.0329403 0.741303, 0.0334856 0.74593, 0.0340217 0.751234, 0.034563 0.753552, 0.035081 0.754604, 0.0355892 0.754604, 0.0360892 0.754604, 0.0365892 0.754604, 0.0370892 0.754604, 0.0375892 \*Concrete Tension Damage, type=DISPLACEMENT 0., 0. 0., 0.05 0., 0.5 0., 1.5 0., 2.5 0.0555133, 3. 0.231352, 3.5 0.242998, 4. \*\* \*\* BOUNDARY CONDITIONS \*\* \*\* Name: BC-1 Type: Displacement/Rotation \*Boundary Set-3, 2, 2 \*\* Name: BC-2 Type: Displacement/Rotation \*Boundary Set-4, 2, 2 Set-4, 5, 5 Set-4, 6, 6  $***$  -------------\*\* \*\* STEP: Step-1 \*\* \*Step, name=Step-1, nlgeom=YES, amplitude=STEP, inc=10000 \*Static 0.001, 1., 1e-12, 0.01 \*\* \*\* BOUNDARY CONDITIONS \*\* \*\* Name: BC-3 Type: Displacement/Rotation \*Boundary Set-6, 1, 1 Set-6, 2, 2, -3.5 Set-6, 3, 3 Set-6, 4, 4 Set-6, 5, 5 Set-6, 6, 6 \*\* \*\* OUTPUT REQUESTS

\*\* \*Restart, write, frequency=0 \*\* \*\* FIELD OUTPUT: F-Output-1 \*\* \*Output, field \*Node Output CF, RF, U \*Element Output, directions=YES LE, PE, PEEQ, PEMAG, S \*\* \*\* HISTORY OUTPUT: H-Output-1 \*\* \*Output, history, variable=PRESELECT \*End Step

#### **STF30-Bilinear-25mm**

```
*Heading 
** Job name: Job-1-STF30-Bilinear-25mm Model name: Model-1 
** Generated by: Abaqus/CAE 2019 
*Preprint, echo=NO, model=NO, history=NO, contact=NO 
**
(**PART und **ASSEMBLY hier ausgelassen) 
**
** ELEMENT CONTROLS 
** 
*Section Controls, name=EC-1, ELEMENT DELETION=YES 
1., 1., 1. 
** 
** MATERIALS 
** 
*Material, name=fibre-concrete 
*Density 
 2.5e-09,
*Elastic 
 5587.7, 0.2 
*Concrete Damaged Plasticity 
35., 0.1, 1.16, 0.67, 1e-05
*Concrete Compression Hardening 
 50.5171, 0. 
 53.9229, 0.00556648 
 56.8264, 0.00572006 
 59.1285, 0.0059454 
 60.7663, 0.00625 
 61.6288, 0.00664708 
 62.1263, 0.00708774 
 62.1922, 0.00726997 
 61.9048, 0.00761416 
 61.2196, 0.00819591 
 60.0943, 0.00883016
```
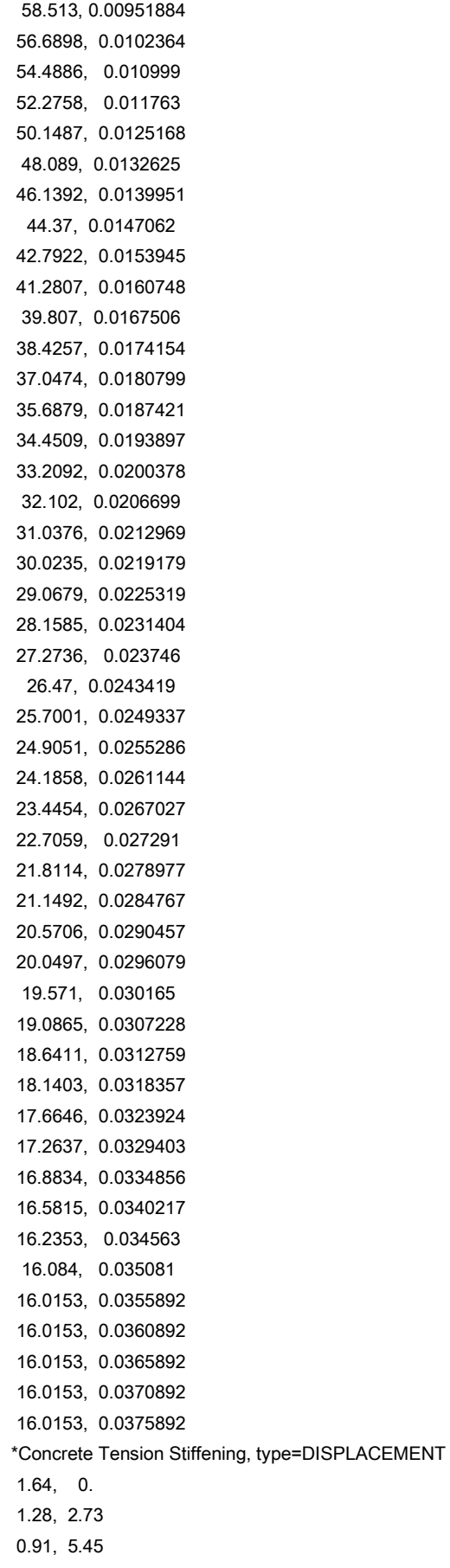

 0.55, 8.18 0.44, 13.9 0.33, 19.63 0.22, 25.35 0.11, 31.08 0., 36.8 \*Concrete Compression Damage 0., 0. 0., 0.00556648 0., 0.00572006 0., 0.0059454 0., 0.00625 0., 0.00664708 0., 0.00708774 0.0470572, 0.00726997 0.0514609, 0.00761416 0.0619599, 0.00819591 0.0792017, 0.00883016 0.103432, 0.00951884 0.131368, 0.0102364 0.165096, 0.010999 0.199001, 0.011763 0.231595, 0.0125168 0.263154, 0.0132625 0.29303, 0.0139951 0.320139, 0.0147062 0.344314, 0.0153945 0.367475, 0.0160748 0.390055, 0.0167506 0.41122, 0.0174154 0.432339, 0.0180799 0.453171, 0.0187421 0.472124, 0.0193897 0.49115, 0.0200378 0.508116, 0.0206699 0.524426, 0.0212969 0.539963, 0.0219179 0.554605, 0.0225319 0.568541, 0.0231404 0.582099, 0.023746 0.594411, 0.0243419 0.606209, 0.0249337 0.618391, 0.0255286 0.629412, 0.0261144 0.640757, 0.0267027 0.652087, 0.027291 0.665794, 0.0278977 0.67594, 0.0284767 0.684807, 0.0290457 0.692788, 0.0296079 0.700122, 0.030165

 0.707546, 0.0307228 0.714371, 0.0312759 0.722044, 0.0318357 0.729334, 0.0323924 0.735476, 0.0329403 0.741303, 0.0334856 0.74593, 0.0340217 0.751234, 0.034563 0.753552, 0.035081 0.754604, 0.0355892 0.754604, 0.0360892 0.754604, 0.0365892 0.754604, 0.0370892 0.754604, 0.0375892 \*Concrete Tension Damage, type=DISPLACEMENT 0., 0. 0.2, 2.73 0.4, 5.45 0.6, 8.18 0.66, 13.9 0.72, 19.63 0.78, 25.35 0.84, 31.08 0.9, 36.8 \*\* \*\* BOUNDARY CONDITIONS \*\* \*\* Name: BC-1 Type: Displacement/Rotation \*Boundary Set-3, 2, 2 \*\* Name: BC-2 Type: Displacement/Rotation \*Boundary Set-4, 2, 2 Set-4, 5, 5 Set-4, 6, 6 \*\* ---------------------------------------------------------------- \*\* \*\* STEP: Step-1 \*\* \*Step, name=Step-1, nlgeom=YES, amplitude=STEP, inc=10000 \*Static 0.001, 1., 1e-12, 0.01 \*\* \*\* BOUNDARY CONDITIONS \*\* \*\* Name: BC-3 Type: Displacement/Rotation \*Boundary Set-6, 1, 1 Set-6, 2, 2, -3.5 Set-6, 3, 3 Set-6, 4, 4

```
Set-6, 5, 5 
Set-6, 6, 6 
** 
** OUTPUT REQUESTS 
** 
*Restart, write, frequency=0 
** 
** FIELD OUTPUT: F-Output-1 
** 
*Output, field 
*Node Output 
CF, RF, U 
*Element Output, directions=YES 
LE, PE, PEEQ, PEMAG, S 
** 
** HISTORY OUTPUT: H-Output-1 
** 
*Output, history, variable=PRESELECT 
*End Step
```
#### **STF30-Modifizier-Bilinear-25mm**

```
*Heading 
** Job name: Job-1-STF30-Mod-Bilinear-20mm-10MPa Model name: Model-1 
** Generated by: Abaqus/CAE 2019 
*Preprint, echo=NO, model=NO, history=NO, contact=NO 
**
(**PART und **ASSEMBLY hier ausgelassen) 
**
** ELEMENT CONTROLS 
** 
*Section Controls, name=EC-1, ELEMENT DELETION=YES 
1., 1., 1. 
** 
** MATERIALS 
** 
*Material, name=fibre-concrete 
*Density 
 2.5e-09,
*Elastic 
 5587.7, 0.2 
*Concrete Damaged Plasticity 
35., 0.1, 1.16, 0.67, 1e-05
*Concrete Compression Hardening 
 50.5171, 0. 
 53.9229, 0.00556648
 56.8264, 0.00572006 
 59.1285, 0.0059454 
 60.7663, 0.00625 
 61.6288, 0.00664708 
 62.1263, 0.00708774
```
 62.1922, 0.00726997 61.9048, 0.00761416 61.2196, 0.00819591 60.0943, 0.00883016 58.513, 0.00951884 56.6898, 0.0102364 54.4886, 0.010999 52.2758, 0.011763 50.1487, 0.0125168 48.089, 0.0132625 46.1392, 0.0139951 44.37, 0.0147062 42.7922, 0.0153945 41.2807, 0.0160748 39.807, 0.0167506 38.4257, 0.0174154 37.0474, 0.0180799 35.6879, 0.0187421 34.4509, 0.0193897 33.2092, 0.0200378 32.102, 0.0206699 31.0376, 0.0212969 30.0235, 0.0219179 29.0679, 0.0225319 28.1585, 0.0231404 27.2736, 0.023746 26.47, 0.0243419 25.7001, 0.0249337 24.9051, 0.0255286 24.1858, 0.0261144 23.4454, 0.0267027 22.7059, 0.027291 21.8114, 0.0278977 21.1492, 0.0284767 20.5706, 0.0290457 20.0497, 0.0296079 19.571, 0.030165 19.0865, 0.0307228 18.6411, 0.0312759 18.1403, 0.0318357 17.6646, 0.0323924 17.2637, 0.0329403 16.8834, 0.0334856 16.5815, 0.0340217 16.2353, 0.034563 16.084, 0.035081 16.0153, 0.0355892 16.0153, 0.0360892 16.0153, 0.0365892 16.0153, 0.0370892 16.0153, 0.0375892

\*Concrete Tension Stiffening, type=DISPLACEMENT 1.64086, 0. 1.09391, 3.41 1.09391, 4.69 1.09391, 5.96 1.09391, 7.24 1.09391, 8.52 0.729272, 12.5 0.364636, 16.47 0., 20.45 \*Concrete Compression Damage 0., 0. 0., 0.00556648 0., 0.00572006 0., 0.0059454 0., 0.00625 0., 0.00664708 0., 0.00708774 0.0470572, 0.00726997 0.0514609, 0.00761416 0.0619599, 0.00819591 0.0792017, 0.00883016 0.103432, 0.00951884 0.131368, 0.0102364 0.165096, 0.010999 0.199001, 0.011763 0.231595, 0.0125168 0.263154, 0.0132625 0.29303, 0.0139951 0.320139, 0.0147062 0.344314, 0.0153945 0.367475, 0.0160748 0.390055, 0.0167506 0.41122, 0.0174154 0.432339, 0.0180799 0.453171, 0.0187421 0.472124, 0.0193897 0.49115, 0.0200378 0.508116, 0.0206699 0.524426, 0.0212969 0.539963, 0.0219179 0.554605, 0.0225319 0.568541, 0.0231404 0.582099, 0.023746 0.594411, 0.0243419 0.606209, 0.0249337 0.618391, 0.0255286 0.629412, 0.0261144 0.640757, 0.0267027 0.652087, 0.027291 0.665794, 0.0278977

 0.67594, 0.0284767 0.684807, 0.0290457 0.692788, 0.0296079 0.700122, 0.030165 0.707546, 0.0307228 0.714371, 0.0312759 0.722044, 0.0318357 0.729334, 0.0323924 0.735476, 0.0329403 0.741303, 0.0334856 0.74593, 0.0340217 0.751234, 0.034563 0.753552, 0.035081 0.754604, 0.0355892 0.754604, 0.0360892 0.754604, 0.0365892 0.754604, 0.0370892 0.754604, 0.0375892 \*Concrete Tension Damage, type=DISPLACEMENT  $0., 0.$  0.3, 3.41 0.3, 4.69 0.3, 5.96 0.3, 7.24 0.3, 8.52 0.5, 12.5 0.7, 16.47 0.9, 20.45 \*\* \*\* BOUNDARY CONDITIONS \*\* \*\* Name: BC-1 Type: Displacement/Rotation \*Boundary Set-3, 2, 2 \*\* Name: BC-2 Type: Displacement/Rotation \*Boundary Set-4, 2, 2 Set-4, 5, 5 Set-4, 6, 6 \*\* ---------------------------------------------------------------- \*\* \*\* STEP: Step-1 \*\* \*Step, name=Step-1, nlgeom=YES, amplitude=STEP, inc=10000 \*Static 0.001, 1., 1e-12, 0.01 \*\* \*\* BOUNDARY CONDITIONS \*\* \*\* Name: BC-3 Type: Displacement/Rotation \*Boundary

```
Set-6, 1, 1 
Set-6, 2, 2, -8.
Set-6, 3, 3 
Set-6, 4, 4 
Set-6, 5, 5 
Set-6, 6, 6 
** 
** LOADS 
** 
** Name: Load-1 Type: Pressure 
*Dsload 
Surf-1, P, 10. 
** 
** OUTPUT REQUESTS 
** 
*Restart, write, frequency=0 
** 
** FIELD OUTPUT: F-Output-1 
** 
*Output, field 
*Node Output 
CF, RF, U 
*Element Output, directions=YES 
LE, PE, PEEQ, PEMAG, S 
** 
** HISTORY OUTPUT: H-Output-1 
** 
*Output, history, variable=PRESELECT 
*End Step
```
#### **STF30-Modifizierte-Bilinear-20mm-10MPa-Druckspannung**

```
*Heading 
** Job name: Job-1-STF30-Mod-Bilinear-20mm-10MPa Model name: Model-1 
** Generated by: Abaqus/CAE 2019 
*Preprint, echo=NO, model=NO, history=NO, contact=NO 
**
(**PART und **ASSEMBLY hier ausgelassen) 
**
** ELEMENT CONTROLS 
** 
*Section Controls, name=EC-1, ELEMENT DELETION=YES 
1., 1., 1. 
** 
** MATERIALS 
** 
*Material, name=fibre-concrete 
*Density 
 2.5e-09,
*Elastic 
 5587.7, 0.2 
*Concrete Damaged Plasticity 
35., 0.1, 1.16, 0.67, 1e-05
*Concrete Compression Hardening 
 50.5171, 0. 
 53.9229, 0.00556648 
 56.8264, 0.00572006 
 59.1285, 0.0059454 
 60.7663, 0.00625 
 61.6288, 0.00664708 
 62.1263, 0.00708774 
 62.1922, 0.00726997 
 61.9048, 0.00761416 
 61.2196, 0.00819591 
 60.0943, 0.00883016 
  58.513, 0.00951884 
56.6898, 0.0102364 
 54.4886, 0.010999 
 52.2758, 0.011763 
 50.1487, 0.0125168 
  48.089, 0.0132625 
 46.1392, 0.0139951 
  44.37, 0.0147062 
 42.7922, 0.0153945 
 41.2807, 0.0160748 
  39.807, 0.0167506 
 38.4257, 0.0174154 
 37.0474, 0.0180799 
 35.6879, 0.0187421 
 34.4509, 0.0193897 
 33.2092, 0.0200378
```
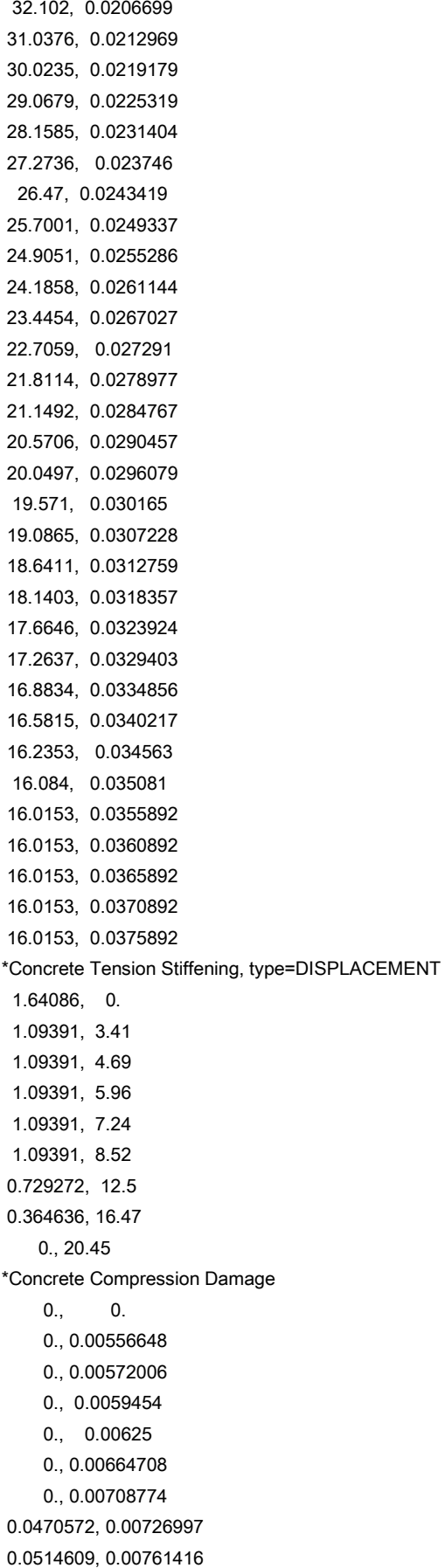

 0.0619599, 0.00819591 0.0792017, 0.00883016 0.103432, 0.00951884 0.131368, 0.0102364 0.165096, 0.010999 0.199001, 0.011763 0.231595, 0.0125168 0.263154, 0.0132625 0.29303, 0.0139951 0.320139, 0.0147062 0.344314, 0.0153945 0.367475, 0.0160748 0.390055, 0.0167506 0.41122, 0.0174154 0.432339, 0.0180799 0.453171, 0.0187421 0.472124, 0.0193897 0.49115, 0.0200378 0.508116, 0.0206699 0.524426, 0.0212969 0.539963, 0.0219179 0.554605, 0.0225319 0.568541, 0.0231404 0.582099, 0.023746 0.594411, 0.0243419 0.606209, 0.0249337 0.618391, 0.0255286 0.629412, 0.0261144 0.640757, 0.0267027 0.652087, 0.027291 0.665794, 0.0278977 0.67594, 0.0284767 0.684807, 0.0290457 0.692788, 0.0296079 0.700122, 0.030165 0.707546, 0.0307228 0.714371, 0.0312759 0.722044, 0.0318357 0.729334, 0.0323924 0.735476, 0.0329403 0.741303, 0.0334856 0.74593, 0.0340217 0.751234, 0.034563 0.753552, 0.035081 0.754604, 0.0355892 0.754604, 0.0360892 0.754604, 0.0365892 0.754604, 0.0370892 0.754604, 0.0375892 \*Concrete Tension Damage, type=DISPLACEMENT 0., 0.

```
 0.3, 3.41 
 0.3, 4.69 
 0.3, 5.96 
 0.3, 7.24 
 0.3, 8.52 
 0.5, 12.5 
 0.7, 16.47 
 0.9, 20.45 
** 
** BOUNDARY CONDITIONS 
** 
** Name: BC-1 Type: Displacement/Rotation 
*Boundary 
Set-3, 2, 2 
** Name: BC-2 Type: Displacement/Rotation 
*Boundary 
Set-4, 2, 2 
Set-4, 5, 5 
Set-4, 6, 6 
** ----------------------------------------------------------------
** 
** STEP: Step-1 
** 
*Step, name=Step-1, nlgeom=YES, amplitude=STEP, inc=10000 
*Static 
0.001, 1., 1e-12, 0.01 
** 
** BOUNDARY CONDITIONS 
** 
** Name: BC-3 Type: Displacement/Rotation 
*Boundary
Set-6, 1, 1 
Set-6, 2, 2, -8.
Set-6, 3, 3 
Set-6, 4, 4 
Set-6, 5, 5 
Set-6, 6, 6 
** 
** LOADS 
** 
** Name: Load-1 Type: Pressure 
*Dsload 
Surf-1, P, 10. 
** 
** OUTPUT REQUESTS 
** 
*Restart, write, frequency=0 
** 
** FIELD OUTPUT: F-Output-1 
** 
*Output, field
```

```
*Node Output 
CF, RF, U 
*Element Output, directions=YES 
LE, PE, PEEQ, PEMAG, S 
** 
** HISTORY OUTPUT: H-Output-1 
** 
*Output, history, variable=PRESELECT 
*End Step
```
## *9.2 Modelle für STF45*

#### **STF45-Original-25mm**

```
*Heading 
** Job name: Job-1-STF45-Original-25mm Model name: Model-1 
** Generated by: Abaqus/CAE 2019 
*Preprint, echo=NO, model=NO, history=NO, contact=NO 
**
(**PART und **ASSEMBLY hier ausgelassen) 
**
** ELEMENT CONTROLS 
** 
*Section Controls, name=EC-1, ELEMENT DELETION=NO 
1., 1., 1. 
** 
** MATERIALS 
** 
*Material, name=fibre-concrete 
*Density 
 2.5e-09,
*Elastic 
 5853.24, 0.2 
*Concrete Damaged Plasticity 
35., 0.1, 1.16, 0.67, 1e-05
*Concrete Compression Hardening 
 50.0915, 0. 
  53.258, 0.00593408 
 55.7932, 0.00614532 
 57.6764, 0.00643083 
 59.0003, 0.00678004 
 59.7927, 0.0071898 
 60.1192, 0.0076526 
  60.094, 0.00786892 
 59.8839, 0.00815547 
 59.3213, 0.00867941 
 58.4568, 0.00924348 
 57.4407, 0.00984195 
 56.2987, 0.0104577
```
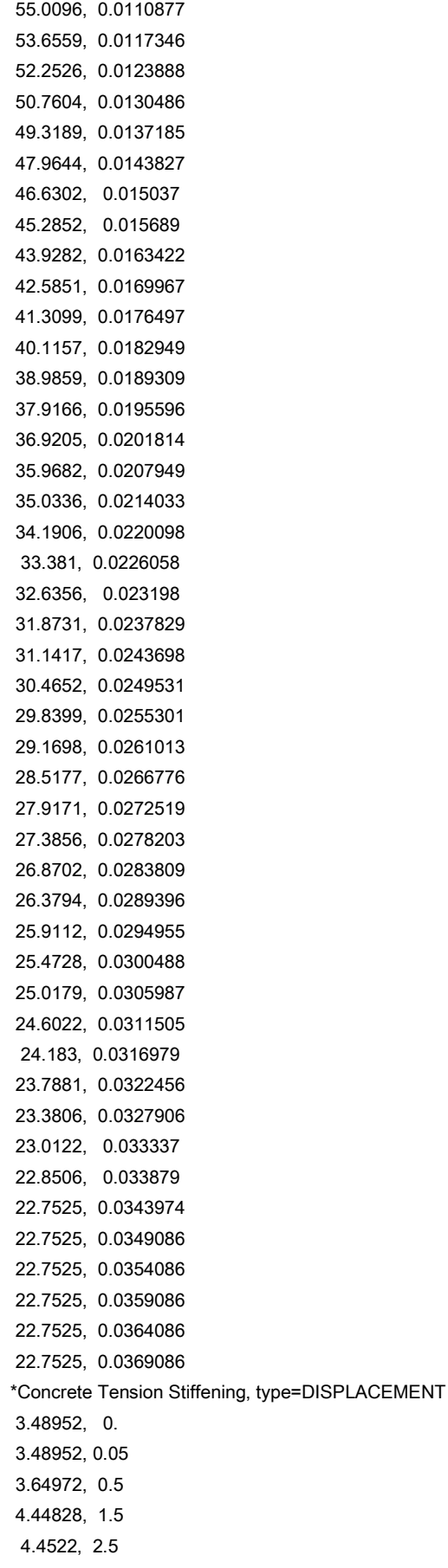

 4.29443, 3. 4.08922, 3.5 3.85019, 4. \*Concrete Compression Damage 0., 0. 0., 0.00593408 0., 0.00614532 0., 0.00643083 0., 0.00678004 0., 0.0071898 0., 0.0076526 0., 0.00786892 0.00169412, 0.00815547 0.00518542, 0.00867941 0.0145301, 0.00924348 0.0288923, 0.00984195 0.0457716, 0.0104577 0.0647427, 0.0110877 0.0861587, 0.0117346 0.108647, 0.0123888 0.13196, 0.0130486 0.156747, 0.0137185 0.180695, 0.0143827 0.203197, 0.015037 0.22536, 0.015689 0.247704, 0.0163422 0.270248, 0.0169967 0.292559, 0.0176497 0.313744, 0.0182949 0.333582, 0.0189309 0.352351, 0.0195596 0.370114, 0.0201814 0.386662, 0.0207949 0.402482, 0.0214033 0.418008, 0.0220098 0.432012, 0.0226058 0.445462, 0.023198 0.457844, 0.0237829 0.470512, 0.0243698 0.482662, 0.0249531 0.493899, 0.0255301 0.504287, 0.0261013 0.51542, 0.0266776 0.526253, 0.0272519 0.536229, 0.0278203 0.545059, 0.0283809 0.553622, 0.0289396 0.561775, 0.0294955 0.569553, 0.0300488 0.576835, 0.0305987 0.584393, 0.0311505

 0.591299, 0.0316979 0.598263, 0.0322456 0.604823, 0.0327906 0.611592, 0.033337 0.617713, 0.033879 0.620396, 0.0343974 0.622026, 0.0349086 0.622026, 0.0354086 0.622026, 0.0359086 0.622026, 0.0364086 0.622026, 0.0369086 \*Concrete Tension Damage, type=DISPLACEMENT 0., 0. 0., 0.000612526 0., 0.00612526 0., 0.0183758 0., 0.0306263 0.0319, 0.0367516 0.0734, 0.0428768 0.1217, 0.0490021 \*\* \*\* BOUNDARY CONDITIONS \*\* \*\* Name: BC-1 Type: Displacement/Rotation \*Boundary Set-3, 2, 2 \*\* Name: BC-2 Type: Displacement/Rotation \*Boundary Set-4, 2, 2 Set-4, 5, 5 Set-4, 6, 6 \*\* ---------------------------------------------------------------- \*\* STEP: Step-1 \*\* \*Step, name=Step-1, nlgeom=YES, inc=10000 \*Static 0.001, 1., 1e-05, 0.01 \*\* \*\* BOUNDARY CONDITIONS \*\* \*\* Name: BC-3 Type: Displacement/Rotation \*Boundary Set-6, 1, 1 Set-6, 2, 2, -3.5 Set-6, 3, 3 Set-6, 4, 4 Set-6, 5, 5 Set-6, 6, 6 \*\* \*\* OUTPUT REQUESTS \*\*

```
*Restart, write, frequency=0 
** 
** FIELD OUTPUT: F-Output-1 
** 
*Output, field 
*Node Output 
CF, RF, U 
*Element Output, directions=YES 
LE, PE, PEEQ, PEMAG, S 
** 
** HISTORY OUTPUT: H-Output-1 
** 
*Output, history, variable=PRESELECT 
*End Step
```
#### **STF45-Bilinear-25mm**

```
*Heading 
** Job name: Job-1-STF45-Bilinear-25mm Model name: Model-1 
** Generated by: Abaqus/CAE 2019 
*Preprint, echo=NO, model=NO, history=NO, contact=NO 
**
(**PART und **ASSEMBLY hier ausgelassen) 
**
** ELEMENT CONTROLS 
** 
*Section Controls, name=EC-1, ELEMENT DELETION=NO 
1., 1., 1. 
** 
** MATERIALS 
** 
*Material, name=fibre-concrete 
*Density 
 2.5e-09,
*Elastic 
 5853.24, 0.2 
*Concrete Damaged Plasticity 
35., 0.1, 1.16, 0.67, 1e-05
*Concrete Compression Hardening 
 50.0915, 0. 
  53.258, 0.00593408 
 55.7932, 0.00614532 
 57.6764, 0.00643083 
 59.0003, 0.00678004 
 59.7927, 0.0071898 
 60.1192, 0.0076526 
  60.094, 0.00786892 
 59.8839, 0.00815547 
 59.3213, 0.00867941 
 58.4568, 0.00924348 
 57.4407, 0.00984195
```
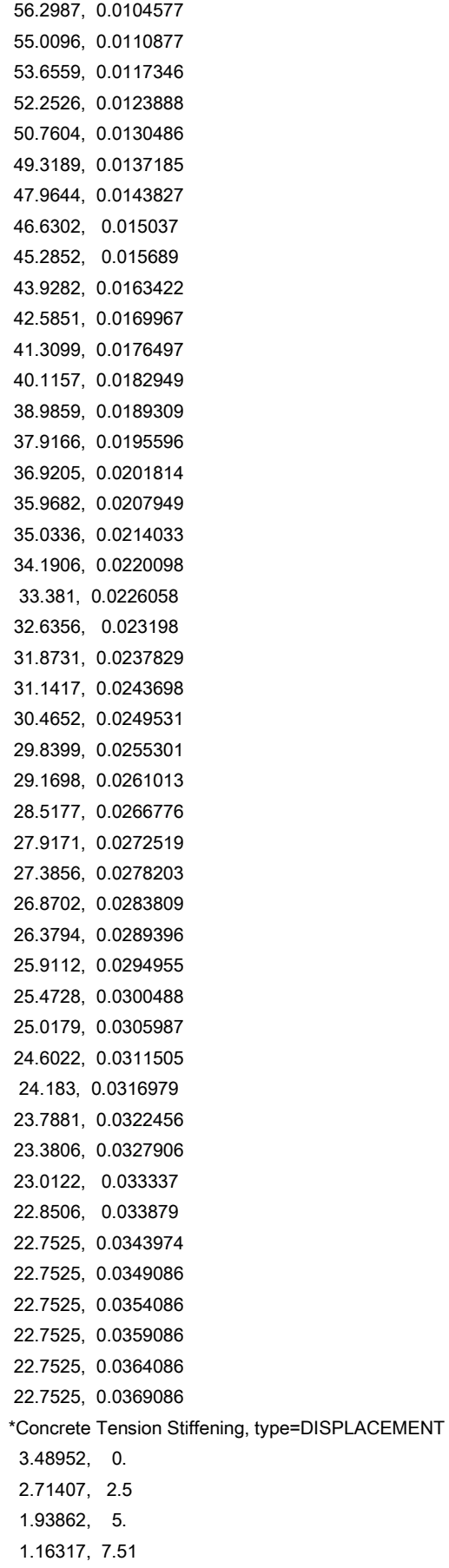

 0.930539, 12.76 0.697904, 18.02 0.465269, 23.27 0.232635, 28.53 0., 33.78 \*Concrete Compression Damage  $0., 0.$  0., 0.00593408 0., 0.00614532 0., 0.00643083 0., 0.00678004 0., 0.0071898 0., 0.0076526 0., 0.00786892 0.00169412, 0.00815547 0.00518542, 0.00867941 0.0145301, 0.00924348 0.0288923, 0.00984195 0.0457716, 0.0104577 0.0647427, 0.0110877 0.0861587, 0.0117346 0.108647, 0.0123888 0.13196, 0.0130486 0.156747, 0.0137185 0.180695, 0.0143827 0.203197, 0.015037 0.22536, 0.015689 0.247704, 0.0163422 0.270248, 0.0169967 0.292559, 0.0176497 0.313744, 0.0182949 0.333582, 0.0189309 0.352351, 0.0195596 0.370114, 0.0201814 0.386662, 0.0207949 0.402482, 0.0214033 0.418008, 0.0220098 0.432012, 0.0226058 0.445462, 0.023198 0.457844, 0.0237829 0.470512, 0.0243698 0.482662, 0.0249531 0.493899, 0.0255301 0.504287, 0.0261013 0.51542, 0.0266776 0.526253, 0.0272519 0.536229, 0.0278203 0.545059, 0.0283809 0.553622, 0.0289396 0.561775, 0.0294955 0.569553, 0.0300488

 0.576835, 0.0305987 0.584393, 0.0311505 0.591299, 0.0316979 0.598263, 0.0322456 0.604823, 0.0327906 0.611592, 0.033337 0.617713, 0.033879 0.620396, 0.0343974 0.622026, 0.0349086 0.622026, 0.0354086 0.622026, 0.0359086 0.622026, 0.0364086 0.622026, 0.0369086 \*Concrete Tension Damage, type=DISPLACEMENT  $0., 0.$  0.2, 2.5 0.4, 5. 0.6, 7.51 0.66, 12.76 0.72, 18.02 0.78, 23.27 0.84, 28.53 0.9, 33.78 \*\* \*\* BOUNDARY CONDITIONS \*\* \*\* Name: BC-1 Type: Displacement/Rotation \*Boundary Set-3, 2, 2 \*\* Name: BC-2 Type: Displacement/Rotation \*Boundary Set-4, 2, 2 Set-4, 5, 5 Set-4, 6, 6 \*\* ---------------------------------------------------------------- \*\* \*\* STEP: Step-1 \*\* \*Step, name=Step-1, nlgeom=YES, inc=10000 \*Static 0.001, 1., 1e-05, 0.01 \*\* \*\* BOUNDARY CONDITIONS \*\* \*\* Name: BC-3 Type: Displacement/Rotation \*Boundary Set-6, 1, 1 Set-6, 2, 2, -3.5 Set-6, 3, 3 Set-6, 4, 4 Set-6, 5, 5

```
Set-6, 6, 6 
** 
** OUTPUT REQUESTS 
** 
*Restart, write, frequency=0 
** 
** FIELD OUTPUT: F-Output-1 
** 
*Output, field 
*Node Output 
CF, RF, U 
*Element Output, directions=YES 
LE, PE, PEEQ, PEMAG, S 
** 
** HISTORY OUTPUT: H-Output-1 
** 
*Output, history, variable=PRESELECT 
*End Step
```
#### **STF45-Modifiziert-Bilinear-25mm**

```
*Heading 
** Job name: Job-1-STF45-Mod-Bilinear-25mm Model name: Model-1 
** Generated by: Abaqus/CAE 2019 
*Preprint, echo=NO, model=NO, history=NO, contact=NO 
**
(**PART und **ASSEMBLY hier ausgelassen) 
**
** ELEMENT CONTROLS 
** 
*Section Controls, name=EC-1, ELEMENT DELETION=NO 
1., 1., 1. 
** 
** MATERIALS 
** 
*Material, name=fibre-concrete 
*Density 
 2.5e-09,
*Elastic 
 5853.24, 0.2 
*Concrete Damaged Plasticity 
35., 0.1, 1.16, 0.67, 1e-05
*Concrete Compression Hardening 
 50.0915, 0. 
  53.258, 0.00593408 
 55.7932, 0.00614532 
 57.6764, 0.00643083 
 59.0003, 0.00678004 
 59.7927, 0.0071898 
 60.1192, 0.0076526 
  60.094, 0.00788054
```
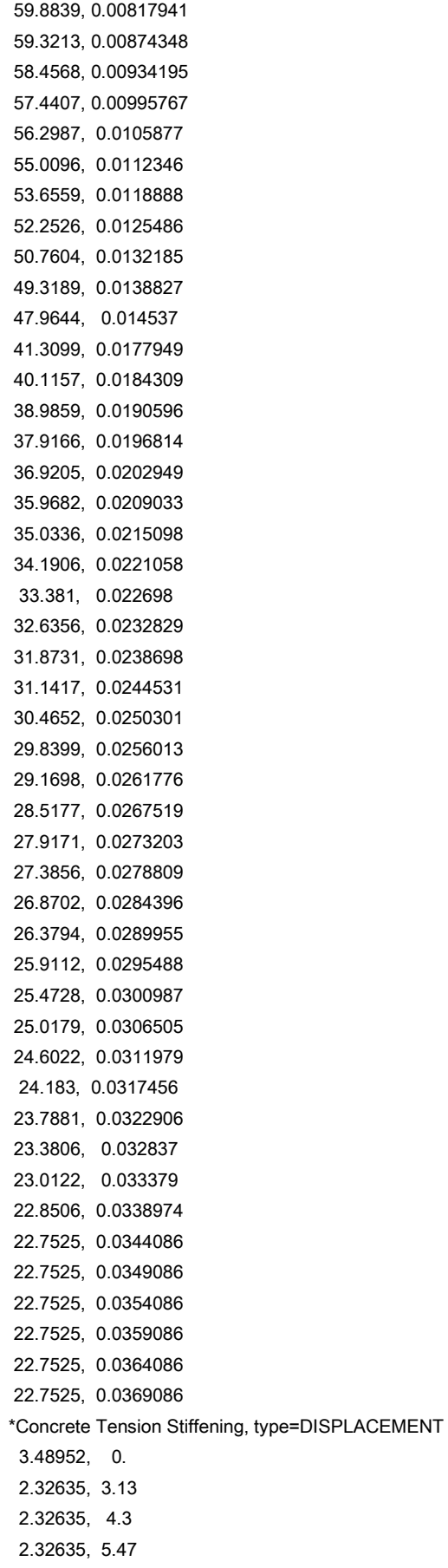

 2.32635, 6.65 2.32635, 7.82 1.5509, 11.47 0.775449, 15.12 0., 18.77 \*Concrete Compression Damage 0., 0. 0., 0.00593408 0., 0.00614532 0., 0.00643083 0., 0.00678004 0., 0.0071898 0., 0.0076526 0., 0.00786892 0.00169412, 0.00815547 0.00518542, 0.00867941 0.0145301, 0.00924348 0.0288923, 0.00984195 0.0457716, 0.0104577 0.0647427, 0.0110877 0.0861587, 0.0117346 0.108647, 0.0123888 0.13196, 0.0130486 0.156747, 0.0137185 0.180695, 0.0143827 0.203197, 0.015037 0.22536, 0.015689 0.247704, 0.0163422 0.270248, 0.0169967 0.292559, 0.0176497 0.313744, 0.0182949 0.333582, 0.0189309 0.352351, 0.0195596 0.370114, 0.0201814 0.386662, 0.0207949 0.402482, 0.0214033 0.418008, 0.0220098 0.432012, 0.0226058 0.445462, 0.023198 0.457844, 0.0237829 0.470512, 0.0243698 0.482662, 0.0249531 0.493899, 0.0255301 0.504287, 0.0261013 0.51542, 0.0266776 0.526253, 0.0272519 0.536229, 0.0278203 0.545059, 0.0283809 0.553622, 0.0289396 0.561775, 0.0294955 0.569553, 0.0300488

 0.576835, 0.0305987 0.584393, 0.0311505 0.591299, 0.0316979 0.598263, 0.0322456 0.604823, 0.0327906 0.611592, 0.033337 0.617713, 0.033879 0.620396, 0.0343974 0.622026, 0.0349086 0.622026, 0.0354086 0.622026, 0.0359086 0.622026, 0.0364086 0.622026, 0.0369086 \*Concrete Tension Damage, type=DISPLACEMENT  $0., 0.$  0.3, 3.13 0.3, 4.3 0.3, 5.47 0.3, 6.65 0.3, 7.82 0.5, 11.47 0.7, 15.12 0.9, 18.77 \*\* \*\* BOUNDARY CONDITIONS \*\* \*\* Name: BC-1 Type: Displacement/Rotation \*Boundary Set-3, 2, 2 \*\* Name: BC-2 Type: Displacement/Rotation \*Boundary Set-4, 2, 2 Set-4, 5, 5 Set-4, 6, 6 \*\* ---------------------------------------------------------------- \*\* \*\* STEP: Step-1 \*\* \*Step, name=Step-1, nlgeom=YES, inc=10000 \*Static 0.001, 1., 1e-05, 0.01 \*\* \*\* BOUNDARY CONDITIONS \*\* \*\* Name: BC-3 Type: Displacement/Rotation \*Boundary Set-6, 1, 1 Set-6, 2, 2, -3.5 Set-6, 3, 3 Set-6, 4, 4 Set-6, 5, 5

```
Set-6, 6, 6 
** 
** OUTPUT REQUESTS 
** 
*Restart, write, frequency=0 
** 
** FIELD OUTPUT: F-Output-1 
** 
*Output, field 
*Node Output 
CF, RF, U 
*Element Output, directions=YES 
LE, PE, PEEQ, PEMAG, S 
** 
** HISTORY OUTPUT: H-Output-1 
** 
*Output, history, variable=PRESELECT 
*End Step
```
## **STF45-Modifiziert-Bilinear-20mm-10MPa-Druckspannung**

```
*Heading 
** Job name: Job-1-STF45-Mod-Bilinear-20mm-10MPa Model name: Model-1 
** Generated by: Abaqus/CAE 2019 
*Preprint, echo=NO, model=NO, history=NO, contact=NO 
**
(**PART und **ASSEMBLY hier ausgelassen) 
**
** ELEMENT CONTROLS 
** 
*Section Controls, name=EC-1, ELEMENT DELETION=NO 
1., 1., 1. 
** 
** MATERIALS 
** 
*Material, name=fibre-concrete 
*Density 
 2.5e-09,
*Elastic 
 5853.24, 0.2 
*Concrete Damaged Plasticity 
35., 0.1, 1.16, 0.67, 1e-05
*Concrete Compression Hardening 
 50.0915, 0. 
  53.258, 0.00593408 
 55.7932, 0.00614532 
 57.6764, 0.00643083 
 59.0003, 0.00678004 
 59.7927, 0.0071898 
 60.1192, 0.0076526 
  60.094, 0.00786892
```
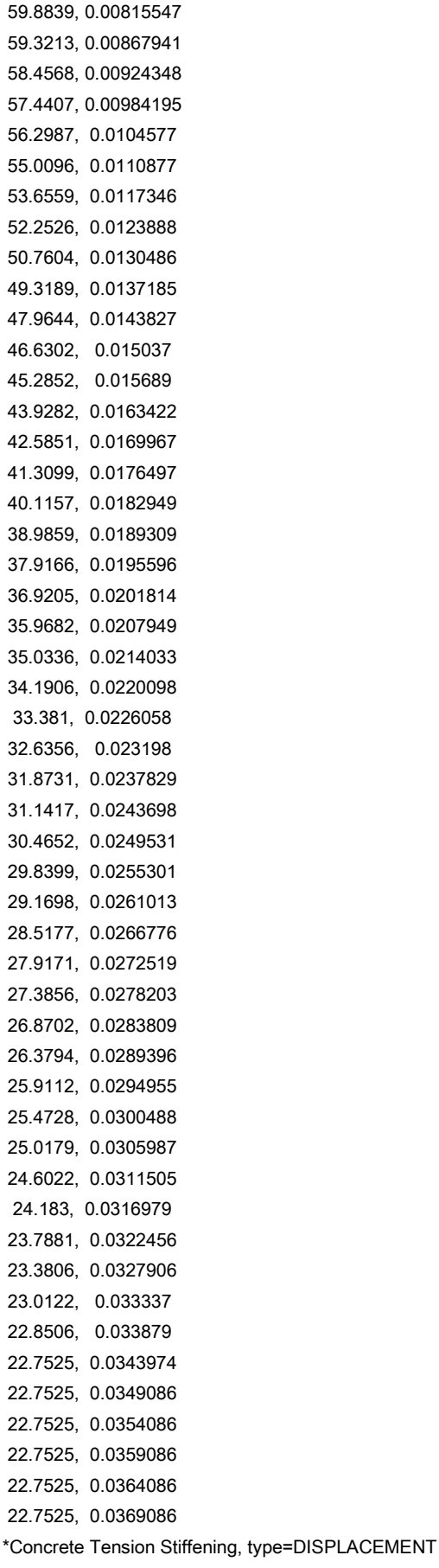

 3.48952, 0. 2.32635, 3.13 2.32635, 4.3 2.32635, 5.47 2.32635, 6.65 2.32635, 7.82 1.5509, 11.47 0.775449, 15.12 0., 18.77 \*Concrete Compression Damage  $0., 0.$  0., 0.00593408 0., 0.00614532 0., 0.00643083 0., 0.00678004 0., 0.0071898 0., 0.0076526 0., 0.00786892 0.00169412, 0.00815547 0.00518542, 0.00867941 0.0145301, 0.00924348 0.0288923, 0.00984195 0.0457716, 0.0104577 0.0647427, 0.0110877 0.0861587, 0.0117346 0.108647, 0.0123888 0.13196, 0.0130486 0.156747, 0.0137185 0.180695, 0.0143827 0.203197, 0.015037 0.22536, 0.015689 0.247704, 0.0163422 0.270248, 0.0169967 0.292559, 0.0176497 0.313744, 0.0182949 0.333582, 0.0189309 0.352351, 0.0195596 0.370114, 0.0201814 0.386662, 0.0207949 0.402482, 0.0214033 0.418008, 0.0220098 0.432012, 0.0226058 0.445462, 0.023198 0.457844, 0.0237829 0.470512, 0.0243698 0.482662, 0.0249531 0.493899, 0.0255301 0.504287, 0.0261013 0.51542, 0.0266776 0.526253, 0.0272519 0.536229, 0.0278203

```
 0.545059, 0.0283809 
  0.553622, 0.0289396 
  0.561775, 0.0294955 
  0.569553, 0.0300488 
  0.576835, 0.0305987 
  0.584393, 0.0311505 
  0.591299, 0.0316979 
  0.598263, 0.0322456 
  0.604823, 0.0327906 
  0.611592, 0.033337 
  0.617713, 0.033879 
  0.620396, 0.0343974 
  0.622026, 0.0349086 
  0.622026, 0.0354086 
  0.622026, 0.0359086 
  0.622026, 0.0364086 
  0.622026, 0.0369086 
*Concrete Tension Damage, type=DISPLACEMENT 
 0., 0. 0.3, 3.13 
 0.3, 4.3 
 0.3, 5.47 
 0.3, 6.65 
 0.3, 7.82 
 0.5, 11.47 
 0.7, 15.12 
 0.9, 18.77 
** 
** BOUNDARY CONDITIONS 
** 
** Name: BC-1 Type: Displacement/Rotation 
*Boundary 
Set-3, 2, 2 
** Name: BC-2 Type: Displacement/Rotation 
*Boundary 
Set-4, 2, 2 
Set-4, 5, 5 
Set-4, 6, 6 
** ----------------------------------------------------------------
** 
** STEP: Step-1 
** 
*Step, name=Step-1, nlgeom=YES, amplitude=STEP, inc=10000 
*Static 
0.001, 1., 1e-09, 0.01 
** 
** BOUNDARY CONDITIONS 
** 
** Name: BC-3 Type: Displacement/Rotation 
*Boundary
Set-6, 1, 1
```

```
Set-6, 2, 2, -8.
Set-6, 3, 3 
Set-6, 4, 4 
Set-6, 5, 5 
Set-6, 6, 6 
** 
** LOADS 
** 
** Name: Load-1 Type: Pressure 
*Dsload 
Surf-1, P, 10. 
** 
** OUTPUT REQUESTS 
** 
*Restart, write, frequency=0 
** 
** FIELD OUTPUT: F-Output-1 
** 
*Output, field 
*Node Output 
CF, RF, U 
*Element Output, directions=YES 
LE, PE, PEEQ, PEMAG, S 
** 
** HISTORY OUTPUT: H-Output-1 
** 
*Output, history, variable=PRESELECT 
*End Step
```
## *9.3 Modelle für STF60*

## **STF60-Original-25mm**

\*Heading \*\* Job name: Job-1-STF60-Original-25mm Model name: Model-1 \*\* Generated by: Abaqus/CAE 2019 \*Preprint, echo=NO, model=NO, history=NO, contact=NO \*\* (\*\*PART und \*\*ASSEMBLY hier ausgelassen) \*\* \*\* ELEMENT CONTROLS \*\* \*Section Controls, name=EC-1, ELEMENT DELETION=NO 1., 1., 1. \*\* \*\* MATERIALS \*\* \*Material, name=fibre-concrete \*Density 2.5e-09, \*Elastic 5367.3, 0.2 \*Concrete Damaged Plasticity 35., 0.1, 1.16, 0.67, 1e-05 \*Concrete Compression Hardening 49.7238, 0. 52.7468, 0.00544837 55.2154, 0.00564175 57.0773, 0.00591048 58.2822, 0.00626083 58.8206, 0.00669395 58.7812, 0.00719884 57.4562, 0.00786341 56.341, 0.00850194 55.1299, 0.00915237 53.8777, 0.0098079 52.5748, 0.0104697 51.2585, 0.0111332 49.9343, 0.0117977 48.6379, 0.0124587 47.3482, 0.0131189 46.0606, 0.0137789 44.8109, 0.0144341 43.5788, 0.0150871 42.3887, 0.0157349 41.2167, 0.0163805 40.1031, 0.0170188 39.0604, 0.0176483 38.0605, 0.0182725

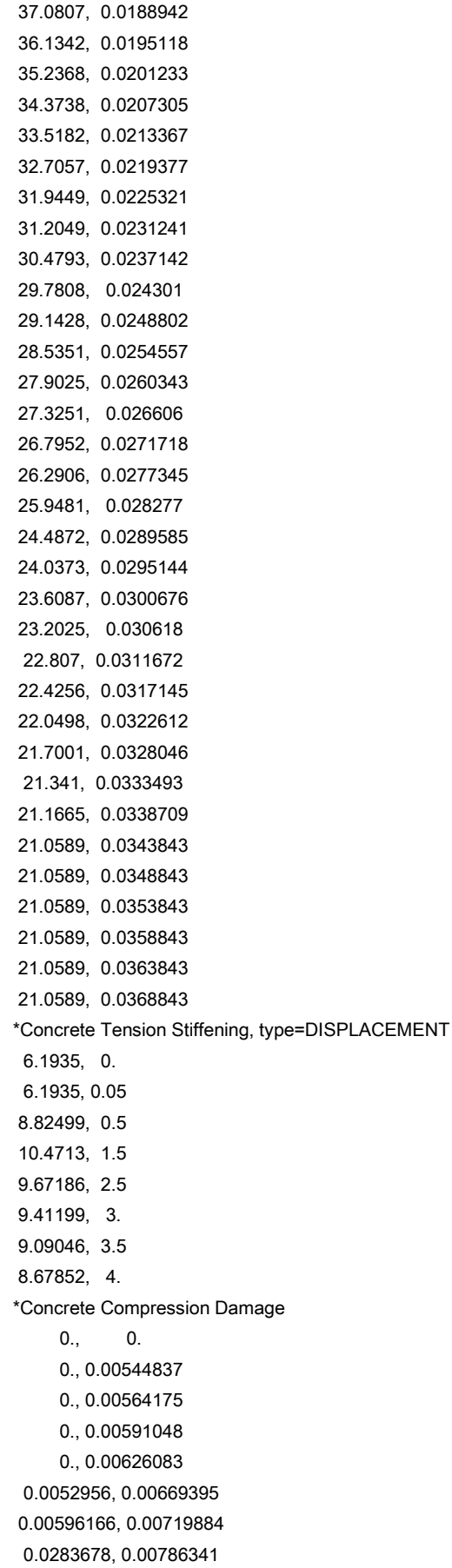

 0.0472284, 0.00850194 0.0677083, 0.00915237 0.0888835, 0.0098079 0.110917, 0.0104697 0.133177, 0.0111332 0.155569, 0.0117977 0.177493, 0.0124587 0.199302, 0.0131189 0.221077, 0.0137789 0.242212, 0.0144341 0.263046, 0.0150871 0.283172, 0.0157349 0.302992, 0.0163805 0.321824, 0.0170188 0.339457, 0.0176483 0.356366, 0.0182725 0.372935, 0.0188942 0.388941, 0.0195118 0.404116, 0.0201233 0.418712, 0.0207305 0.43318, 0.0213367 0.446921, 0.0219377 0.459785, 0.0225321 0.472299, 0.0231241 0.484571, 0.0237142 0.496382, 0.024301 0.507171, 0.0248802 0.517449, 0.0254557 0.528146, 0.0260343 0.53791, 0.026606 0.546872, 0.0271718 0.555404, 0.0277345 0.561196, 0.028277 0.585902, 0.0289585 0.59351, 0.0295144 0.600757, 0.0300676 0.607627, 0.030618 0.614315, 0.0311672 0.620764, 0.0317145 0.62712, 0.0322612 0.633033, 0.0328046 0.639107, 0.0333493 0.642056, 0.0338709 0.643876, 0.0343843 0.643876, 0.0348843 0.643876, 0.0353843 0.643876, 0.0358843 0.643876, 0.0363843 0.643876, 0.0368843 \*Concrete Tension Damage, type=DISPLACEMENT 0., 0.

 0., 0.05 0., 0.5 0., 1.5 0., 2.5 0.0241821, 3. 0.0541017, 3.5 0.0924339, 4. \*\* \*\* BOUNDARY CONDITIONS \*\* \*\* Name: BC-1 Type: Displacement/Rotation \*Boundary Set-3, 2, 2 \*\* Name: BC-2 Type: Displacement/Rotation \*Boundary Set-4, 2, 2 Set-4, 5, 5 Set-4, 6, 6 \*\* ---------------------------------------------------------------- \*\* \*\* STEP: Step-1 \*\* \*Step, name=Step-1, nlgeom=YES, inc=10000 \*Static 0.001, 1., 1e-05, 0.01 \*\* \*\* BOUNDARY CONDITIONS \*\* \*\* Name: BC-3 Type: Displacement/Rotation \*Boundary Set-6, 1, 1 Set-6, 2, 2, -3.5 Set-6, 3, 3 Set-6, 4, 4 Set-6, 5, 5 Set-6, 6, 6 \*\* \*\* OUTPUT REQUESTS \*\* \*Restart, write, frequency=0 \*\* \*\* FIELD OUTPUT: F-Output-1 \*\* \*Output, field \*Node Output CF, RF, U \*Element Output, directions=YES LE, PE, PEEQ, PEMAG, S \*\* \*\* HISTORY OUTPUT: H-Output-1 \*\*

\*Output, history, variable=PRESELECT \*End Step

## **STF60-Bilinear-25mm**

\*Heading \*\* Job name: Job-1-STF60-Bilinear-25mm Model name: Model-1 \*\* Generated by: Abaqus/CAE 2019 \*Preprint, echo=NO, model=NO, history=NO, contact=NO \*\* (\*\*PART und \*\*ASSEMBLY hier ausgelassen) \*\* \*\* ELEMENT CONTROLS \*\* \*Section Controls, name=EC-1, ELEMENT DELETION=NO 1., 1., 1. \*\* \*\* MATERIALS \*\* \*Material, name=fibre-concrete \*Density 2.5e-09, \*Elastic 5367.3, 0.2 \*Concrete Damaged Plasticity 35., 0.1, 1.16, 0.67, 1e-05 \*Concrete Compression Hardening 49.7238, 0. 52.7468, 0.00544837 55.2154, 0.00564175 57.0773, 0.00591048 58.2822, 0.00626083 58.8206, 0.00669395 58.7812, 0.00719884 57.4562, 0.00786341 56.341, 0.00850194 55.1299, 0.00915237 53.8777, 0.0098079 52.5748, 0.0104697 51.2585, 0.0111332 49.9343, 0.0117977 48.6379, 0.0124587 47.3482, 0.0131189 46.0606, 0.0137789 44.8109, 0.0144341 43.5788, 0.0150871 42.3887, 0.0157349 41.2167, 0.0163805 40.1031, 0.0170188 39.0604, 0.0176483 38.0605, 0.0182725

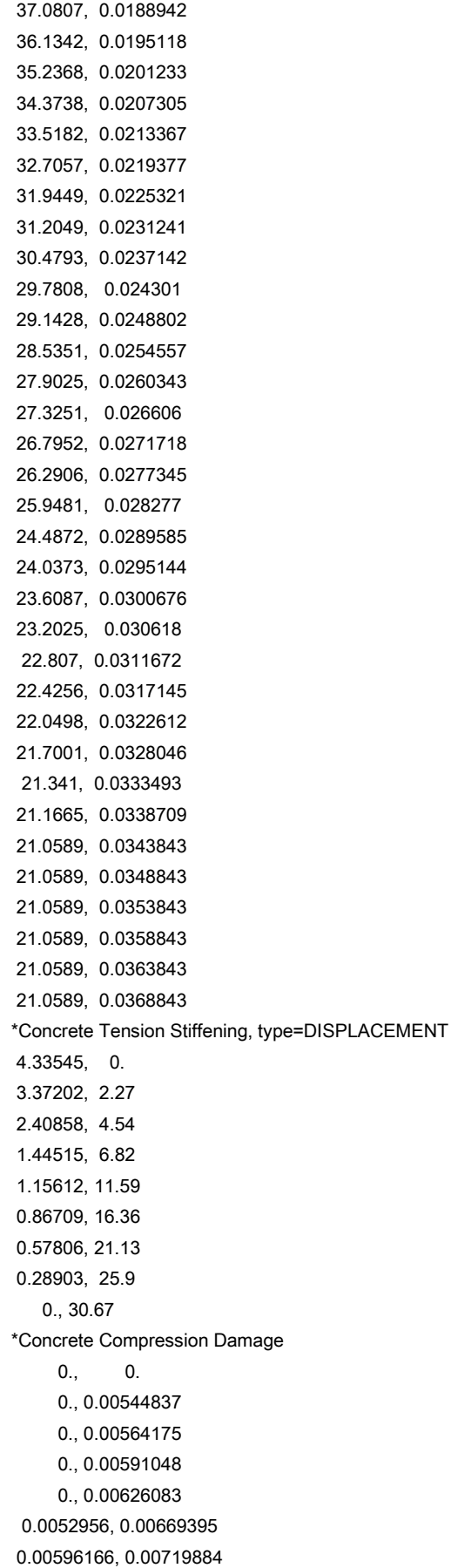

 0.0283678, 0.00786341 0.0472284, 0.00850194 0.0677083, 0.00915237 0.0888835, 0.0098079 0.110917, 0.0104697 0.133177, 0.0111332 0.155569, 0.0117977 0.177493, 0.0124587 0.199302, 0.0131189 0.221077, 0.0137789 0.242212, 0.0144341 0.263046, 0.0150871 0.283172, 0.0157349 0.302992, 0.0163805 0.321824, 0.0170188 0.339457, 0.0176483 0.356366, 0.0182725 0.372935, 0.0188942 0.388941, 0.0195118 0.404116, 0.0201233 0.418712, 0.0207305 0.43318, 0.0213367 0.446921, 0.0219377 0.459785, 0.0225321 0.472299, 0.0231241 0.484571, 0.0237142 0.496382, 0.024301 0.507171, 0.0248802 0.517449, 0.0254557 0.528146, 0.0260343 0.53791, 0.026606 0.546872, 0.0271718 0.555404, 0.0277345 0.561196, 0.028277 0.585902, 0.0289585 0.59351, 0.0295144 0.600757, 0.0300676 0.607627, 0.030618 0.614315, 0.0311672 0.620764, 0.0317145 0.62712, 0.0322612 0.633033, 0.0328046 0.639107, 0.0333493 0.642056, 0.0338709 0.643876, 0.0343843 0.643876, 0.0348843 0.643876, 0.0353843 0.643876, 0.0358843 0.643876, 0.0363843 0.643876, 0.0368843 \*Concrete Tension Damage, type=DISPLACEMENT

 0., 0. 0.2, 2.27 0.4, 4.54 0.6, 6.82 0.66, 11.59 0.72, 16.36 0.78, 21.13 0.84, 25.9 0.9, 30.67 \*\* \*\* BOUNDARY CONDITIONS \*\* \*\* Name: BC-1 Type: Displacement/Rotation \*Boundary Set-3, 2, 2 \*\* Name: BC-2 Type: Displacement/Rotation \*Boundary Set-4, 2, 2 Set-4, 5, 5 Set-4, 6, 6 \*\* ---------------------------------------------------------------- \*\* STEP: Step-1 \*\* \*Step, name=Step-1, nlgeom=YES, inc=10000 \*Static 0.001, 1., 1e-05, 0.01 \*\* \*\* BOUNDARY CONDITIONS \*\* \*\* Name: BC-3 Type: Displacement/Rotation \*Boundary Set-6, 1, 1 Set-6, 2, 2, -3.5 Set-6, 3, 3 Set-6, 4, 4 Set-6, 5, 5 Set-6, 6, 6 \*\* \*\* OUTPUT REQUESTS \*\* \*Restart, write, frequency=0 \*\* \*\* FIELD OUTPUT: F-Output-1 \*\* \*Output, field \*Node Output CF, RF, U \*Element Output, directions=YES LE, PE, PEEQ, PEMAG, S \*\* \*\* HISTORY OUTPUT: H-Output-1

```
** 
*Output, history, variable=PRESELECT 
*End Step 
STF60-Modifiziert-Bilinear-25mm 
*Heading 
** Job name: Job-1-STF60-Mod-Bilinear-25mm Model name: Model-1 
** Generated by: Abaqus/CAE 2019 
*Preprint, echo=NO, model=NO, history=NO, contact=NO 
**
(**PART und **ASSEMBLY hier ausgelassen) 
**
** ELEMENT CONTROLS 
** 
*Section Controls, name=EC-1, ELEMENT DELETION=NO 
1., 1., 1. 
** 
** MATERIALS 
** 
*Material, name=fibre-concrete 
*Density 
 2.5e-09,
*Elastic 
 5367.3, 0.2 
*Concrete Damaged Plasticity 
35., 0.1, 1.16, 0.67, 1e-05
*Concrete Compression Hardening 
 49.7238, 0. 
 52.7468, 0.00544837 
 55.2154, 0.00564175 
 57.0773, 0.00591048 
 58.2822, 0.00626083 
 58.8206, 0.00669395 
 58.7812, 0.00719884 
 57.4562, 0.00786341 
  56.341, 0.00850194 
 55.1299, 0.00915237 
 53.8777, 0.0098079 
 52.5748, 0.0104697 
 51.2585, 0.0111332 
 49.9343, 0.0117977 
 48.6379, 0.0124587 
47.3482, 0.0131189 
 46.0606, 0.0137789 
 44.8109, 0.0144341 
 43.5788, 0.0150871 
 42.3887, 0.0157349 
 41.2167, 0.0163805 
 40.1031, 0.0170188 
 39.0604, 0.0176483 
 38.0605, 0.0182725
```
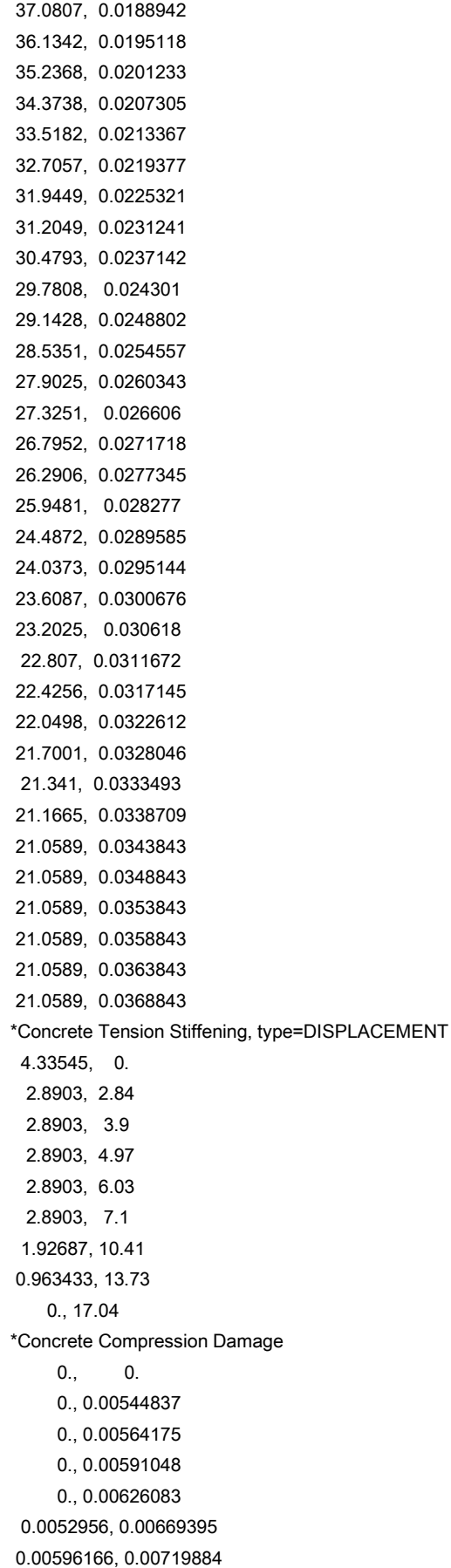

 0.0283678, 0.00786341 0.0472284, 0.00850194 0.0677083, 0.00915237 0.0888835, 0.0098079 0.110917, 0.0104697 0.133177, 0.0111332 0.155569, 0.0117977 0.177493, 0.0124587 0.199302, 0.0131189 0.221077, 0.0137789 0.242212, 0.0144341 0.263046, 0.0150871 0.283172, 0.0157349 0.302992, 0.0163805 0.321824, 0.0170188 0.339457, 0.0176483 0.356366, 0.0182725 0.372935, 0.0188942 0.388941, 0.0195118 0.404116, 0.0201233 0.418712, 0.0207305 0.43318, 0.0213367 0.446921, 0.0219377 0.459785, 0.0225321 0.472299, 0.0231241 0.484571, 0.0237142 0.496382, 0.024301 0.507171, 0.0248802 0.517449, 0.0254557 0.528146, 0.0260343 0.53791, 0.026606 0.546872, 0.0271718 0.555404, 0.0277345 0.561196, 0.028277 0.585902, 0.0289585 0.59351, 0.0295144 0.600757, 0.0300676 0.607627, 0.030618 0.614315, 0.0311672 0.620764, 0.0317145 0.62712, 0.0322612 0.633033, 0.0328046 0.639107, 0.0333493 0.642056, 0.0338709 0.643876, 0.0343843 0.643876, 0.0348843 0.643876, 0.0353843 0.643876, 0.0358843 0.643876, 0.0363843 0.643876, 0.0368843 \*Concrete Tension Damage, type=DISPLACEMENT

 0., 0. 0.3, 2.84 0.3, 3.9 0.3, 4.97 0.3, 6.03 0.3, 7.1 0.5, 10.41 0.7, 13.73 0.9, 17.04 \*\* \*\* BOUNDARY CONDITIONS \*\* \*\* Name: BC-1 Type: Displacement/Rotation \*Boundary Set-3, 2, 2 \*\* Name: BC-2 Type: Displacement/Rotation \*Boundary Set-4, 2, 2 Set-4, 5, 5 Set-4, 6, 6  $**$  ---------\*\* \*\* STEP: Step-1 \*\* \*Step, name=Step-1, nlgeom=YES, inc=10000 \*Static 0.001, 1., 1e-05, 0.01 \*\* \*\* BOUNDARY CONDITIONS \*\* \*\* Name: BC-3 Type: Displacement/Rotation \*Boundary Set-6, 1, 1 Set-6, 2, 2, -3.5 Set-6, 3, 3 Set-6, 4, 4 Set-6, 5, 5 Set-6, 6, 6 \*\* \*\* OUTPUT REQUESTS \*\* \*Restart, write, frequency=0 \*\* \*\* FIELD OUTPUT: F-Output-1 \*\* \*Output, field \*Node Output CF, RF, U \*Element Output, directions=YES LE, PE, PEEQ, PEMAG, S \*\*

\*\* HISTORY OUTPUT: H-Output-1

\*\*

\*Output, history, variable=PRESELECT \*End Step